### 1. **ANTECEDENTES**

#### 1.1. **El problema**

La unidad educativa Simón Bolívar, es un establecimiento que abarca no solo el barrio al que pertenece, es decir, el barrio San Juan, sino también a barrios colindantes como lo son el barrio las palmeras, que a lo largo de los años han tenido un crecimiento exponencial en cuanto a la población, según estadísticas obtenidas del instituto nacional de estadística (INE), en Bolivia existe un 73.01%, de población que no completo sus estudios secundarios, esto se debe a varios factores como lo son: la escases de recursos, necesidades del hogar, o también a la falta de escuelas del nivel secundario en barrios alejados de la ciudad. Este último factor es en el que se centra el presente proyecto, como una alternativa de solución a este problema que se desglosa en puntos siguientes.

Los centros de estudio como escuelas, colegios o universidades, ocupan un lugar muy importante dentro de la sociedad, pero debido a las restricciones económicas que se presentan y demás factores que afectan la no culminación de las actividades educativas, origina en la población una preocupación por la atención que se da a este tema.

Por otra parte, se tiene que las principales causas por las que la población no culmina sus estudios, se debe a los largos recorridos que se hacen para poder llegar a los establecimientos educativos, añadiéndole la saturación de las infraestructuras disponibles, puesto que se ve aulas saturadas sobre pasando la cantidad de estudiantes para la cual fue prevista, dando lugar a una clase menos personalizada.

#### 1.1.1. **Planteamiento del problema**

La falta de educación es un problema a nivel mundial, desde el porcentaje de analfabetismo en el mundo, hasta el porcentaje de personas que no culminan sus estudios en el nivel secundario o estudios superiores de profesionalización, según el instituto nacional de estadística INE, en Bolivia se tiene un porcentaje de 87.25% de personas entre 6 y 19 años que asisten a sus centros educativos y de formación, el restante 12.75% es la población entre 6 y 19 años que no asiste a la escuela. Esta taza es muy elevada y nos indica que demasiadas personas no reciben educación y uno de los motivos por el cual no lo hacen, es la falta de infraestructura destinada a la educación, el problema se desglosó de mejor manera en la matriz PCES. donde se pretende resolver la problemática, con la mejor alternativa desde el punto de vista ingenieril.

## 1.2. **Objetivos**

## 1.2.1. **Objetivo general**

Realizar el diseño estructural del nuevo bloque del nivel secundario de la Unidad Educativa Simón Bolívar, bajo la normativa boliviana vigente CBH – 87, apoyada en la norma española EHE – 08, ubicado en la ciudad de Bermejo, para mejorar la calidad educativa de la zona.

## 1.2.2. **Objetivos específicos**

- Realizar el levantamiento topográfico del lugar provisto para el emplazamiento de la obra.
- Interpretar y verificar el estudio de suelos provisto por la institución para obtener la resistencia admisible del suelo.
- Aplicar el programa de diseño y calculo estructural CYPECAD versión 2017.m
- Identificar y verificar los elementos más críticos en la estructura y compararlos con los resultados obtenidos en el programa CYPECAD versión 2017.m
- Realizar el análisis y diseño estructural de la estructura complementaria (escaleras).
- Elaborar los planos estructurales general y de detalles.
- Redactar especificaciones técnicas del proyecto.
- Realizar los cómputos métricos.
- Realizar los precios unitarios.
- Realizar el cronograma para la ejecución de la obra.
- Realizar el análisis de la alternativa del uso de poliuretano como aislante térmico en la edificación.
- Evaluar económicamente el uso de la espuma de poliuretano como aislante térmico, frente a la implementación de aire acondicionado en los ambientes de la estructura.

#### 1.3. **Justificación**

#### 1.3.1. **Académica**

La realización del diseño estructural del nuevo bloque del nivel secundario de la U.E. Simón Bolívar, que es una estructura de magnitud considerable, resulta en la consolidación del aprendizaje en el área de estructuras, asumir bajo el criterio del estudiante, la combinación de cargas a tomar en cuenta para el proyecto, y de esta manera realizar cada elemento estructural que conforma dicha estructura, esto requiere de todos los conocimientos adquiridos durante la formación profesional de la carrera de Ingeniería Civil.

#### 1.3.2. **Técnica**

Se propondrá una estructura del tipo porticada, con fundaciones aisladas, ubicadas a una profundidad de 1.5 metros. La decisión de tomar una estructura porticada es técnicamente viable para realizar el cálculo estructural y posterior diseño estructural de la edificación, puesto que este tipo de estructura es el que se realiza con mayor frecuencia en nuestro medio, es decir, es de conocimiento de cualquier persona que trabaja en la construcción. De esta manera se podrá brindar un diseño que sea viable o realizable técnicamente.

#### 1.3.3. **Social**

En Bolivia existe un porcentaje del 26.9% de personas que asisten a estudios de nivel superior, es decir que el restante 73.01% no asiste a estos estudios, esto se debe a diferentes motivos, como ser: escases de recursos, necesidades del hogar, o también a la falta de escuelas del nivel secundario en barrios alejados de las diferentes ciudades o municipios. El nuevo bloque para el nivel secundario de la U.E. Simón Bolívar, es una alternativa de solución al problema de falta de escuelas de nivel secundario en barrios periféricos, es por eso que se plantea como una necesidad.

El nuevo bloque destinado al nivel secundario de la Unidad Educativa Simón Bolívar, es de primera necesidad, debido a que en el barrio en el que se emplazara la misma, no cuenta con escuelas o colegios en su alrededor, además que esta unidad educativa no tiene una infraestructura propia, por lo cual se la requiere.

La ciudad de bermejo crece exponencialmente en lo referido a la población de esta ciudad, por lo cual es necesaria la construcción de más escuelas y/o unidades educativas, que puedan satisfacer la necesidad de educación de esta ciudad, que se encuentra en pleno crecimiento.

### **1.4. Alcance Del Proyecto**

#### 1.4.1. **General**

El diseño estructural de la U.E. Simón Bolívar del bloque del nivel secundario tendrá un alcance estructural como ser: fundaciones, columnas, vigas, losas y cubiertas de la edificación para una futura construcción, no se llevará a cabo el cálculo sanitario, eléctrico, dosificación del hormigón de la estructura.

#### 1.4.2. **Resultados a lograr**

Se espera lograr como resultado al diseño estructural, el correcto dimensionamiento de los elementos estructurales que conforman el bloque del nivel secundario.

#### 1.4.3. **Aporte académico**

Como aporte académico se tiene planeado realizar el diseño de los muros y cubierta con materiales aislantes térmicos, debido al tipo de clima existente en el municipio de Bermejo.

Para este caso se optó por el uso del aditivo, espuma de poliuretano, como aislante térmico.

### 1.5. **Características de la zona**

#### 1.5.1. **Características físicas del lugar: (clima, hidrografía, biodiversidad)**

Se ha tomado la clasificación climática definida en el plan regional de desarrollo económico social Chuquisaca – Tarija de 1972, en el cual se reconocen tres zonas, cuyas características físicas se deben a la presencia de los últimos contrafuertes de la cordillera de los Andes:

Estas zonas climáticas o naturales son:

a) Zona andina. – comprende la parte del norte y oeste de la provincia Méndez y el oeste de Avilés

b) Zona sub andina. –comprende la casi totalidad de las provincias O'Connor, Cercado y Arce, el sur este y parte del norte de Méndez y el oeste de gran chaco

Bermejo se encuentra a una altura de 414 m.s.n.m. la temperatura media anual es de 22.7°C, con una precipitación media anual de 1300 mm, el 90% de ella concentrada entre los meses de octubre a abril.

#### 1.5.2. **Zona de influencia del proyecto**

Para el censo del 2001 se empadronaron 33.310 personas y para el censo del 2012 su población llego a 34.505 habitantes. Las proyecciones para 2017 sitúan a Bermejo como el cuarto municipio más poblado de Tarija con 38.722 habitantes, de los cuales 19.855 son varones y 18.867 mujeres. Para el 2020 este municipio tendría aproximadamente 40.404 personas.

### **1.6. Localización**

El proyecto se encuentra ubicado en la ciudad de Tarija en la segunda sección de la provincia Aniceto Arce en el municipio de Bermejo, barrio San Juan. en la dirección de la calle Los Parrales esquina calle 4 de julio.

El punto de emplazamiento de la obra se encuentra geográficamente ubicado en: latitud 22°44'37"; longitud 64°19'24".

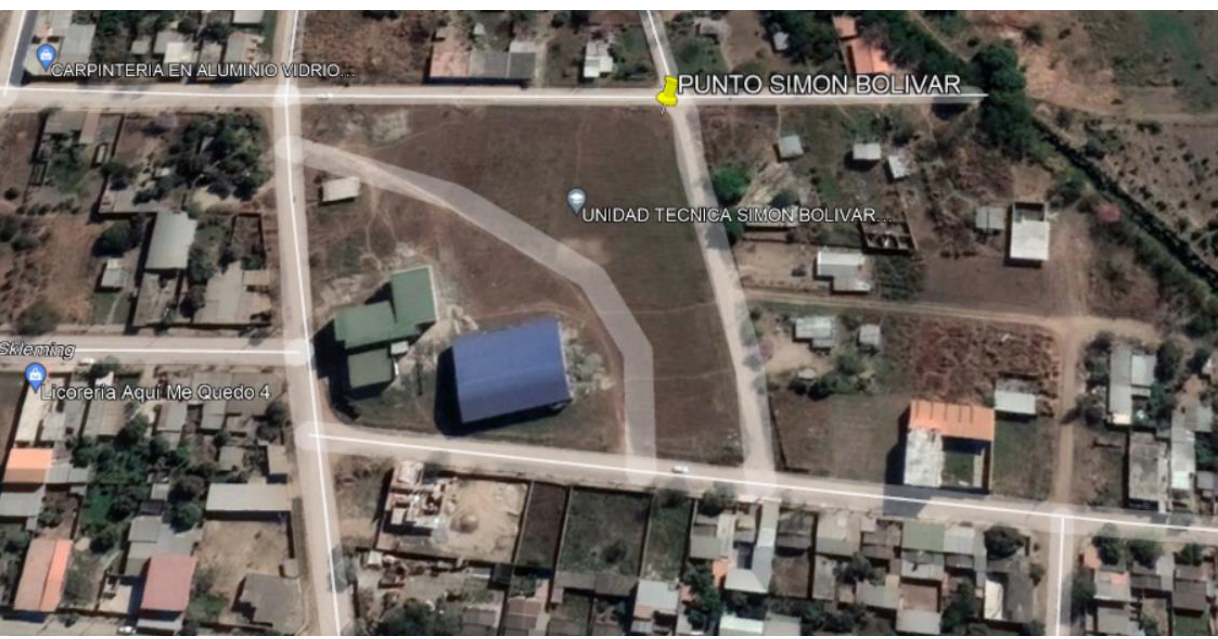

Figura 1 Ubicación geográfica del proyecto

**Fuente: elaboración propia.**

## 1.7. **Servicios básicos existentes**

El lugar de emplazamiento cuenta con los siguientes servicios públicos: agua potable y alcantarillado sanitario administrados administrado por la entidad EMAAB (Empresa Municipal de Agua y Alcantarillado Bermejo)

### **2. MARCO TEORICO**

#### **2.1. Norma de diseño**

Las normas de diseño constituyen el fundamento teórico y práctico que se basa todo reglamento legal de construcción. En Bolivia existe una Norma la cual se empleará para el diseño, siendo esta la del Ministerio de Urbanismo y Vivienda. (1987), "Norma Boliviana del Hormigón Armado". CBH-87, la cual tiene su origen en el código español, el cual sigue a la escuela europea.

La escuela europea emplea la Filosofía Racional, crea su modelo a partir de hipótesis o principios teóricos, para luego ponerlos a prueba en laboratorio en la etapa de la verificación, cabe recordar que es un modelo de pirámide truncada inestable, ya que si falla el modelo en la verificación todo el esquema mental colapsa porque las hipótesis no son verdaderas y hay que revisarlas o en su defecto eliminarlas. Como se podrá dar cuenta la escuela europea es más rica a nivel académico y de investigación teórica.

Para el análisis de las cargas que actúan en la estructura se utilizara la norma NB 1225002, donde se especifica el tipo de cargas según el uso que tenga la estructura.

Así mismo para el cálculo de la cubierta, se hará el uso de la norma americana (AISC) publicado el año 2011, para realizar el diseño de las cerchas metálicas.

Para el diseño de las correas con perfiles conformados en frio se realizará bajo las especificaciones de cálculo del AISI S100 publicado en el 2007.

#### **2.2. Levantamiento topográfico**

La entidad competente quien brindo los planos del proyecto, así mismo brindo la información topográfica correspondiente al terreno del lugar de emplazamiento de la obra. El levantamiento topográfico se realizó utilizando estación total de manera que se realice las curvas de nivel y ubicar las coordenadas del terreno.

#### **2.3. Estudio de suelos**

Para asegurar el conocimiento del suelo en forma adecuada es conveniente hacer exploraciones in situ y pruebas de laboratorio, de esta manera luego de un adecuado procesamiento de los datos obtenidos se podrá conocer el tipo de suelo y la capacidad de carga admisible del mismo, para posteriormente utilizar estos resultados en el análisis y diseño de la fundación.

#### **2.3.1. Resistencia al corte**

La resistencia al corte de un suelo, definida en términos de esfuerzo efectivo, es:

$$
s = c' + \sigma' \tan \emptyset'
$$

Donde:

σ´: esfuerzo normal efectivo en el plano de corte

c´: resistencia no drenada, o cohesión aparente

ϕ´: ángulo de fricción por esfuerzo efectivo

Esta ecuación está referida al criterio de falla de Mohr – Coulomb. El valor de c´ para las arenas y arcillas normalmente consolidadas es igual a cero. Para arcillas sobre consolidadas c´>0.

#### Figura 2 Criterio Mohr - Coulomb arcillas

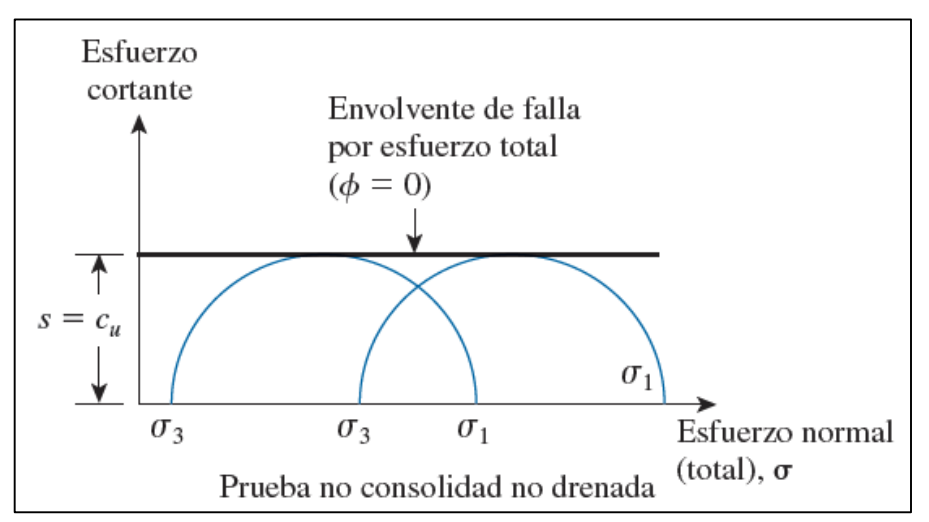

**Fuente: Braja M., Das. (2012) "***Fundamentos de ingeniería de cimentaciones",* **p. 50.**

#### **2.3.2. Ensayo de penetración normal (Standard Penetration Test) SPT**

Terzaghi y Peck han dado los valores de capacidad portante en función del número de golpes "N", incluso han realizado ábacos que dan directamente la presión admisible con un coeficiente de seguridad en zapatas empotradas o superficiales. En medios cohesivos, tras numerosas experiencias comparativas propusieron relacionar N con la consistencia de las arcillas y con su resistencia a compresión simple medida en laboratorio sobre muestra inalterada.

# **2.3.2.1. Obtención del valor N60, número de penetración estándar, corregido por condiciones del campo**

Es importante destacar que varios factores contribuyen a la variación del número de penetración estándar N a una profundidad dada para perfiles de suelo similares. Entre estos factores se encuentran la eficiencia del martinete SPT, el diámetro de la perforación, el método de muestreo y la longitud de la barra.

En el campo, la magnitud de Er, puede variar de 30 a 90%. La práctica actual estándar en Estados unidos es expresar el valor N para una relación energética promedio del 60% *(N60)*. Así pues, la corrección por los procedimientos de campo y con base en las observaciones de campo parece razonable para estandarizar el número de penetración estándar como una función de la energía de entrada de hincado y su disipación alrededor del muestreador hacia el suelo circundante.

$$
N_{60} = \frac{N * \eta_H * \eta_B * \eta_S * \eta_R}{60}
$$

Donde:

 $N_{60}$  = número de penetración estándar, corregido por las condiciones en el campo.

N = número de penetración medido

$$
\eta_H
$$
 = eficiencia del martinete (%)

 $\eta_B$  = corrección por el diámetro de la perforación

 $\eta_s$  = corrección del muestreador

η<sup>R</sup> =corrección por longitud de la barra

#### **2.3.2.2. Correlaciones para N<sup>60</sup> en suelo cohesivo**

Además de obligar al ingeniero geotécnico a obtener muestras de suelos, las pruebas de penetración estándar proporcionan varias correlaciones útiles. Por ejemplo, la consistencia de suelos arcillosos se puede estimar a partir del número de penetración estándar, N<sub>60</sub>. A fin de lograr eso, Szechy y Vargi (1978) calcularon el *índice de consistencia* (IC) como:

$$
IC = \frac{LL - w}{LL - LP}
$$

Donde

w = contenido natural de humedad

 $LL =$  limite liquido

LP = límite de plasticidad

La correlación aproximada entre IC,  $N_{60}$ , y la resistencia a la compresión simple  $(q_u)$  se da en la tabla siguiente:

| Corrección aproximada entre IC, $N_{60}$ , y qu |               |              |                   |  |  |
|-------------------------------------------------|---------------|--------------|-------------------|--|--|
| Número de                                       |               |              | Resistencia a la  |  |  |
| penetración estándar,                           | Consistencia  | IC           | compresión simple |  |  |
| $N_{60}$                                        |               |              | $q_u(kN/m^2)$     |  |  |
| $\lt 2$                                         | Muy blanda    | < 0.5        | < 25              |  |  |
| $2 - 8$                                         | <b>Blanda</b> | $0.5 - 0.75$ | $25 - 80$         |  |  |
| $8 - 15$                                        | Media         | $0.75 - 1.0$ | $80 - 150$        |  |  |
| $15 - 30$                                       | Firme         | $1.0 - 1.5$  | $150 - 400$       |  |  |
| > 30                                            | Muy firme     | >1.5         | >400              |  |  |

Tabla 1 Corrección aproximada para valores de N<sub>60</sub>

**Fuente: Braja M., Das. (2012) "***Fundamentos de ingeniería de cimentaciones"***, p. 84.**

Hara y colaboradores (1971) también sugieren la correlación siguiente entre la resistencia al corte no drenado de arcilla  $(C_u)$  y N<sub>60</sub>.

$$
C_{u} = 29 * N_{60}^{0.72}
$$

Por otra parte, Stroud en (1974) también realizo una propuesta de la relación entre el numero N de SPT, y la resistencia al corte no drenado Cu.

$$
C_{u} = K * N_{60}
$$

Donde "K" adopta valores entre 3.5 y 6.5 kPa.

#### **2.3.2.3. Ecuación general de la capacidad de carga**

Las ecuaciones que propuso Terzaghi y Peck son solo para cimentaciones continuas, cuadradas y circulares, no abordan el caso de cimentaciones rectangulares. Además, las ecuaciones no toman en cuenta la resistencia cortante a lo largo de la superficie de falla en el suelo arriba del fondo de la cimentación. Para tomar en cuenta estos factores, Meyerhof (1963) sugirió la forma siguiente de la ecuación general de la capacidad de carga.

$$
q_{u} = c' N_{c} F_{cs} F_{cd} F_{ci} + q N_{q} F_{qs} F_{qd} F_{qi} + \frac{1}{2} \gamma B N_{\gamma} F_{\gamma s} F_{\gamma d} F_{\gamma i}
$$

En esta ecuación:

c´: cohesión

q: esfuerzo efectivo al nivel del fondo de la cimentación

γ: peso específico del suelo

B: ancho de la cimentación

 $F_{cs}$ ,  $F_{qs}$ ,  $F_{\gamma s}$ : factores de forma

- Fcd, Fqd, Fγd: factores de profundidad
- $F_{ci}$ ,  $F_{qi}$ ; factores de inclinación de la carga
- Nc, Nq, Nγ: factores de capacidad de carga

### **2.3.2.4. Factores de capacidad de carga**

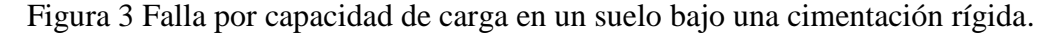

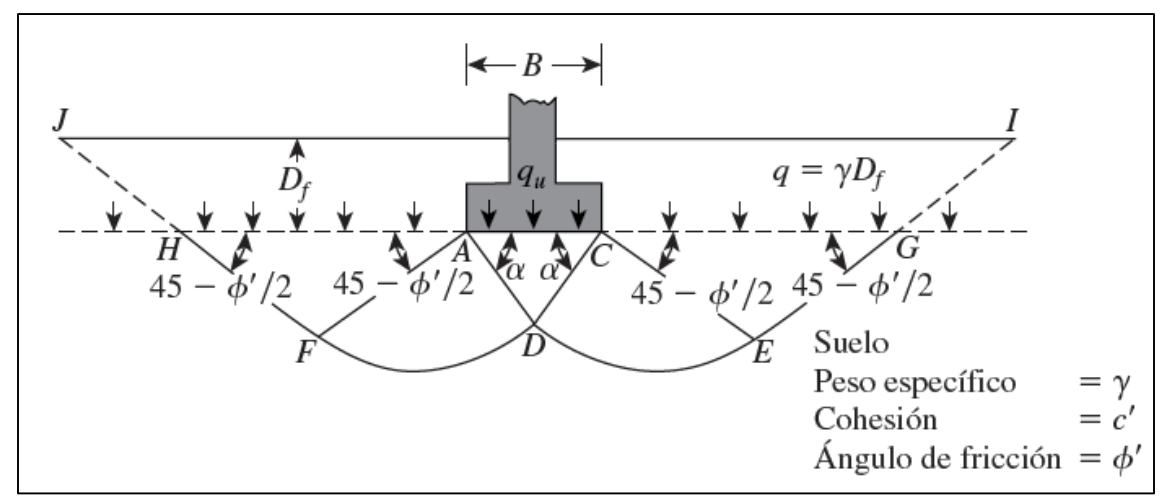

**Fuente: Braja M., Das. (2012) "***Fundamentos de ingeniería de cimentaciones"***, p. 137.**

La naturaleza básica de la superficie de falla en un suelo sugerida por Terzaghi ahora parece haberse confirmado por estudios de laboratorio y de campo de la capacidad de carga (Vesic 1973). Sin embargo, el ángulo α que se nuestra en la figura N° 2, está más cercano a 45 + ϕ/2 que a ϕ. Si se acepta este cambio, los valores de N<sub>c</sub>, N<sub>q</sub>, N<sub>y</sub> para un ángulo de fricción del suelo dado también cambiaran respecto a los dados con  $\alpha = 45 + \phi/2$ .

 $N_q = \tan^2 \left(45 + \frac{\phi}{2}\right)$  $\frac{\varphi}{2}$ ) e<sup>πtanφ</sup>  $N_c = (N_q - 1) \cot \phi$  $N_{\gamma} = 2 - (N_q + 1) \tan \phi$ 

En la siguiente tabla se muestra la variación de los factores de capacidad anteriores con los ángulos de fricción del suelo.

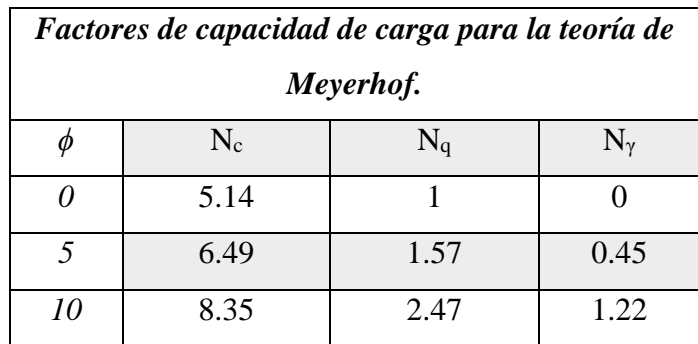

Tabla 2 Factores de capacidad de carga para la teoría de Meyerhof.

**Fuente: Braja M., Das. (2012) "***Fundamentos de ingeniería de cimentaciones"***, p. 144.**

## **2.3.2.5. Factores de forma, profundidad e inclinación**

- Forma

 $F_{cs} = 1 + (\frac{B}{I})$  $\frac{B}{L}$  $\Big(\frac{N_q}{N_c}\Big)$  $\frac{Nq}{N_c}$  $F_{qs} = 1 + \left(\frac{B}{I}\right)$  $\frac{B}{L}$ ) tan φ  $F_{\gamma s} = 1 - 0.4(\frac{B}{I})$  $\frac{1}{L}$ - Profundidad Si  $D_f/B > 1$ ; para  $\phi = 0$  $F_{\rm cd} = 1 + 0.4 * \tan^{-1} \left( \frac{D_f}{B} \right)$  $\frac{D_f}{B}$  [rad]  $F_{qd} = F_{\gamma d} = 1$ - Inclinación  $F_{\text{ci}} = F_{\text{qi}} = (1 - \frac{\beta}{90})$  $\frac{\beta}{90}$ )<sup>2</sup>  $F_{\gamma i} = (1 - \frac{\beta}{\phi})$ <del>υ</del>)<br>Φ

β: inclinación de la carga sobre la cimentación respecto a la vertical.

## **2.3.3. Clasificación de suelos SUCS (sistema unificado de clasificación de suelos)**

El sistema de clasificación de suelos designa a los mismos de la siguiente manera:

G: grava

S: arena

W: bien graduado

C: arcilla

P: mal graduado

M: limos

De acuerdo a esta simbología se pueden agrupar de la siguiente manera:

## **Grupos GW y SW**

Se tratan de suelos bien graduados, que contienen poco o casi nada de finos, tienen una alta capacidad de drenaje de aguas.

## **Grupos GP y SP**

Son suelos que se encuentran mal graduados, vale hacer notar que la clasificación unificada, considera que un suelo que presente uniformidad en sus granos, es mal graduado.

## **Grupos GM y SM**

Considerados suelos con presencia relevante de limo inorgánico o arena fina. Contienen plasticidad baja a media.

## **Grupos GC y SC**

Suelos que contienen arcillas que se consideran de media a alta plasticidad.

**Segundo grupo,** se encuentran los suelos finos, limosos o arcillosos, de baja o alta compresibilidad, son designados de la siguiente manera.

- M: limo inorgánico o arena muy fina

- $C: \text{arcilla}$
- O: limos, arcillas y mezclas con alto contenido de material orgánico
- L: baja a media compresibilidad (LL<50%)
- H: alta compresibilidad (LL>50%)

## **GRUPOS CL Y CH**

Indican los suelos arcillas inorgánicas de baja compresibilidad (LL<50% IP>7%) y las arcillas inorgánicas de alta compresibilidad (LL>50%).

## **Grupos ML y MH, OH y OL**

Son limos inorgánicos de baja y alta compresibilidad, estas calificaciones incluyen a las arcillas inorgánicas.

## **2.4. Idealización de la estructura**

Teniendo en cuenta los factores responsables para la idealización estructural, los cuales vendrían a ser la topografía del lugar, el estudio de los suelos y la arquitectura del proyecto, se puede realizar un análisis minucioso de las estructuras del proyecto.

## **2.4.1. Sustentación de la cubierta**

La estructura, dentro de su arquitectura, fue idealizada como una cercha metálica, la arquitectura de la misma define para el proyecto un total de cuatro cubiertas, una de estas a un agua, dos cubiertas a dos aguas y por ultimo una a cuatro aguas, estas estarán compuestas por perfiles metálicos tubulares rectangulares, sencillos de encontrar en el medio.

Las cargas actuantes serán distribuidas de manera que todas actúen en los nudos de las distintas cerchas. A su vez, estas cerchas estarán simplemente apoyadas.

Las cerchas serán diseñadas por el método LRFD (Factor de Carga y Resistencia de Diseño).

## **Límites de dimensiones y consideraciones**

Las relaciones máximas de lado, ancho y espesor son:

a) Elemento rigidizado a compresión de labio simple teniendo el borde del elemento conectado a un alma.

$$
w/t \leq 60
$$

donde:

 $w =$ dimensión del ala

 $t =$  espesor de la sección

Diseño a flexión

Existen dos métodos para el diseño de los elementos a flexión, el método con el que se realizara la verificación es el del "método del esfuerzo directo", que se explica a continuación.

## **2.4.2. Sustentación de la edificación**

La sustentación de la edificación ira conforme con la arquitectura de la misma, en el proyecto se define que la estructura es a porticada de tres niveles, dicho pórtico está compuesto por vigas y columnas de hormigón armado, las losas serán alivianadas con viguetas pretensadas.

El cálculo de la estructura empieza en la parte superior de la misma, es decir, por la cubierta, seguida de las losas, vigas, columnas y finalmente las fundaciones.

## **2.5. Características de los materiales**

#### **Características geométricas de los aceros**

Los diámetros nominales en milímetros de las barras lisas y corrugadas que se utilizan en el proyecto y construcción de obras de hormigón armado, serán exclusivamente los siguientes:

| <b>Diametro mm</b>   |       |       |       |       |       |
|----------------------|-------|-------|-------|-------|-------|
| Área cm <sup>2</sup> | 0.283 | 0.503 | 0.758 | 1.131 | 2.011 |

Tabla 3 Diámetros comerciales de aceros

**Fuente: Elaboración propia.**

### **Aceros utilizados para la cubierta:**

El material utilizado para las cubiertas es el acero A36/ASTM-00a. Con un esfuerzo de fluencia de Fy = 36 ksi, y un esfuerzo ultimo de Fu = 58 ksi, este acero, según la norma ASTM, puede ser remachado, soldado o atornillado, en propósitos estructurales, así miso, la norma indica que cuando este material será soldado, se debe seleccionar un electrodo acorde al grado del acero.

## **2.6. Diseño de perfiles deformados en frio (correas)**

## **2.6.1. Diseño en flexión**

De acuerdo con el manual de acero conformado en frio, existen tres tipos de falla en estos perfiles los cuales son:

- Pandeo lateral torsional
- Pandeo local en interacción con pandeo global en fluencia.
- Pandeo distorsional

**Primer procedimiento**: se basa en la iniciación de la fluencia en la sección, el esfuerzo nominal a flexión para el momento a fluencia se puede calcular como:

$$
Mne = Se * Fy
$$

Donde:

Se: modulo elástico de sección calculado para la fibra a compresión extrema.

Fy: esfuerzo de fluencia del acero A36

**El segundo procedimiento:** se basa en la reserva de la capacidad inelástica del material, este método solo se permite ser utilizado si cumple con las siguientes condiciones:

- $\checkmark$  El elemento no está sujeto a efectos de rotación, torsión, o pandeo lateral torsional
- $\checkmark$  El efecto del conformado en frio no es incluido en la determinación del esfuerzo de fluencia
- $\checkmark$  La relación de la profundidad de la capa de compresión no exceda  $\lambda_1$ .
- $\checkmark$  El esfuerzo de corte no exceda 0.35 F<sub>y</sub> en ASD, y 0.6 F<sub>y</sub> en LRFD.

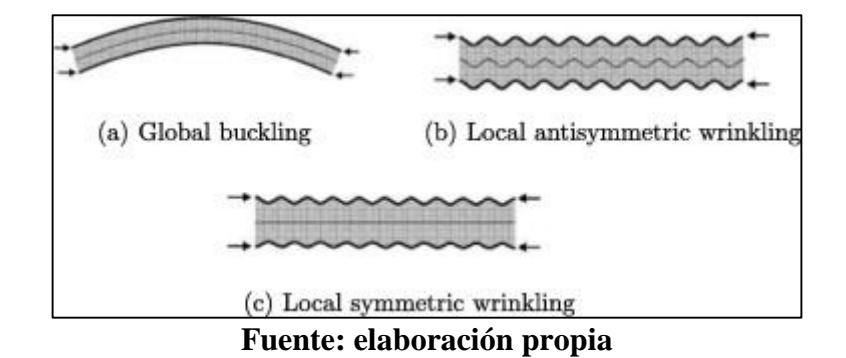

Figura 4 Tipos de falla en perfiles rolados en frio

## **Pandeo global:**

 $\mathsf{M}_{\text{ne}} = \mathsf{S}_{\text{x}} \ast \mathsf{F}_{\text{y}}$ 

## **Pandeo local:**

 $Mcrl = 0.67 * M_y$ 

$$
M_{ne} = S_e * F_y
$$

Relaciones de condición:

si  $\lambda_1 \leq 0.776$   $M_{\text{nl}} = M_{\text{ne}}$ 

si 
$$
\lambda_1 > 0.776
$$
 M<sub>nl</sub> =  $\left(1 - 0.15 * \left(\frac{M_{\text{crl}}}{M_{\text{ne}}}\right)^{0.4}\right) * \left(\left(\frac{M_{\text{crl}}}{M_{\text{ne}}}\right)^{0.4} * M_{\text{ne}}\right)$ 

Donde:

$$
\lambda_1=\sqrt{\frac{M_{ne}}{M_{cri}}}
$$

### **Pandeo distorsional:**

 $M_{crd} = 0.85 * M_y$ 

Mcrd; momento crítico por falla por distorsión

si  $\lambda_2 \leq 0.673$   $M_{nd} = M_{ne}$ 

si 
$$
\lambda_2 > 0.673
$$
 M<sub>nd</sub> =  $\left(1 - 0.22 * \left(\frac{M_{crd}}{M_y}\right)^{0.5}\right) * \left(\left(\frac{M_{crd}}{M_y}\right)^{0.5} * M_{ne}\right)$ 

Donde:

$$
\lambda_2=\sqrt{\frac{M_{ne}}{M_{crd}}}
$$

$$
M_c = min(M_{ne}, M_{nl}, M_{nd})
$$

Este es el momento que resiste la sección dispuesta, se debe minorar con el factor de resistencia a la flexión:

$$
M_n = \varphi * M_c
$$

Donde:

Mn: momento nominal de flexión

φ: factor de resistencia a la flexión 0.95

## **2.6.2. Diseño por cortante**

Se debe verificar en que caso se encuentra la sección.

si 
$$
\frac{h}{t} \le \sqrt{\frac{Ekv}{Fy}}
$$
 entonces Fv = 0.6 \* Fy  
si  $\sqrt{\frac{Ekv}{Fy}} < \frac{h}{t} \le 1.51 \sqrt{\frac{Ekv}{Fy}}$  entonces Fv =  $\frac{0.60 \times \sqrt{\frac{Ekv}{Fy}}}{\frac{h}{t}}$   
si  $\frac{h}{t} > 1.51 \sqrt{\frac{Ekv}{Fy}}$  entonces Fv =  $\frac{\pi^2 * E * kv}{12 * (1 - \mu^2) * (\frac{h}{t})^2}$ 

Se debe verificar el cortante nominal con el factor de resistencia al cortante:

 $V_n = \varphi * V_c$ 

Donde:

Vn: Cortante nominal

φ: factor de resistencia para córtate 0.85

### **2.7. Diseño de perfiles rolados en caliente (cerchas)**

#### **2.7.1. Diseño en compresión**

Los elementos a compresión pueden fallar de dos maneras: por pandeo inelástico, o por pandeo elástico. Estas dos zonas están en función a la esbeltez de la pieza, que debe ser comparada con la relación de esbeltez de transición entre la zona elástica y la zona inelástica.

El manual de diseño AISC nos da las siguientes ecuaciones para calcular el esfuerzo critico se debe calcular la esbeltez critica:

$$
\lambda_{\rm cr}=4.71*\sqrt{\frac{E}{F_y}}
$$

Donde:

 $\lambda_{\rm cr}$ : esbeltez critica

E: módulo de elasticidad

Fy: esfuerzo de fluencia del acero

Se debe comparar con la mayor esbeltez de la sección, la cual pertenece al lado más débil del elemento.

$$
\lambda_x = \frac{k_x * L}{r_x} \qquad ; \qquad \lambda_y = \frac{k_y * L}{r_y}
$$

Donde:

λ<sub>x</sub>, λ<sub>y</sub>: esbelteces en el eje x e y respectivamente

 $\mathbf{k}_{\mathbf{x}}$ ,  $\mathbf{k}_{\mathbf{y}}$ : coeficientes de pandeo en x e y

r<sub>x</sub>, r<sub>y</sub>: radios de giro en x e y

$$
r=\sqrt{\frac{I}{Ag}}
$$

Ag: área transversal de la sección

De las ecuaciones E3-2, E3-3 del AISC. Se tiene:

si  $\lambda_{\text{y}} \leq \lambda_{\text{cr}}$  entonces Fcr =  $(0.658^{\frac{\text{Fy}}{\text{Fe}}})$  \* Fy si λ<sub>v</sub> > λ<sub>cr</sub> entonces Fcr = 0.877F<sub>e</sub>

$$
\text{SI} \quad \Lambda_{\text{y}} > \Lambda_{\text{cr}} \quad \text{entonces} \quad \text{rcr} = 0.877
$$

Donde:

Fe: esfuerzo de pandeo critico elástico de Euler.

$$
Fe=\frac{\pi^2*E}{\lambda^2}
$$

A partir del esfuerzo critico en el elemento, se obtiene la carga axial critica antes del fallo inelástico del mismo.

$$
P_{cr} = A_g * F_{cr}
$$

Se debe afectar por el factor de resistencia a la compresión:

$$
P_n=P_{cr}\ast\phi
$$

Donde:

Pn: carga axial nominal de compresión

P<sub>cr</sub>: carga crítica de compresion

φ: factor de resistencia a la compreisón 0.85

#### **2.7.2. Diseño de elementos en tracción**

Para la verificación de los elementos en tracción, se debe satisfacer:

$$
n_T = T_f/T_c \leq 1
$$

Donde:

Resistencia a tracción requerida para las combinaciones de carga Tf:

#### **Resistencia de diseño a tracción Tc:**

 $T_c = F_v * A_g$ 

Donde:

Fy: esfuerzo de fluencia del acero

Ag: área de la sección en tracción

## **Resistencia nominal a tracción Tn:**

 $T_n = \varphi * T_c$ 

Donde:

Tn: Resistencia nominal a la tracción

φ: factor de resistencia a la tracción

## **2.8. Bases de calculo**

### **2.8.1. Método de los estados limites**

Definición. – toda estructura debe reunir las condiciones adecuadas de seguridad, funcionalidad y durabilidad, con el objeto de que pueda rendir el servicio para el que ha sido proyectada.

Se denominan estados limite aquellas situaciones que la estructura no debe rebasar. Los estados limite pueden clasificarse en:

a) Estados limite últimos (ELU), que son los que corresponden a la máxima capacidad resistente de la estructura.

- b) Estados límite de servicio (ELS), también llamados estados límite de utilización, que corresponden a la máxima capacidad de servicio de la estructura.
- c) Estado límite de durabilidad (ELD), que corresponde a la duración de la estructura (vida útil)

Los estados limite últimos se relacionan con la seguridad de la estructura y son independientes de la función que esta cumpla. Los más importantes no dependen del material que constituye la estructura y son los de:

- Equilibrio, caracterizado por la pérdida de estabilidad estática (vuelco, deslizamiento, supresión, etc.) se estudia respecto a la estructura o elemento estructural completo.
- Agotamiento, caracterizado por el agotamiento resistente de una o varias secciones críticas, sea por rotura o por deformación plástica excesiva. Se estudia respecto a la sección del elemento estructural.
- Pandeo o inestabilidad, sea de una parte o del conjunto de la estructura. Se estudia respecto al elemento estructural o a toda la estructura.
- Fatiga, caracterizado por la rotura de uno o varios materiales de la estructura, debida al efecto de la fatiga bajo la acción de cargas repetidas. Se estudia respecto a la sección.
- Anclaje, caracterizado por el sedimento de un anclaje. La pérdida del anclaje produce un fallo del elemento estructural, fallo que puede prevenirse mediante disposiciones de ejecución adecuadas.

Terminología: acciones, situaciones y combinaciones

Cualquier causa capaz de producir estados tensionales en una estructura, o de modificar los existentes, se denomina acción. El término acción tiene, pues, el significado más amplio posible y abarca tanto las cargas permanentes como las sobrecargas, los efectos reológicos y térmicos, los asientos de apoyo, etc.

Por otra parte, toda estructura, a lo largo de su vida útil, puede encontrarse en tres tipos de situaciones diferentes, a saber:

- Situaciones persistentes, que son las que corresponden a las condiciones de uso normal de la estructura
- Situaciones transitorias, que son las que se producen durante la construcción o reparación (sin uso) de la estructura.
- Situaciones accidentales, que corresponden al caso en que la estructura se encuentra sometida a condiciones excepcionales.

La distinción entre estas situaciones es relevante a la hora de calcular la estructura, ya que, como se verá más adelante, los coeficientes de seguridad y las hipótesis de carga varían según se trate de una u otra situación.

#### **2.8.2. Resistencia de cálculo del acero**

El mismo modo que para el hormigón se utiliza para el acero, entendiendo como resistencia del mismo, no su tensión de rotura, sino la tensión correspondiente a su límite elástico fy la resistencia característica fck, y el coeficiente de minoración ϒc.

$$
f_{cd}=\frac{f_{ck}}{\gamma_c}
$$

Análogamente, se define como resistencia de cálculo del acero fyd, el cociente entre su límite elástico característico f<sub>yk</sub> y el coeficiente de minoración  $\Upsilon_{\rm s}$ ,

$$
f_{yd} = \frac{f_{yk}}{\gamma_s}
$$

Los coeficientes yc y ys tratan de cubrir la posibilidad de reducciones de resistencia de los materiales. Para la normativa CBH-87 se tiene.

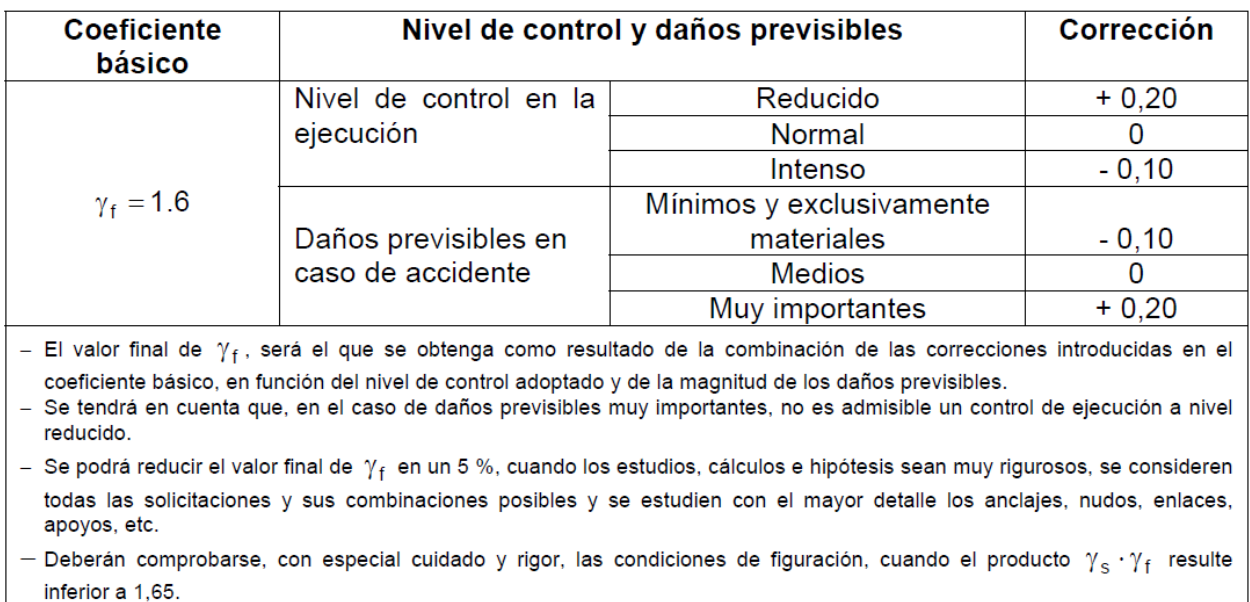

#### Tabla 4 Coeficientes de ponderación de las acciones

**Fuente: IBNORCA. (1987)** *Código Boliviano del hormigón CBH-87***, p. 51.**

Cuando se trata de conocer el comportamiento de la estructura en servicio (cálculo en estados límites de utilización) debe trabajarse con el valor característico, por lo que yc = y = 1 para tales casos.

## **2.8.3. Valores de las acciones del proyecto**

Las normas de diseño estructural definen el concepto de "valores característicos" bajo un criterio probabilístico. La norma boliviana del hormigón armado considera por ejemplo como valor característico de las acciones, los que presentan una probabilidad de 95% de no ser sobrepasados (por el lado de los valores más desfavorables) durante el periodo de vida útil de la estructura.

Para el caso de escuelas y edificios docentes, los valores usuales de cargas vivas a considerar son  $300 \text{ kg/m}^2$ , para áreas de aulas, despachos y comedores. Para áreas de escaleras y accesos se toma una carga aproximada de 400 kg/m<sup>2</sup>. Para áreas de laboratorios y salas de laboratorios deben ser calculadas, pero no menores a 300 kg/m<sup>2</sup>.

## **2.8.4. Dominios de deformación**

Para el cálculo de la capacidad resistente de las secciones, se supone que el diagrama de deformaciones pasa por uno de los tres puntos, A, B o C, según la siguiente figura.

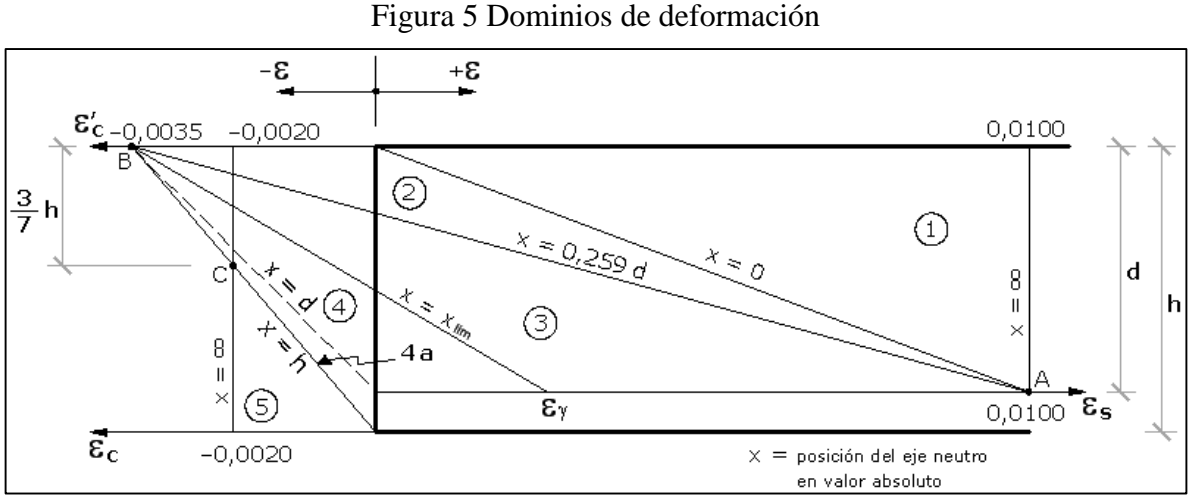

**Fuente: IBNORCA. (1987)** *Código Boliviano del hormigón CBH-87***, p. 59.**

Las deformaciones límites de las secciones, según la naturaleza de la solicitación, conducen a admitir los siguientes dominios:

DOMINIO 1: tracción simple o compuesta. Toda la sección está en tracción. Las rectas de deformación giran alrededor del punto A correspondiente a un alargamiento del acero más traccionado, del 10 por mil.

DOMINIO 2: flexión simple o compuesta. El acero llega a una deformación del 10 por mil y el hormigón no alcanza la deformación de rotura por flexión. Las rectas de deformación, giran alrededor del punto A.

DOMINIO 3: flexión simple o compuesta. La resistencia de la zona de compresión todavía es aprovechada al máximo. Las rectas de deformación giran alrededor del punto B, correspondiente a la deformación de rotura por flexión de hormigón  $\varepsilon_{cu} = 3.5$  por mil.

DOMINIO 4: flexión simple o compuesta, las rectas de deformación giran alrededor del punto B. el alargamiento de la armadura más traccionada está comprendido entre  $\varepsilon_y$  y 0 y el hormigón alcanza la deformación máxima del 3,5 por mil.

DOMINIO 4.a: flexión compuesta. Todas las armaduras están comprendidas y existe una pequeña zona de hormigón en tracción. Las rectas de deformación, giran alrededor del punto B.

DOMINIO 5: Compresión simple o compuesta. Ambos materiales trabajan a compresión. Las rectas de deformación giran alrededor del punto C, definido por la recta correspondiente a la deformación de rotura del hormigón por compresión:  $\varepsilon_{cu} = 2$  por mil.

#### **2.8.5. Hipótesis de carga más desfavorable**

Para encontrar la hipótesis de carga más desfavorable correspondiente a cada caso, se procederá de la siguiente forma, partiendo de las acciones de cálculo. Para cada estado límite de que se trate, se consideraran las hipótesis de carga que a continuación se indican y se elegirá la que, en cada caso, resulte más desfavorable. En cada hipótesis deberán tenerse en cuenta solamente aquellas acciones cuya actuación simultanea sea compatible

Cuando la reglamentación especifica de las estructuras no indique otra cosa se aplicarán las hipótesis de carga anunciadas a continuación:

Hipótesis I:  $Y_{fg}$ .G +  $Y_{fa}$ .Q

Hipótesis II:  $0,9. (Y_{fg}.G + Y_{fq}.Q) + 0,9. Y_{fq}.W$ 

Donde:

G= valor característico de las cargas permanentes, más las acciones indirectas con carácter permanente.

Q= valor característico de las cargas variables, de explotación, de nieve, del terreno, más las acciones indirectas con carácter variable, excepto las sísmicas.

W= valor característico de la carga del viento.

#### **2.9. Elementos Estructurales**

#### **2.9.1. Sustentación de la cubierta**

Las cerchas son estructuras planas de perímetro en forma de poligonal, constituida por elementos longitudinales o cuerdas y barras verticales o diagonales sometidas principalmente a esfuerzos de tracción o compresión.

Una estructura isostática totalmente logra su estabilidad mediante una estructura base que es el triángulo, y asegura su estabilidad si al triangulo base se le aumenta dos barras formando un nodo.

Cargas en cubiertas

- Peso propio de la armadura
- Correas
- Cielo raso
- Sobrecarga de mantenimiento
- Viento

El diseño de las correas debe partir desde el análisis de cargas en un área determinada de la cubierta, para este caso, calamina, entonces.

Las barras de las correas son diseñadas por momentos, es decir se toma un área tributaria en la cual actuaran las cargas mencionadas en el punto anterior, de manera que se obtenga una carga linealmente distribuida para poder realizar el análisis de las correas.

#### Diseño por momentos

- Se supone que las vigas tienen soporte lateral continuo en sus patines de compresión
- Se supone que las vigas están soportadas lateralmente a intervalos cortos
- Se supone que las vigas están soportadas a intervalos cada vez más grandes

Las barras que componen las celosías dentro de la estructura de la cercha, recibirán cargas axiales, por el principio de la celosía, es decir recibirán cargas de compresión y tracción, por lo tanto, se realizara el diseño a compresión y a tracción.

#### **2.9.2. Losas**

Las losas aligeradas son aquellas que forman vacíos en un patrón rectilíneo que aligerar la carga muerta debido al peso propio. Estas losas son más eficientes que las losas macizas ya que permiten tener espesores mayores sin aumentar el volumen del concreto con respecto a una losa maciza.

Podríamos decir que, ante una carga normal de vivienda u oficinas, las losas macizas son eficientes para luces pequeñas, las aligeradas en una dirección son económicas en luces intermedias, 3 a 6 metros, y las aligeradas en dos direcciones resultan ser más económicas para luces grandes. Para el diseño se emplearán losas alivianadas y una losa maciza para soportar los tanques de agua.

Losa alivianada: las características geométricas de la losa alivianada, empleando viguetas prefabricadas y un complemento cerámico como elemento aligerante es:

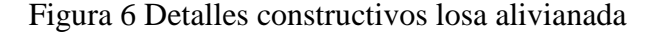

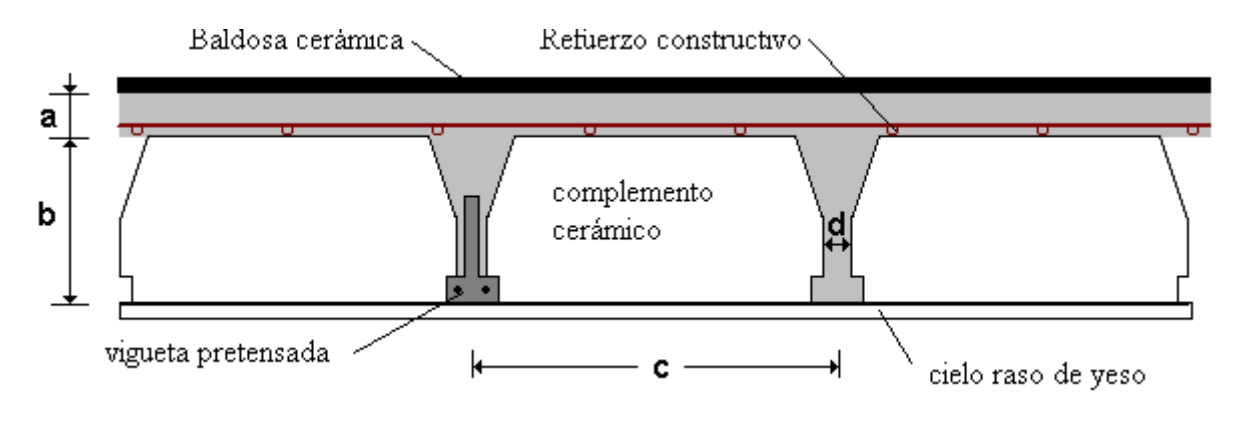

## **Fuente: Elaboración propia**

La vigueta T de hormigón pretensado es el elemento más conocido y probado para todo tipo de losas. Es un producto de fabricación industrial con calidad garantizada y con características siempre uniformes que reemplaza a las viguetas de fabricación artesanal de hormigón armado común.

#### **2.9.2.1. Distribución de presiones**

Para el diseño se puede decir que las cargas actúan en forma uniformemente distribuida sobre la totalidad del panel, como una carga típica por m² de losa, la cual se utiliza para todos los paneles y en todos los pisos que contengan sección de losa típica.

Si se presentaran cargas concentradas grandes estas requieren apoyos adicionales y deben ser consideradas por aparte de la carga distribuida.

#### **2.9.2.2. Dimensionamiento**

Para dimensionar losas por este método, se obtienen los momentos flexionantes utilizando los coeficientes de momentos. Los momentos axiales obtenidos son momentos por unidad de ancho, por ejemplo, kg\*m/m. seguidamente se calcula el peralte y el porcentaje de refuerzo utilizando las

fórmulas de flexión, como si se tratase de vigas de ancho unitario. Por ejemplo, si los momentos están en unidades de kg\*m/m se considera que la losa está formada por vigas de un metro de ancho sujetas a los momentos flexionantes determinados a partir de los coeficientes de momentos.

El acero de temperatura que se coloca por encima del armado de la losa aligerada, este armado se coloca con el fin de resistir los esfuerzos de contracción y temperatura presentes en la losa.

#### **2.9.3. Vigas**

las vigas son elementos lineales, con diferentes formas de sección transversal y que, por lo general, están solicitados principalmente a flexión, donde existen fibras comprimidas y fibras traccionadas.

Las condiciones que, en principio, debe satisfacer todo análisis estructural son las de equilibrio y las de compatibilidad teniendo en cuenta el comportamiento tenso-deformacional de los materiales.

#### **2.9.3.1. Dimensionamiento**

Está basado en la hipótesis de comportamiento elástico lineal de los materiales constituyentes y en la consideración del equilibrio en la estructura sin deformar. En este caso se puede utilizar la sección bruta de hormigón para el cálculo de las solicitaciones.

El análisis lineal elástico se considera, en principio, adecuado para obtener esfuerzos tanto en Estados Límite de Servicio como en Estados Límite Últimos en todo tipo de estructuras, cuando los efectos de segundo orden sean despreciables

- Se calcula el momento flector que es capaz de resistir la sección de hormigón armado cuando utiliza la cuantía máxima permitida por los códigos.
- Se calcula la parte de momento flector solicitante que no alcanza a ser resistida por la cuantía de armado definida anteriormente, y que debe ser resistida con armadura de tracción adicional y con armadura de compresión
- Se calcula una primera aproximación del acero adicional de tracción y el acero de compresión requeridos para resistir la parte del momento flector solicitante que no puede ser resistida por la cuantía de armado máxima definida por los códigos.
- Se calcula el momento flector real que resiste el armado propuesto.

 Iterativamente se corrige el armado de tracción y compresión hasta obtener el diseño más económico.

### **2.9.3.2. Diseño a flexión**

para determinar las máximas solicitaciones en los elementos viga, se debe cargar la estructura de siguiente manera:

para determinar los máximos momentos positivos en los tramos cargados:

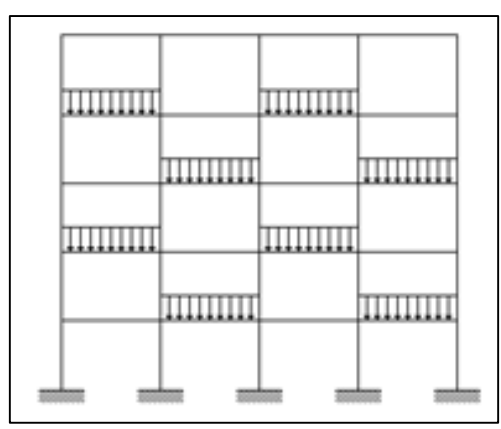

Figura 7 Acción De La Carga Para La Obtención De Los Máximos

**Fuente: Elaboración propia**

Por otro lado, para la obtención de los máximos momentos negativos en los apoyos de las vigas principales se debe cargar la estructura como se muestra a continuación:

## **2.9.3.3. Calculo de la armadura longitudinal**

Para calcular la armadura longitudinal en vigas rectangulares, sometidas a flexión simple o compuesta, se deben determinar los siguientes valores:

El momento de cálculo (momento mayorado) será:

$$
M_d = 1.6 * M_o
$$

La resistencia de cálculo del hormigón y del acero respectivamente es:

$$
f_{cd} = \frac{f_{ck}}{\gamma_c} \qquad ; \qquad f_{yd} = \frac{f_{yk}}{\gamma_s}
$$

El momento reducido de cálculo  $\mu_d$  será:

$$
\mu=\tfrac{M_d}{b*d^2*f_{cd}}
$$

Con el momento reducido de cálculo entramos en la tabla para flexión simple y obtenemos la cuantía mecánica.

La armadura será: A

$$
A_s = w_s * b * d^2 * \frac{f_{cd}}{f_{yd}}
$$

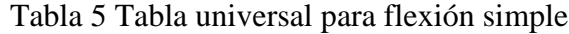

| ξ      | μ      | $\omega$ |                |
|--------|--------|----------|----------------|
| 0,0816 | 0,03   | 0,0308   |                |
| 0,0953 | 0,04   | 0,0414   |                |
| 0,1078 | 0,05   | 0,052    | D              |
| 0,1194 | 0,06   | 0,0627   | O              |
| 0,1306 | 0,07   | 0,0735   | Μ              |
| 0,1413 | 0,08   | 0,0844   |                |
| 0,1518 | 0,09   | 0,0953   | Ν              |
| 0,1623 | 0,1    | 0,1064   | ı              |
| 0,1729 | 0,11   | 0,1177   | O              |
| 0,1836 | 0,12   | 0,1291   |                |
| 0,1944 | 0,13   | 0,1407   |                |
| 0,2054 | 0,14   | 0,1524   | $\overline{c}$ |
| 0,2165 | 0,15   | 0,1643   |                |
| 0,2277 | 0,16   | 0,1762   |                |
| 0,2391 | 0,17   | 0,1884   |                |
| 0,2507 | 0,18   | 0,2008   |                |
| 0,2592 | 0,1872 | 0,2098   |                |

**Fuente: Jiménez Montoya. (2009)** *Hormigón Armado 15° edición***, p. 227.**

Se debe calcular el área mínima que necesita la pieza, para esto, encontramos la cuantía geométrica mínima referida a la sección total de hormigón.

Tabla 6 cuantías geométricas, mínimas, referidas a la sección de hormigón en tanto por mil

| <b>Elemento</b> | <b>Posición</b> | AH 215 L   AH 400 |     | <b>AH 500</b> | <b>AH 600</b> |
|-----------------|-----------------|-------------------|-----|---------------|---------------|
| Pilares $(*)$   |                 |                   | 6   | 5             |               |
| Losa $(**)$     |                 |                   | 1,8 | 1,5           | 1,4           |
| Vigas $(***)$   |                 | 5                 | 3,3 | 2.8           | 2.3           |
| $Muros(****)$   | Horizontal      | 2,5               | 2   | 1,6           | 1,4           |
|                 | Vertical        | 1,5               | 1,2 | 0,9           | 0,8           |

**Fuente: IBNORCA. (1987)** *Código Boliviano del hormigón CBH-87***, p. 67.**

El área de armadura final será el mayor de los dos valores encontrados. Para dimensionar una sección a flexión simple se debe buscar el plano de agotamiento, que se conocerá si se conoce la posición de la fibra neutra, x.

La otra incógnita del problema es la cantidad de armadura de tracción, As.

Las dos incógnitas (x, As) se obtienen mediante la utilización de las ecuaciones de

equilibrio de axiles y momentos.

### **2.9.3.4. Calculo de la armadura transversal (estribos)**

Según la norma las ecuaciones para el cálculo de la armadura transversal en vigas son las siguientes:

El esfuerzo a cortante real se define como las comprobaciones al estado límite de agotamiento por esfuerzo cortante pueden llevarse a cabo a partir del esfuerzo del cortante real de cálculo V<sub>rd</sub> dado por la siguiente expresión:

$$
V_{\rm rd} = V_{\rm d} + V_{\rm cd}
$$

Donde:

Vd: valor de cálculo del esfuerzo cortante producido por las acciones exteriores

Vcd: en piezas de sección variable el valor de cálculo de la componente paralela a la compresión sobre las fibras longitudinales de hormigón.

$$
A_{st} = \frac{V_{su} * t}{0.9 * d * f_{yd}}
$$

El área de armadura encontrada es para todas las piernas que tiene el estribo, por lo tanto, si se quiere encontrar el área para una pierna de sebe dividir el área encontrada entre el número de piernas.

El cálculo a flexión es uno de los principales en las secciones de hormigón. Podemos decir que siempre habrá esfuerzos a flexión en una estructura. Si estos esfuerzos son únicamente momentos flectores, estaremos en flexión simple. Esto sucede en las vigas bi apoyadas, por ejemplo. Si los momentos van acompañados de esfuerzos axiles estaremos en flexión compuesta, cosa que sucede en los pilares de una estructura, por ejemplo.

Obtenidos los esfuerzos finales (con las acciones debidamente ponderadas) en las secciones críticas, y a partir de unas dimensiones de la sección dadas, podemos aplicar las fórmulas que nos darán el área de acero necesaria.

### **2.9.3.5. Distancias entre las barras de armaduras principales**

La disposición de las armaduras debe ser tal que permita un correcto hormigonado de la pieza de manera que las barras queden perfectamente envueltas por el hormigón, teniendo en cuenta en su caso las limitaciones que pueda imponer el empleo de vibradores internos.

La distancia horizontal libre o espaciamiento entre dos (2) barras aisladas, será igual o superior al mayor de los tres (3) valores siguientes.

- $2 \text{ cm}$
- El diámetro de la mayor
- 1.2 el Tamaño máximo del árido

El tamaño máximo seleccionado para el proyecto es de 25 mm. De acuerdo a lo que se encuentra en el medio, y recomendaciones del ACI 211.1.

#### **2.9.4. Columnas**

Los soportes y pilares de hormigón armado constituyen piezas, generalmente verticales, en las que la solicitación normal es predominante. Sus distintas secciones transversales pueden estar sometidas a compresión simple, compresión compuesta o flexión compuesta.

La misión principal de los soportes es canalizar las acciones que actúan sobre la estructura hacia la cimentación de la obra y, en último extremo, al terreno de cimentación, por lo que constituyen elementos de gran responsabilidad resistente.

Es de esta forma que las columnas pueden clasificarse en:

- Columnas cortas
- Columnas esbeltas

#### **2.9.4.1. Criterio de intraslacionalidad de pórticos**

La instrucción española indica que la definición de estructuras traslacionales o intraslacionales, no pretende establecer una clasificación rígida, sino ofrecer los términos de referencia, correspondiendo al proyectista decidir la forma de comprobar la estructura. En el artículo 43.1. establece que pueden considerarse claramente estructuras intraslacionales las estructuras porticadas provistas de muros o núcleos de contra viento dispuestos de forma que aseguren la rigidez torsional de la estructura, que cumplan la condición.

$$
N_d \leq k_1 * \Big(\!\frac{n}{n+1.6}\!\Big) * \Big(\!\frac{\Sigma E I}{h^2}\!\Big)
$$

Donde:

N<sub>d</sub>: carga vertical mayorada en cimientos, con la estructura totalmente cargada.

 $k_1$ : 0.62

n: número de plantas de la estructura.

ΣEI: suma de rigideces a flexión de los elementos de contraviento en la dirección considerada, tomando para el cálculo de I la sección bruta.

h: altura total de la estructura, desde la cara superior de cimientos.

#### **2.9.4.2. Longitud efectiva y esbeltez**

El diseño de las columnas consiste básicamente en seleccionar una sección transversal adecuada para la misma, con la armadura para soportar las combinaciones requeridas de cargas axiales mayoradas Pu y momentos de primer orden mayorados Mu, incluyendo la consideración de los efectos de la esbeltez de la columna (momentos de segundo orden). La esbeltez de una columna se expresa en términos de su relación de esbeltez k $\ell u/r$ , donde k es un factor de longitud efectiva (que depende de las condiciones de vínculo de los extremos de la columna), ℓu es la longitud de la columna entre apoyos y r es el radio de giro de la sección transversal de la columna. En las estructuras reales rara vez las columnas son perfectamente articuladas o empotradas, sino que sus extremos están parcialmente restringidos contra la rotación por los elementos solidarios a la columna. En consecuencia, la longitud efectiva está comprendida entre  $\ell$ u/2 y  $\ell$ u, como se indica en la figura del **Anexo J – 2**, siempre que esté impedido el desplazamiento lateral de un extremo de la columna respecto del otro. El valor real de la longitud efectiva depende de la rigidez de los elementos solidarios a los extremos superior e inferior de la columna.

#### **2.9.4.3. Armadura longitudinal**

Las armaduras longitudinales tendrán un diámetro no menor a 12 mm y se situarán en las proximidades de las caras del pilar, debiendo disponerse por lo menos una barra en cada esquina de la sección. En los soportes de sección circular debe colocarse un mínimo de 6 barras. Para la disposición de estas armaduras deben seguirse las siguientes prescripciones.

La separación máxima entre dos barras de la misma cara no debe ser superior a 35 cm. Por otra parte, toda barra que diste más de 15 cm de sus contiguas, debe arriostrarse mediante cercos o estribos, para evitar el pandeo de la misma. Para que el hormigón pueda entrar y ser vibrado fácilmente, la separación mínima entre cada dos barras de la misma cara debe ser igual o mayor que 2 cm, que el diámetro de la mayor y que 6/5 del tamaño máximo del árido. No obstante, en las esquinas de los soportes se podrán colocar dos o tres barras en contacto, es decir, grupos de barras.
#### **2.9.5. Fundaciones**

#### **2.9.5.1. Zapatas aisladas sometidos a momentos flectores**

El caso más general es de esfuerzo axil N y momentos Mx, My en las dos direcciones principales de la zapata.

Si todas las presiones sobre el suelo son de compresión o nulas, la distribución sigue la ley de NAVIER.

$$
\sigma_1 = \frac{N}{a_2 b_2} \pm \frac{6M_x}{b_2 a_2^2} \pm \frac{6M_y}{a_2 b_2^2}
$$

Las cuatro combinaciones de signos posibles nos dan las presiones en los cuatro vértices de la zapata.

Si alguna de las cuatro presenta valor negativo, la formula no es válida y la zona de respuesta del suelo y los valores de las tensiones deben deducirse mediante la expresión general de las condiciones de equilibrio entre las acciones sobre la zapata y las reacciones del suelo.

Si uno de los momentos es nulo, las expresiones deducidas para zapatas corridas se generalizan inmediatamente y resultan ( $M_y = 0$ ;  $M_x = M$ ).

### **2.9.5.2. Diseño a flexión**

El diseño a flexión se reduce al cálculo de una losa, donde para el momento de diseño se deberá encontrar el momento a una distancia de  $0.15^*a_1$ . Para el caso de que el elemento a cimentar sea una columna, donde a<sup>1</sup> es el lado de la columna en el sentido estudiado.

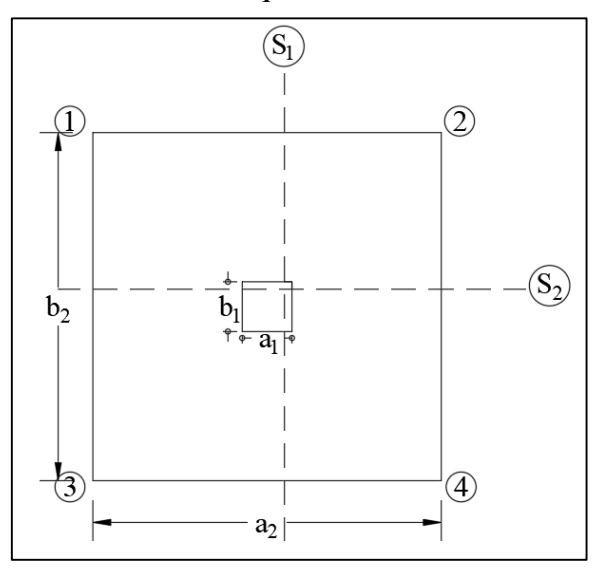

Figura 8 Sección en la que actúa el momento en la zapata

**Fuente: elaboración propia.**

$$
l_{s1} = \frac{a_2 - a_1}{2} + 0.15 * a_1
$$

$$
M_{s1} = (\sigma_2 * l_{s1}) * \frac{l_{s1}}{2}
$$

$$
M_d = 1.60 * M_{s1}
$$

Donde:

- ls1: longitud en la sección 1 donde actúa el momento
- a<sub>1</sub>: lado de la columna
- a2: lado de la zapata
- σ2: esfuerzo que se produce en la arista de la zapata.
- Ms1: momento en la sección 1
- M<sub>d</sub>: momento de diseño (mayorado)

## **2.9.5.3. Verificación al esfuerzo cortante**

Se debe verificar que el cortante que resiste la sección del concreto, sea mayor a la producida por la acción de la carga, es decir:

$$
V_{d} = \frac{N_{d}}{a_{2}} \times (\frac{a_{2} - a_{1}}{2} - d) \leq V_{cu}
$$

$$
V_{cu} = f_{vd} \times b \times d
$$

$$
f_{vd} = 0.5 \times \sqrt{f_{cd}}
$$

Donde:

V<sub>d</sub>: cortante de diseño

Vcu: esfuerzo a cortante resistente por la sección de hormigón

N<sub>d</sub>: axial de diseño

a2: lado de la zapata

a1: lado de la columna

d: canto útil

fvd: resistencia virtual de calculo

fcd: resistencia de diseño del hormigón

#### **2.9.5.4. Comprobación de adherencia**

Para garantizar la suficiente adherencia entre las armaduras y el hormigón del elemento de cimentación, deberá verificarse que:

$$
\tau_b = \frac{V_d}{0.9 * d * n * u} \le \tau_{bd}
$$

Donde:

V<sub>d</sub>: esfuerzo cortante mayorado por unidad de longitud, en la sección de referencia.

n: número de barras por unidad de longitud 6 barras/m

u: perímetro de cada barra 3.77 cm

d: canto útil de la sección 38.80 cm

τb= tensión tangencial de adherencia

τbd: resistencia de cálculo para adherencia

### **2.10. Estrategias para la ejecución del Proyecto**

#### **2.10.1. Especificaciones Técnicas**

Las especificaciones técnicas son documentos del contrato de vital importancia en un proyecto de construcción porque definen las normas, exigencias y procedimientos que van a ser empleados y aplicados en todos los trabajos de construcción.

#### **2.10.1.1. Definición de especificaciones técnicas**

Las especificaciones técnicas son documentos del contrato que definen la calidad del proyecto. Estas definen lo que el usuario requiere del proyecto en cuestión, además de que estas especificaciones técnicas deben ser estudiadas por el respectivo supervisor de obra, quien hará cumplir las mismas en la ejecución.

Los planos definen la geometría de un proyecto incluyendo sus dimensiones, formas y detalles. Las especificaciones complementan a los planos, ya que proveen la información que no puede ser mostrada en forma gráfica, o aquella que es muy larga para ser ubicada entre los planos. Además, las especificaciones técnicas definen los requerimientos detallados para cada trabajo en cuanto a materiales, equipos, y calidad de la mano de obra que serán incorporados dentro del proyecto. De igual forma, describen los procedimientos que deben seguirse dentro de la construcción de dicho proyecto, es decir, detallan la ejecución del trabajo que se realizara en el campo.

El responsable de redactar la especificación técnica es el encargado de asignar el orden de las partidas dentro de un proyecto de construcción. El orden de las especificaciones, generalmente, se encuentra por rubros. Igualmente, el responsable de redactar la especificación es el encargado de relacionar cada ítem especifico a una tarea de trabajo correspondiente. Es decir, elabora las partidas que se llevaran a cabo y a cada partida le debe asignar su especificación

Las especificaciones técnicas para este proyecto se encuentran en el **Anexo – E**.

### **2.10.2. Cómputos métricos**

Los cómputos métricos son operaciones de cálculo que arrojan las cantidades de obras de los diferentes elementos que componen la ejecución de una obra. Expresados en documentos del proyecto o presupuesto. Forman parte de los cómputos métricos los planos marcados, planillas para el desarrollo de cómputos y las hojas de resumen con partidas computadas.

Para computar los materiales se debe necesariamente definir las unidades en las que se representaran, de manera que sea optima la identificación de la cantidad de material computado, a continuación, se muestra una tabla con las unidades recomendadas no obligatorias para los materiales a computar:

| Ítem                    | <b>Descripción Obra Gruesa</b>          | <b>Unidad</b>  |
|-------------------------|-----------------------------------------|----------------|
| $\mathbf{1}$            | Instalación de faenas                   | Glb            |
| $\overline{2}$          | Trazado y replanteo                     | m <sup>2</sup> |
| $\overline{\mathbf{3}}$ | Excavación manual 0-2 m.                | $m^3$          |
| $\overline{\mathbf{4}}$ | Hormigón H21 Mpa para zapatas           | m <sup>3</sup> |
| 5                       | Hormigón pobre para nivelación          | m <sup>3</sup> |
| 6                       | Relleno y compactado s/mat              | $m^3$          |
| $\overline{7}$          | Hormigón H-21 sobre cimiento            | m <sup>3</sup> |
| 8                       | Impermeabilización de sobre cimiento    | m              |
| 9                       | Hormigón H-21 columnas                  | m <sup>3</sup> |
| 10                      | Hormigón H-21 para vigas                | $m^3$          |
| 11                      | Muro de ladrillo 6H e=18 cm             | m <sup>2</sup> |
| 12                      | Muro de ladrillo 6H e = $12 \text{ cm}$ | m <sup>2</sup> |
| 13                      | Losa alivianada c/ vigueta              |                |
| 14                      | Losa llena para rampa                   | m <sup>3</sup> |
| 15                      | Hormigón H21 para escaleras             | m <sup>3</sup> |
| 16                      | Barandado metálico                      | m              |
| 17                      | Cubierta calamina N° 28                 | m <sup>2</sup> |
| 18                      | Cercha metálica para cubierta           | m <sup>2</sup> |
| 19                      | Acero estructural                       | kg             |

Tabla 7 Descripción de materiales en cómputo métrico

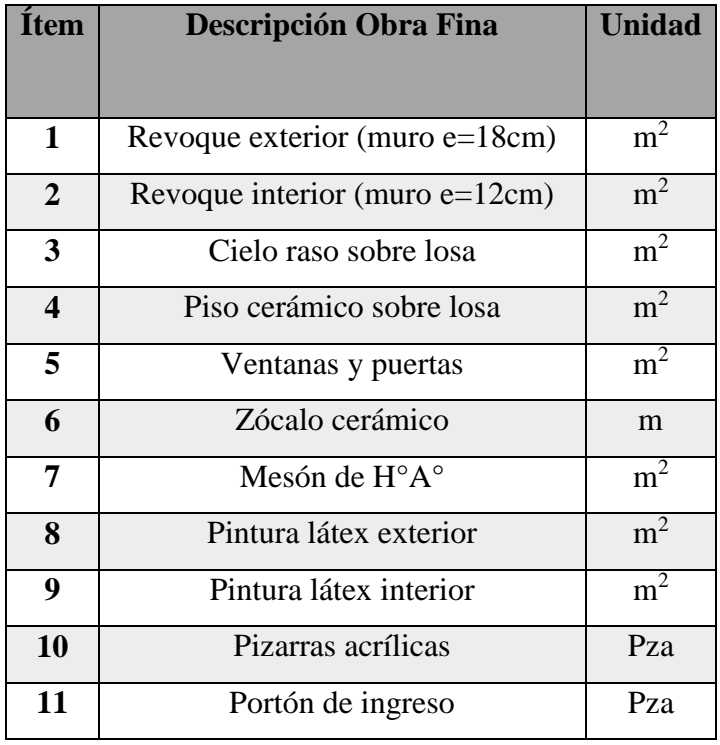

**Fuente: Elaboración propia.**

## **2.10.3. Precios unitarios**

Cuando se realiza una construcción civil, se busca la mejor manera de realizar un presupuesto de obra en base a cantidades medidas de materiales, mano de obra, y herramientas utilizadas.

La forma de realizar un presupuesto de una construcción no se basa en la medición de materiales elementales, es decir, individuales, sino que se deben medir ítems compuestos en unidades de [m],  $[m<sup>2</sup>], [m<sup>3</sup>], [pie<sup>2</sup>], etc.$ 

Estos precios unitarios de ítems se publican en muchas revistas para diferentes países. Aunque, estos precios pueden variar en el mercado, ya sea por departamentos o zonas del país, es por eso que conviene revisarlos y hasta realizar ajustes según las necesidades de cada obra.

El precio unitario se halla formado por la adición de los siguientes rubros:

- Costo de materiales
- Costo de mano de obra
- Desgaste de herramientas y reposición de equipos
- Gastos generales
- Utilidad
- **Impuestos**

Tomando en cuenta como beneficios sociales el 55% de la mano de obra, como herramientas menores el 5% de la mano de obra, de los beneficios sociales y el impuesto IVA, como gastos generales el 10% y como la utilidad 8%. Para los impuestos se debe utilizar el reajuste del IVA y del IT

IVA: Impuesto al valor agregado 14.90%

IT: impuesto a las transacciones 3.09%

# **2.10.4. Presupuestos**

Algunas definiciones que se tiene de presupuestar:

- Es la predicción monetaria que representa realizar una actividad o tarea determinada.
- Cálculo aproximado del consto de una obra
- Es la expresión en cifras monetarias del programa de trabajo previsto en un proyecto
- Es el monto que se autoriza como apropiación para invertir en la materialización de un proyecto especifico
- El presupuesto es el cálculo anticipado del costo de una obra, o de una de sus partes. Es, como su nombre lo indica la predicción de un hecho futuro cuya magnitud debe representar con toda la exactitud con que ella pueda determinarse.

En resumen, se trata de una valoración rápida o del análisis para una cotización formal, toda estimación de valores se basa en la experiencia del calculista, en su información actual y en su capacidad de comparar. De donde resulta que el problema de presupuestar debe ser resuelto por técnicos que tengan conocimiento necesario de la naturaleza del costo, y este solo puede alcanzarse con el conocimiento profundo del arte de construir.

El presupuesto de la obra significa el compromiso de la ejecución, es necesario determinar el costo con la máxima aproximación, en este caso es recomendable el sistema analítico.

#### **2.10.4.1. Costos directos**

Está integrado por una serie de costos como los correspondientes a la mano de obra, materiales, maquinaria, herramientas e instalaciones. Es decir, son aquellos que se asocian directamente con la obra, sea el producto o su elaboración.

#### **2.10.4.2. Costos indirectos**

Por otra parte, se tiene los costos indirectos, estos son los de la administración central y los de la obra, a esto también se agrega los factores imprevistos, que pueden ser costos que surjan a través del tiempo de ejecución de la obra, y la utilidad que se define como la ganancia después de descontar impuestos. Es decir, estos costos se asocian indirectamente con la obra.

Para elaborar un precio unitario se tiene una pequeña formula que es la siguiente:

$$
PU = CD + CI
$$

Donde:

PU: es el precio unitario

CD: costo directo

CI: costo indirecto

#### **2.10.5. Planeamiento y cronograma**

Existe evidencia convincente de que la planificación cuidadosa está fuertemente asociada con el éxito de los proyectos.

El propósito principal de la planificación es establecer un conjunto detallado de directrices que permita al equipo de trabajo saber exactamente: que tiene que hacerse, cuando tiene que hacerse, que recursos tienen que estar disponibles.

Con relación a los planes se debe aclarar que estos deben ser diseñados de manera que los resultados de los proyectos cumplan con los objetivos de la organización. Además, son estimados de lo que debe hacerse y por lo tanto estarán siempre rodeados de un ambiente de incertidumbre, y deben ser flexibles, de manera que le permitan adaptarse a cambios futuros.

### **Realizar un cronograma:**

Realizar un cronograma significa, anticipar las actividades que van a realizarse, cuando van a realizarse y distribuir de manera óptima los recursos disponibles. Los puntos más importantes de un cronograma son:

- cuanto tiempo llevara realizar cada una de las actividades que conforman el proyecto
- cuantas personas se necesitan para desarrollar el proyecto en cada una de las actividades individuales
- los materiales necesarios para cada actividad

# **2.10.5.1. Diagrama de Gantt**

El diagrama de Gantt es la técnica más antigua (1918), que consiste en un eje de coordenadas, en el que el eje de las abscisas u horizontal corresponde al tiempo, y el eje de las ordenadas o vertical recoge las distintas actividades del proyecto, que se representan por barras o segmentos horizontales cuya longitud es proporcional a su duración.

El extremo del segmento más cercano al eje de ordenadas indica la fecha de comienzo de la actividad y el extremo más alejado su fecha de terminación. La duración total del proyecto la determinara el final de la actividad que termine más tarde.

### **3. INGENIERIA DEL PROYECTO**

#### **3.1.Análisis del levantamiento topográfico**

El levantamiento topográfico se realizó con estación total, de donde se obtuvo curvas de nivel, como también la ubicación georreferenciada del proyecto.

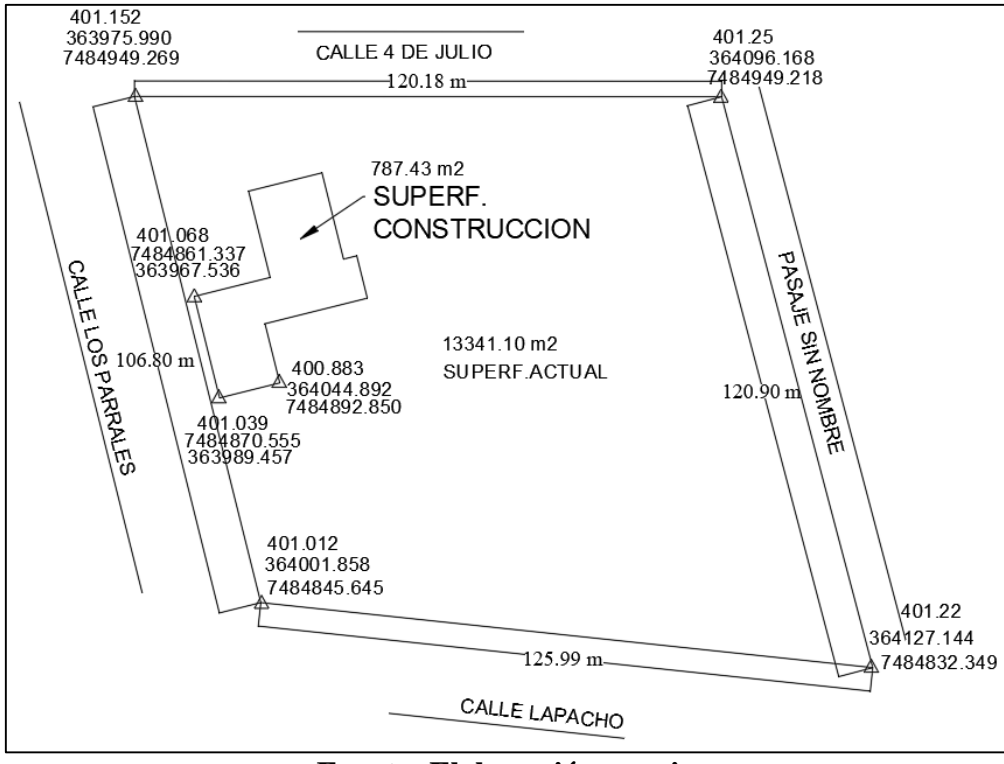

#### Figura 9 Levantamiento Topográfico

**Fuente: Elaboración propia**

Topográficamente se encuentra una superficie semi – plana, con un desnivel máximo de 0.16 m, una superficie de 13 341.10 m<sup>2</sup>.

#### **3.2. Análisis del estudio de los suelos**

El estudio de los suelos fue realizado por la empresa EOLO.SRL, (proporcionada por el gobierno municipal de bermejo, por medio del Director de obras y servicios públicos).

El terreno en estudio está constituido por un terreno plano, con una primera capa orgánica de material limo arcilloso con cobertura vegetal, textura fina, húmedo, de color café oscuro con densidad suelta; seguido en profundidad por una capa de suelo arcilloso de textura fina, de color marrón rojizo claro y consistencia media a compacta; a profundidad de sondeo el terreno es compacto y en consecuencia presenta buena capacidad portante, determinándose como tensión admisible para diseño estructural de fundaciones el valor de 1.75 kg/cm<sup>2</sup>.

Para el estudio se realizaron un total de ocho (8) pozos de estudio, ubicados en zonas estratégicas del terreno en estudio.

El valor de la capacidad portante del suelo, como el estudio de las características del mismo, fue comprobado mediante el estudiante, toda esta información se presenta en los Anexos **(Ver: Anexo**   $B - 2$ ).

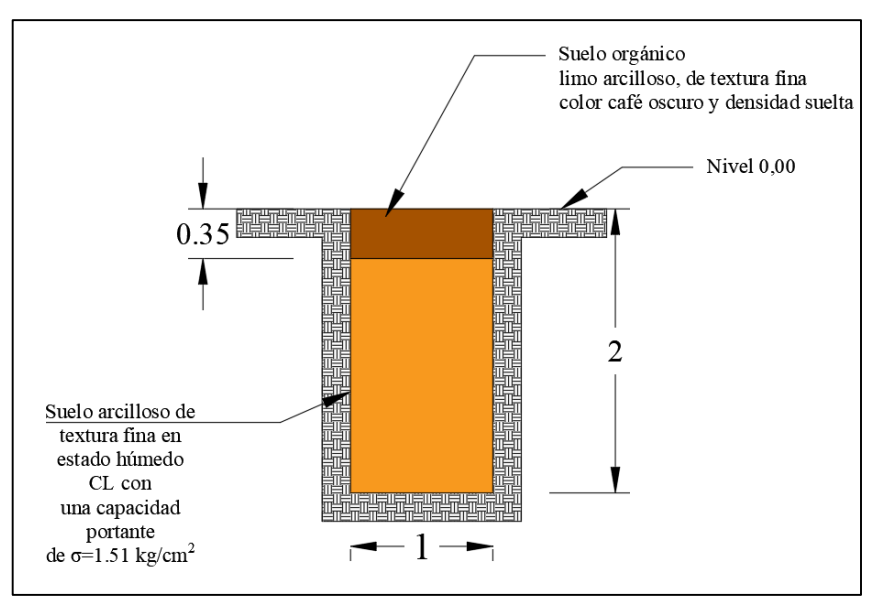

Figura 10 Perfil estratigráfico del suelo. Pozo N° 5

**Fuente: Elaboración propia**

### **3.3. Análisis del diseño arquitectónico**

Los planos arquitectónicos fueron provistos por el gobierno municipal de bermejo por medio del director de obras públicas. Estos se encuentran en los anexos **(Ver: Anexo L)**

# **3.4.Planteamiento estructural**

Se analizará la obra como una estructura porticada con cubierta metálica de calamina.

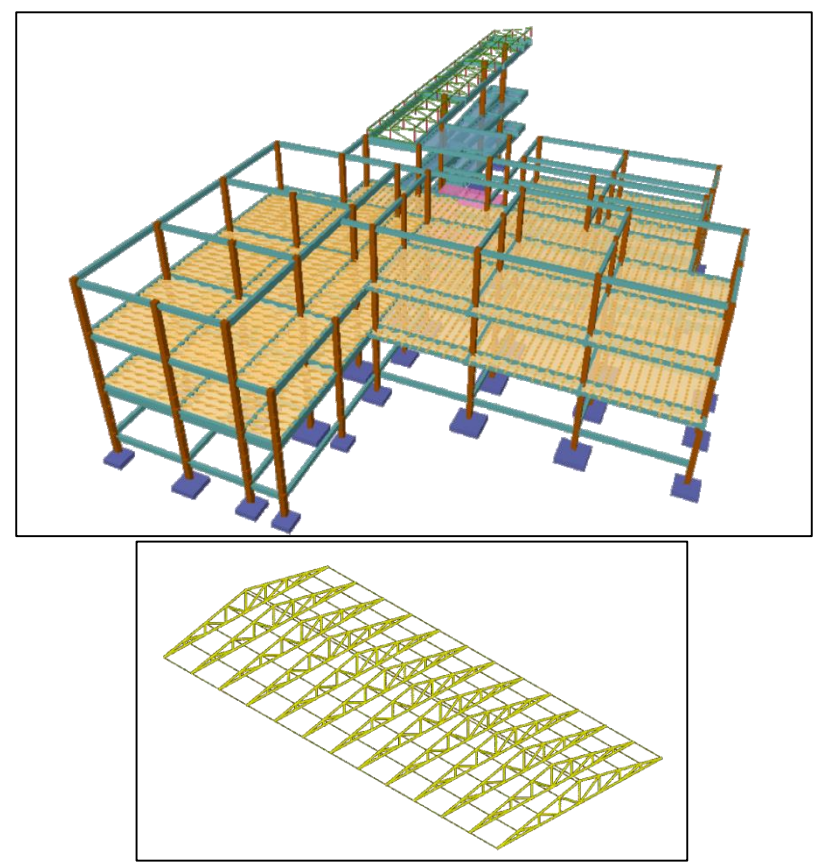

Figura 11 Esquema de estructura

**Fuente: Elaboración propia**

# **3.5.Datos generales del proyecto**

## **3.5.1. Normativa**

Para el diseño del presente proyecto se empleó el código boliviano del hormigón CBH-87, en tanto a los elementos de hormigón armado, la cual nos da los valores de coeficientes de minoración de resistencia de los materiales y mayoración de las cargas.

Coeficientes de minoración de resistencias de los materiales

 $γ<sub>c</sub> = 1.5$  (Hormigón)

 $\gamma_s = 1.15$  (Acero)

Coeficiente de mayoración de las acciones.

 $γ_f = 1.6$  (Fuerzas)

### **3.5.2. Materiales empleados**

Para los materiales que componen la estructura, se emplearon los materiales típicos que conforman el hormigón armado, presentando estos las siguientes características.

Materiales empleados en el hormigón armado

 $f_{ck} = 210 \text{ kg/cm}^2$ 

 $f_{\rm vk} = 5000 \text{ kg/cm}^2$ 

Nivel de control en la ejecución

El nivel de control de ejecución de la obra de los diferentes elementos de hormigón armado es el control normal

Capacidad portante del suelo

Se determinó mediante el estudio de los suelos una capacidad portante admisible del suelo para el proyecto de  $\sigma_{\text{adm}} = 1.75 \text{ kg/cm}^2$ . Realizando la verificación de la capacidad portante con la ecuación general de Meyerhof se encontró una capacidad portante de diseño de  $\sigma_{\text{adm}} = 1.51 \text{ kg/cm}^2$ .

## **3.6. Análisis, cálculo y diseño estructural**

### **3.6.1. Cargas consideradas en la estructura**

### **Carga permanente**

- **Peso propio**
- Peso del sobre piso y acabados
- Peso de muros más revoque
- Peso de escaleras

## **Cargas variables**

Sobre carga en la losa alivianada

- Carga de viento
- A) Cargas permanentes

### **Peso propio del forjado**

Se optó por una losa alivianada con vigueta pretensada con complemento de plastoformo, puesto que es favorable tanto económicamente, como también en referencia a las dimensiones de la misma.

El programa CYPECAD 2017.m introduce automáticamente el peso propio de los elementos que componentes que conforman el forjado que corresponde a la geometría de la estructura, por tanto, se necesita calcular el peso debido al cerámico, instalaciones, sobre piso para el cerámico y cielo raso para introducirlos en el programa

### **Peso del sobre piso y acabado en planta baja, primer piso y segundo piso**

Al programa CYPECAD, se debe introducir:

$$
CM = 64.22 \frac{\text{kg}}{\text{m}^2} + 15.29 \frac{\text{kg}}{\text{m}^2} + 12.74 \frac{\text{kg}}{\text{m}^2} + 36.68 \frac{\text{kg}}{\text{m}^2}
$$
  
CM = 128.93  $\frac{\text{kg}}{\text{m}^2}$ 

La obtención de esta carga se desarrolla en anexos **(Ver: Anexo C)** 

### **Peso propio de las vigas**

El programa calcula automáticamente el peso propio de las vigas:

$$
PP \text{ vigas} = b \times h \times \gamma
$$

 $b =$ ancho de la viga

 $h =$ canto de la viga (variable)

#### **Peso de muros y revoques**

El desarrollo de las cargas de muros se desarrolla en anexos **(Ver: Anexo C)**

Pmuro<sub>ext</sub> = 239.36  $\frac{\text{kg}}{\text{m}^2}$ 

Altura del muro= 3m

Al programa CYPECAD, se introduce la carga linealmente distribuida:

Pmuro<sub>ext</sub> = 239.36 
$$
\frac{\text{kg}}{\text{m}^2}
$$
 \* 3 m = 718.09  $\frac{\text{kg}}{\text{m}}$ 

Para muros interiores se dispone un muro a panderete. Espesor del muro 14 cm, más revoque. Para el cual se repite el cálculo obteniendo los siguientes resultados:

$$
Pm = 132.36 \frac{\text{kg}}{\text{m}^2}
$$

Se tiene una altura de muro de= 3 m

$$
Pm = 132.36 \frac{\text{kg}}{\text{m}^2} * 3 m = 397.09 \frac{\text{kg}}{\text{m}}
$$

Al programa CYPECAD, se introduce la carga linealmente distribuida, para sobre cimiento interior:

 $Pm = 397.09 \frac{kg}{m}$ 

# **Peso del barandado**

Figura 12 separación de barras de barandado

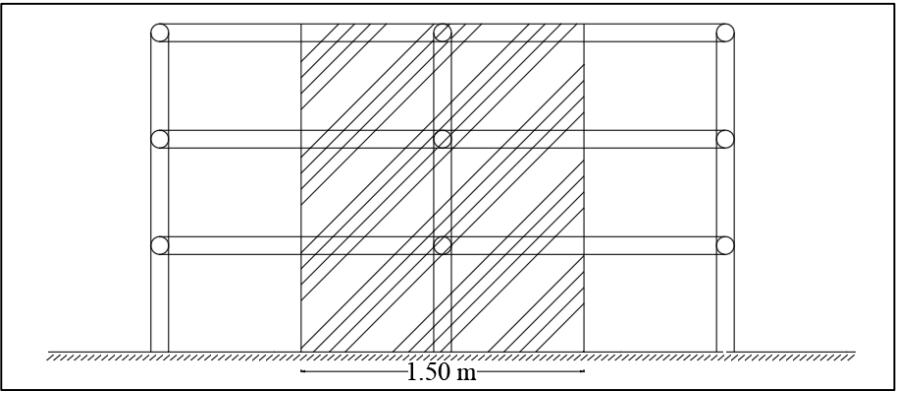

**Fuente: elaboración propia.**

Carga total de barandado en una longitud de influencia de 1.50 m:

$$
Q_{b} = \frac{q_1 + q_2}{L_{inf}} = \frac{38.16 + 7.63}{1.50}
$$

$$
Q_{\rm b} = 30.53 \ \frac{\text{kg}}{\text{m}}
$$

B) Cargas variables o cargas de uso

Según la norma básica de la edificación, las cargas en edificios docentes, varían según el uso del ambiente, se tiene:

### Tabla 8 acciones en la estructura.

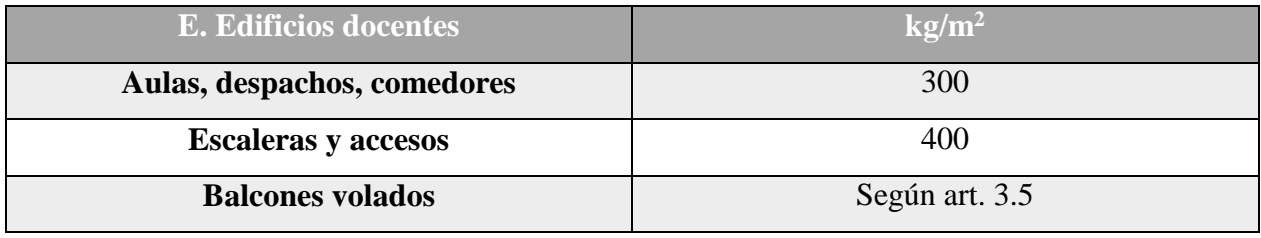

## **Fuente: NBE-AE/88. Acciones en la edificación.**

# **Carga horizontal de barandado:**

Puesto que la normativa CBH – 87, no cuenta con consideraciones de cargas de barandado, se aplicó las consideraciones de la normativa NB 1225002, en cuanto a la carga horizontal de barandado, la cual indica que la carga mínima en viviendas es de 0.4 kN/m, se tomó un valor mayor por tratarse de un edificio de estudios 1kN/m, equivalente a 101.94 kg/m.

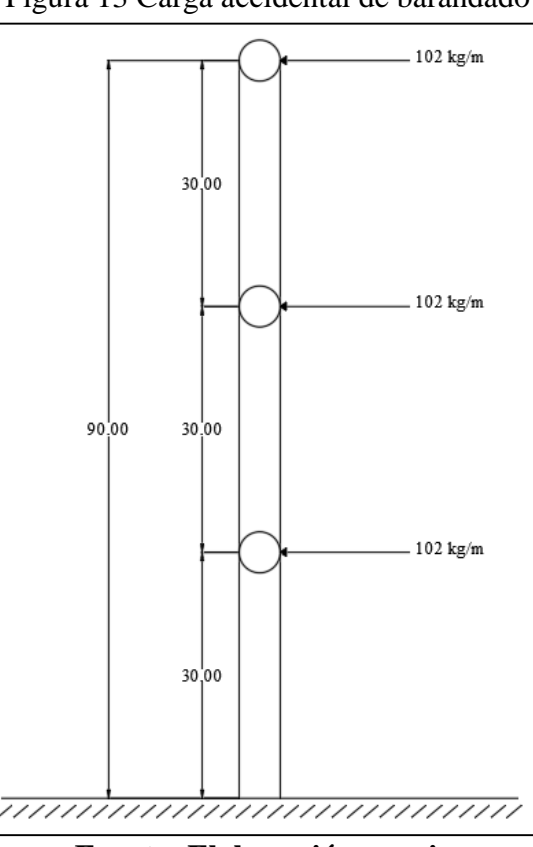

Figura 13 Carga accidental de barandado

**Fuente: Elaboración propia.**

# **Cargas de viento:**

Debido a la falta del análisis de la carga de viento en la norma CBH-87, se realiza el análisis de la carga de viento según la normativa NB 1225001, norma boliviana en estudio.

- $k_D = 0.85$  Tipo de estructura
- V = 50.2 m/s Velocidad del viento
- $I = 1.15$  índice de importancia, según categoría
- G = 0.85 coeficiente de ráfaga, estructura rígida.
- $kz = kh = 0.94$  según exposición
- $kzt = 1$  coeficiente topográfico

Estos datos son obtenidos en función de las características de la edificación, y de la zona de emplazamiento.

 $qz = 0.613 * kz * kzt * kd * V^2 * I = 0.613 * 0.94 * 1 * 0.85 * 50.2^2 * 1.15 = 1419.43 N/m^2$ 

$$
qz = 144.69 \text{ kg/m}^2
$$

La carga dinámica del viento será afectada por el coeficiente de presión, que depende de la manera en la que actué el viento en la estructura.

| <b>Superficie</b>        | L / B        | $C_{p}$ | Usar con |
|--------------------------|--------------|---------|----------|
| Pared a Barlovento       | <b>Todas</b> | 0.8     |          |
|                          |              | $-0.5$  |          |
| Pared a Sotavento        |              | $-0.3$  | qz       |
|                          | > 4          | $-0.2$  |          |
| <b>Paredes Laterales</b> | Todas        |         |          |

Tabla 9 coeficientes de presión del viento en paredes

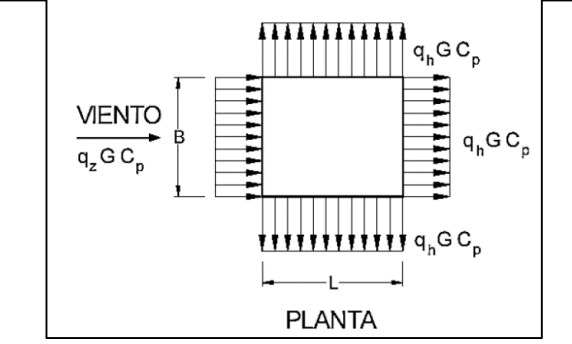

**Fuente: IBNORCA.** *NB 1225002 acción del viento.* **p. 36.**

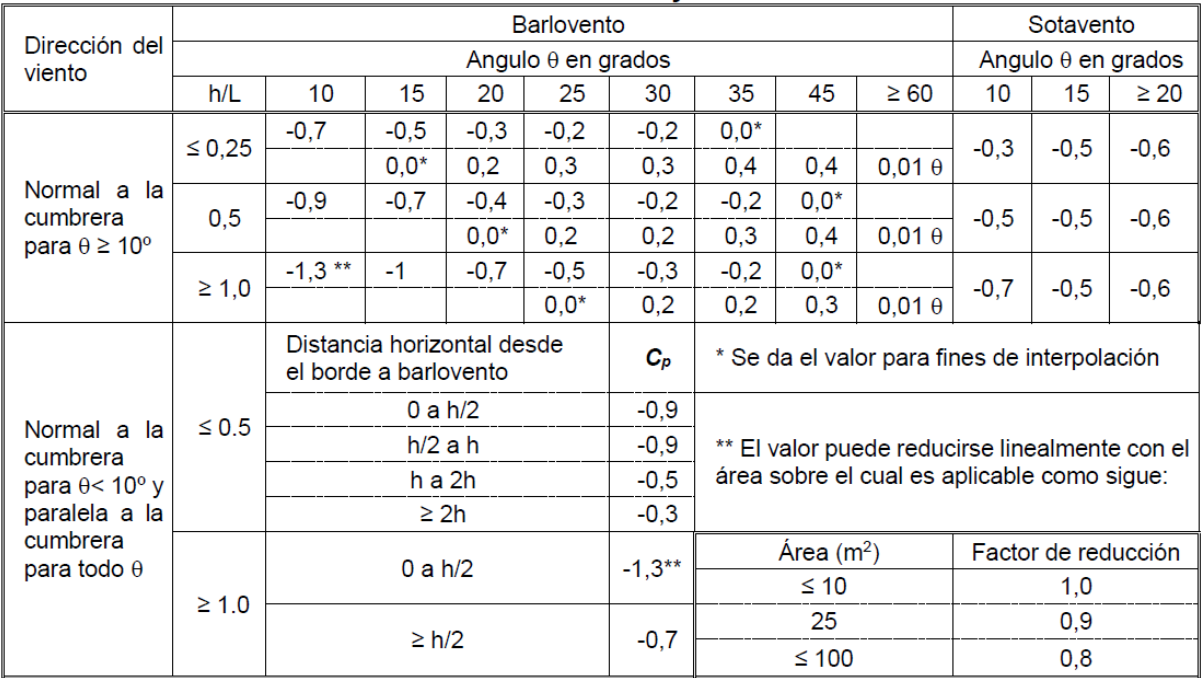

## Tabla 10 coeficientes de presión del viento en cubiertas

**Fuente: NB 1225001. Acción del viento**

Determinación de los coeficientes de presión del viento:

- Paredes: para determinar el coeficiente de presión del viento, se debe encontrar la relación L/B, donde, L es el lado de la estructura paralelo a la dirección del viento y B es el lado perpendicular de la estructura a la dirección del viento
- Cubiertas: para determinar el coeficiente de presión del viento en áreas inclinadas, se debe encontrar el ángulo de inclinación, y la relación h/L, donde h es la altura desde el nivel de terreno hasta la cumbrera, y L es la dimensión del lado paralelo a la dirección del viento.

### El programa CYPECAD 2017.m, tiene como opción la norma NB 1225003-1 acción del viento.

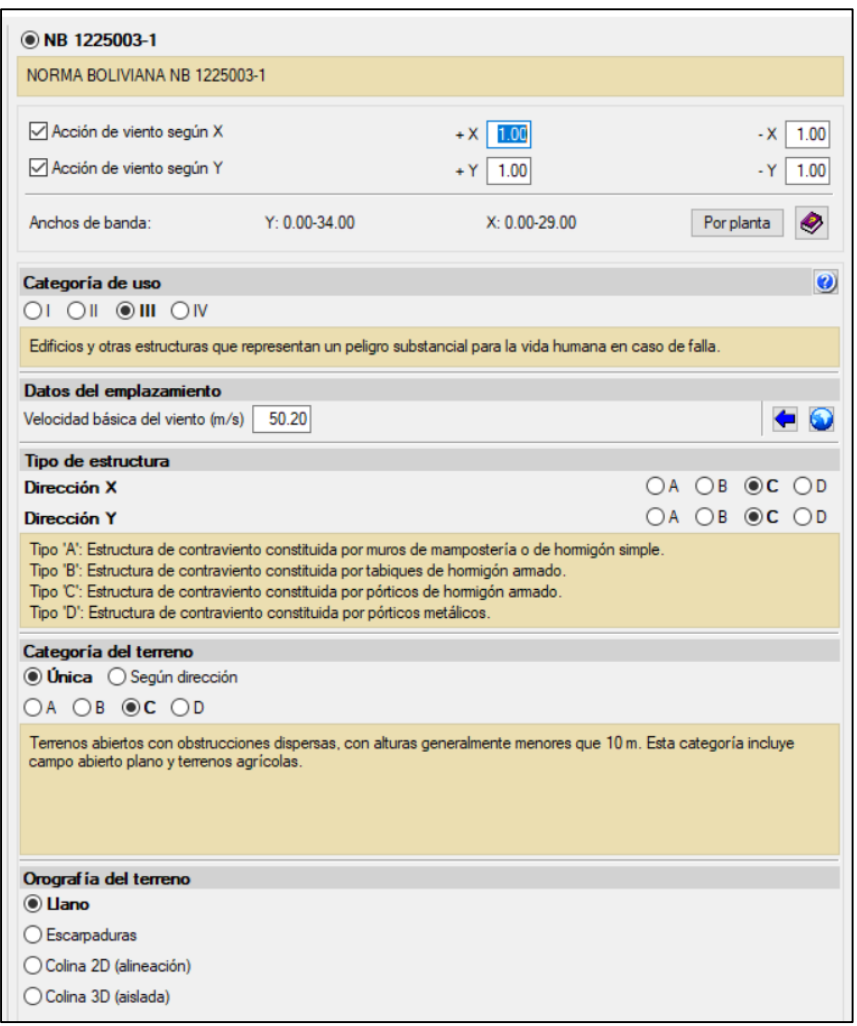

Figura 14 Carga de viento en CYPECAD

**Fuente: Elaboración propia**

### **3.6.2. Cargas en estructura de sustentación de cubierta**

Puesto que, para la estimación de las cargas en la estructura, se tomó como base la normativa CBH-87, se realizó el cálculo de la cubierta en el programa SAP 2000, con las combinaciones de carga brindadas por la normativa CBH-87, posteriormente se trasladó las reacciones en los apoyos al programa CYPECAD, y se calculó la obra.

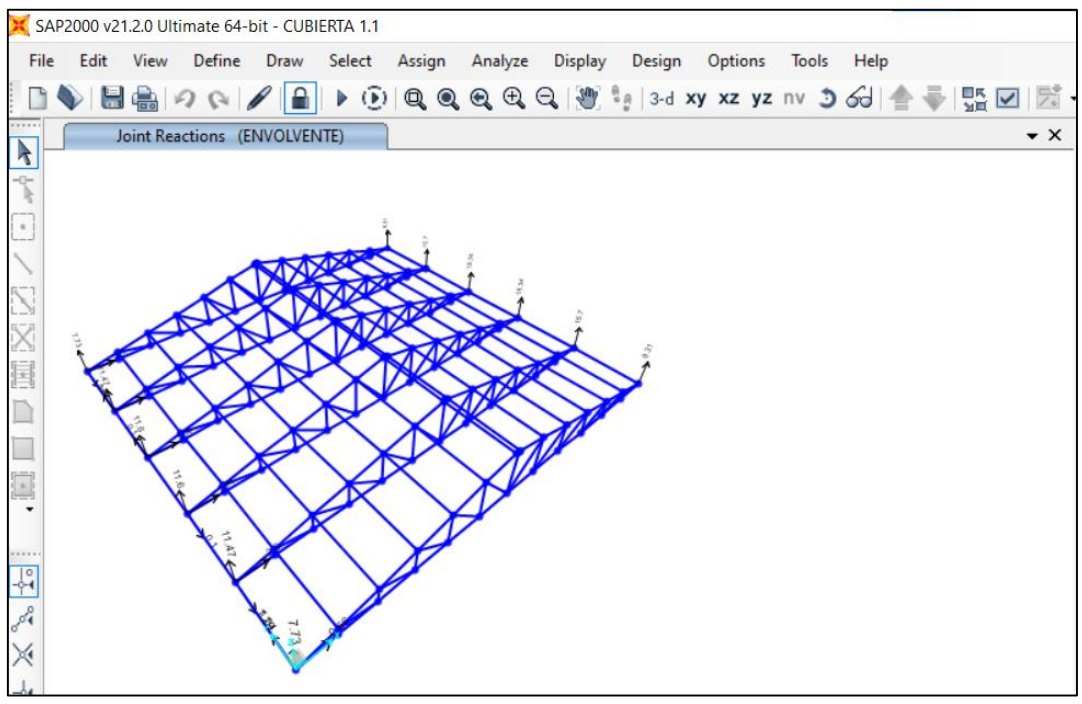

# Figura 15 Esquema de cubierta tipo 1

**Fuente: elaboración propia**

En la cubierta se toma en cuenta las cargas más desfavorables que actuaran en las mismas las cuales se listan y analizan a continuación:

## - **Cargas permanentes**

Peso propio: el peso propio dentro de la cubierta abarca los elementos estructurales que conforman la misma, para el diseño se utilizó acero A36 designado por la ASTM, la cubierta está conformada de cerchas tipo Howe, con perfiles chapas de acero laminado sección tubos rectangulares livianos, y de correas con perfiles deformados en frio tipo canal atiesado, además, esta estructura soportara la carga de calamina.

Propiedades de los materiales:

Peso específico del acero estructural  $\gamma = 7850 \text{ kg/m}^3$ 

módulo de elasticidad E=2 038 736 kg/cm<sup>2</sup>

esfuerzo de fluencia del acero=  $2548.40 \text{ kg/cm}^2$ 

# - **Cargas variables:**

Las cargas variables que deben actuar en la cubierta son: carga de granizo, carga de viento, y carga de mantenimiento.

Para la carga de granizo según las precipitaciones máximas en la ciudad de bermejo, que son de 65 mm, y según estructuras que llegaron al fallo con capas de granizo acumuladas de 100 mm. Se toma el valor de:

Carga de granizo  $S=\gamma_s * H_s$ 

Carga de viento:  $W = C_p * q_z$ 

Carga de mantenimiento  $Q = 80 \text{ kg/m}^2$ 

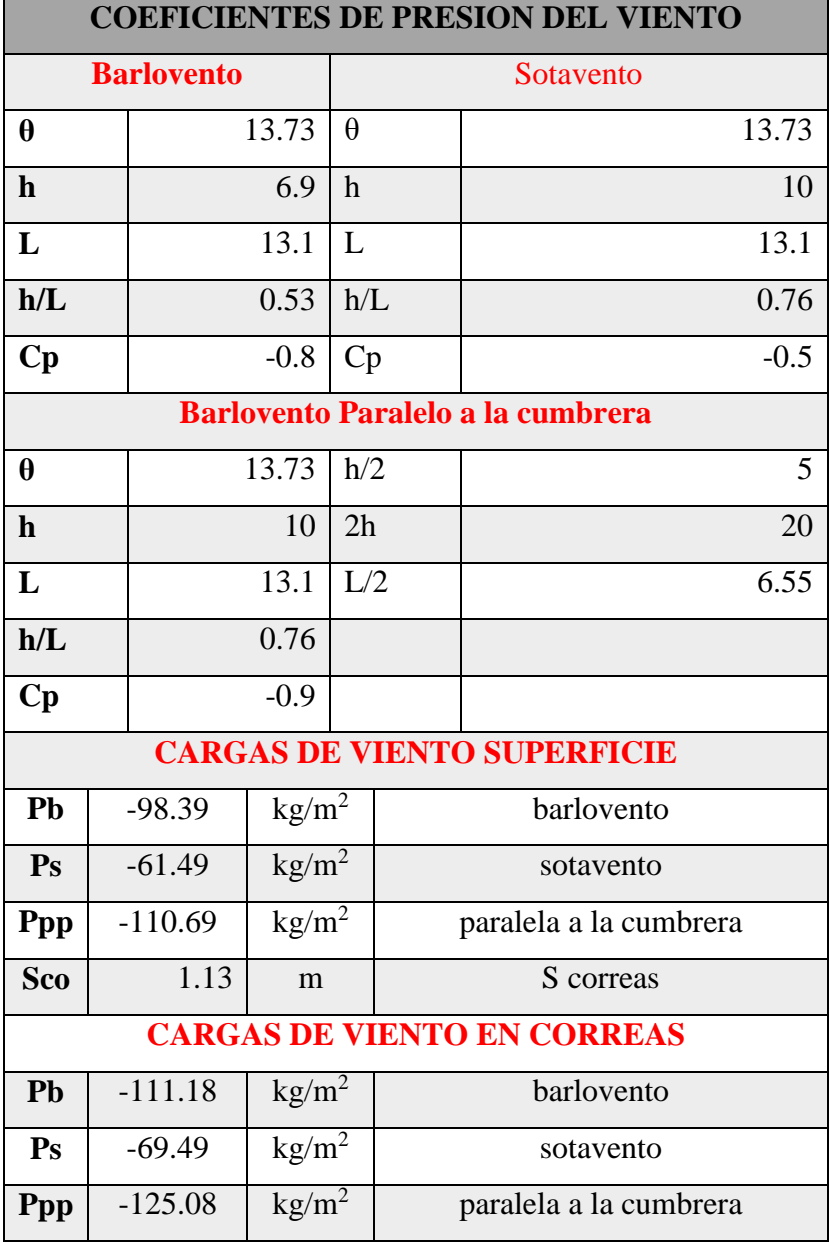

# Tabla 11 Cargas de viento en Cubierta Tipo 1

# **Fuente: Elaboración Propia**

A estas cargas por unidad de superficie se debe multiplicar el ancho tributario en cada caso de cada correa, para obtener una carga linealmente distribuida en cada correa, posteriormente, estas correas descargaran las cargas en los nodos de la cercha, la cual trabaja en sus barras, únicamente con fuerzas axiales, (compresión o tracción).

Combinaciones de carga en cubierta:

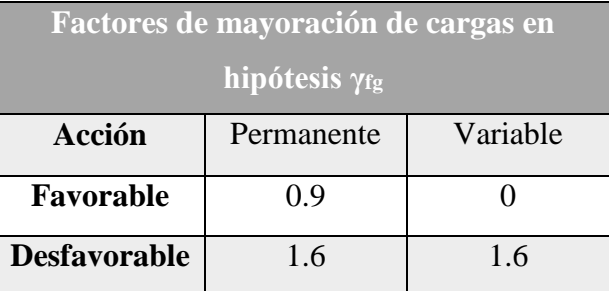

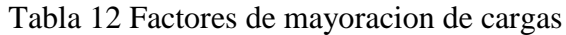

**Fuente: IBNORCA. "***Hormigón armado".* **1987, p. 52.**

 $H_1 = 1.6*(G+PP) + 1.6*Q$ 

 $H_2=0.9*(0.9*(G+PP) +0*Q) + 1.6*W$ 

 $Envolvente = H<sub>1</sub> + H<sub>2</sub>$ 

Donde:

PP: peso propio

G: carga permanente

Q: carga de granizo (variable)

W: carga de viento

# **3.6.3. Verificación de la cubierta metálica**

**Diseño de las correas**: el diseño de las correas se realizará bajo las especificaciones de la normativa americana AISI S100-07. Perfiles conformados en frio. Se tomó como base el catálogo de tubos argentinos, puesto que la obra es próxima a la republica argentina.

Datos según catalogo:

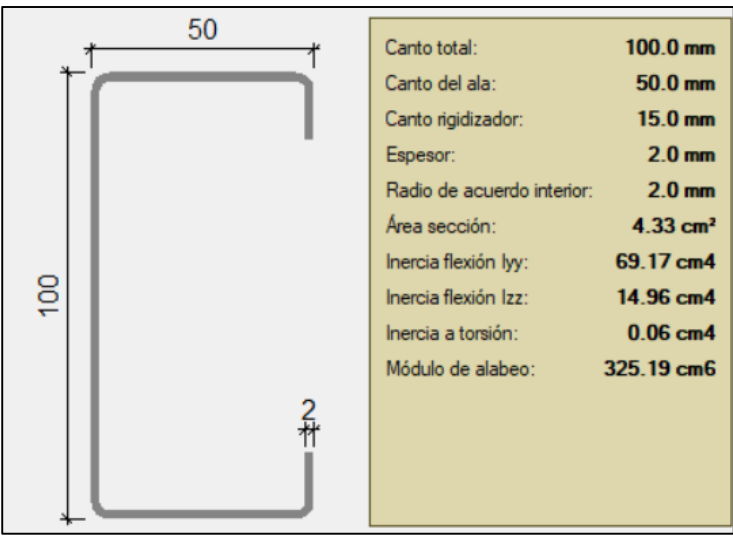

### Figura 16 Esquema perfil CF 100x50x15x2

**Fuente: elaboración propia.**

### **Comprobaciones geométricas**:

Primero se debe realizar la comprobación de la relación ancho - plano – espesor.

 $w_1/t \le 60$ 

Radio de acuerdo interior r= 2mm = 0.20 cm

Espesor  $t = 2mm = 0.20$  cm

 $w_1$  = longitud del tramo recto del elemento horizontal (paralelo al eje X)

 $w_1 = 50 - 2 * r - 2 * t = 50 - 2 * 2 - 2 * 2 = 42$ 

 $w_1/t \le 90 \rightarrow 42/2 = 21 \le 90$  cumple.

Pared plana superior  $w_2$ 

 $w_2$  = longitud del tramo recto del elemento vertical (paralelo al eje Y)

 $w_2 = 100 - 2 * r - 2 * t = 100 - 2 * 2 - 2 * 2 = 92$ 

 $w_2/t \le 60 \rightarrow 92/2 = 46 \le 200$  cumple

Determinación del momento nominal: el momento nominal Mn debe ser menor que el momento producto de los tres análisis de falla en elementos conformados en frio. Estos fallos pueden ser:

- Fallo por pandeo global
- Fallo por pandeo local
- Fallo por pandeo por distorsión

### Ver **Anexo J – 5 Fallo en perfiles conformados en frío.**

Determinación de los momentos resistentes para cada tipo de fallo.

### **a) Fallo por pandeo global**

 $F_v = 2548 \text{ kg/cm}^2$ 

 $S_x = 13.83$  cm<sup>3</sup>

My: momento en esfuerzo de fluencia

Mne; momento resistente en pandeo global

 $M_y = F_y * S_x = 2548 * 13.83$ 

 $M_v = 35 238.84$  kg  $*$  cm

 $M_{ne} = M_y$ 

### **b) Fallo por pandeo local**

Mcrl: momento crítico en pandeo local

 $M_{\text{crl}} = 0.67 * M_{\text{y}} = 0.67 * 35\,238.84 \text{ kg} * \text{cm}$ 

 $M_{\text{crl}} = 23610.03 \text{ kg} * \text{cm}$ 

Relaciones de condición:

si  $\lambda_1 \leq 0.776$  M<sub>nl</sub> = M<sub>y</sub>

si 
$$
\lambda_1 > 0.776
$$
 M<sub>nl</sub> =  $\left(1 - 0.15 * \left(\frac{M_{\text{crl}}}{M_{\text{ne}}}\right)^{0.4}\right) * \left(\left(\frac{M_{\text{crl}}}{M_{\text{ne}}}\right)^{0.4} * M_{\text{ne}}\right)$ 

Donde:

$$
\lambda_1 = \sqrt{\frac{M_{\text{ne}}}{M_{\text{crl}}}} = \sqrt{\frac{35\,238.84}{23\,610.03}}
$$

$$
\lambda_1 = 1.222 > 0.776
$$

por tanto:

$$
M_{nl} = \left(1 - 0.15 * \left(\frac{23 \, 610.03}{35 \, 238.84}\right)^{0.4}\right) * \left(\left(\frac{23 \, 610.03}{35 \, 238.84}\right)^{0.4} * 35 \, 238.84\right)
$$

 $Mnl = 26 186 kg * cm$ 

# **c) Fallo por pandeo por distorsión**

Mcrd =  $0.85 * My = 0.85 * 35 238.84$ 

$$
Mcrd = 29\,953\ kg*cm
$$

Mcrd; momento crítico por falla por distorsión.

si 
$$
\lambda_2 \le 0.673
$$
 M<sub>nd</sub> = M<sub>y</sub>  
si  $\lambda_2 > 0.673$  M<sub>nd</sub> =  $\left(1 - 0.22 * \left(\frac{M_{crd}}{M_y}\right)^{0.5}\right) * \left(\left(\frac{M_{crd}}{M_y}\right)^{0.5} * M_y\right)$ 

Donde:

$$
\lambda_2 = \sqrt{\frac{M_{\text{ne}}}{M_{\text{crd}}}} = \sqrt{\frac{35\,238.84}{29\,953}}
$$

$$
\lambda_2=1.085\,
$$

por tanto:

$$
M_{nd} = \left(1 - 0.22 * \left(\frac{29953}{35238.84}\right)^{0.5}\right) * \left(\left(\frac{29953}{35238.84}\right)^{0.5} * 35238.84\right)
$$

Mnd = 25 898.94 kg ∗ cm

El momento nominal de la sección será el menor de los valores:

 $M_c = min(Mne, Mnl, Mnd)$ 

### $M_c = Mnd = 25898.94$  kg  $*$  cm

Este es el momento que resiste la sección dispuesta, se debe minorar con el factor de resistencia a la flexión:

∅=0.95

 $M_n = M_c * \emptyset = 25\,898.94 * 0.95$ 

 $Mn_{LRFD} = 24603.96$  kg  $*$  cm

#### **Momento de diseño, obtenido de la envolvente:**

 $Md = 3897.27 kg * cm$ 

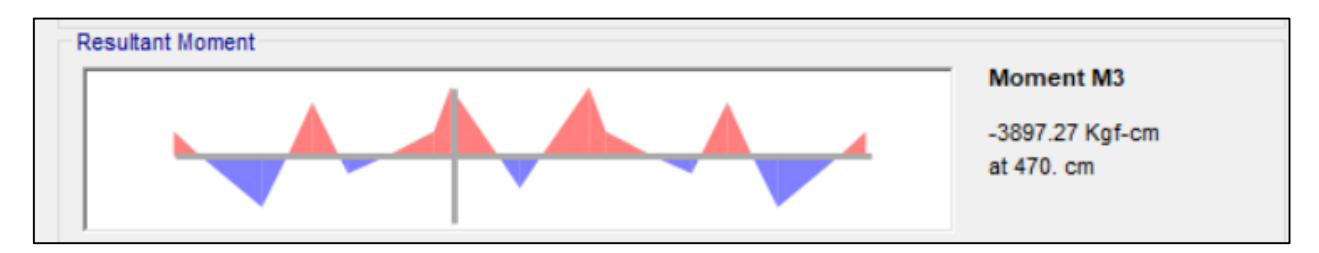

Relación de aprovechamiento:

$$
n = \frac{Md}{Mn} = \frac{3.897.27}{24.603.96} = 0.16 < 1 \text{ cumple}
$$

#### **Verificación al corte:**

Datos:

E= 2 069 317 kg/cm<sup>2</sup> módulo de elasticidad

h= 10 cm sección plana resistente al corte, medida de extremo a extremo.

kv= 5.34 para almas

μ= 0.3 coeficiente de Poisson.

 $t= 0.2$  cm espesor

Aw=h\*t área de los elementos paralelos a la dirección del corte

$$
V_d\!\!=A_w\!\!\ast\!F_v
$$

Se debe verificar en que caso se encuentra la sección.

$$
si \frac{h}{t} \le \sqrt{\frac{Ekv}{F_y}} \text{ entonces Fv} = 0.6 * \text{Fy}
$$
\n
$$
si \sqrt{\frac{Ekv}{F_y}} < \frac{h}{t} \le 1.51 \sqrt{\frac{Ekv}{F_y}} \text{ entonces Fv} = \frac{0.60 * \sqrt{\frac{Ekv}{F_y}}}{\frac{h}{t}}
$$
\n
$$
si \frac{h}{t} > 1.51 \sqrt{\frac{Ekv}{F_y}} \text{ entonces Fv} = \frac{\pi^2 * E*kv}{12 * (1 - \mu^2) * (\frac{h}{t})^2}
$$
\n
$$
\frac{h}{t} = \frac{100}{2} = 50
$$
\n
$$
\sqrt{\frac{Ekv}{F_y}} = \sqrt{\frac{2069317 * 5.34}{2548}} = 65.85
$$
\n
$$
1.51 \sqrt{\frac{Ekv}{F_y}} = 1.51 * \sqrt{\frac{2069317 * 5.34}{2548}} = 99.44
$$

Por lo tanto, nos encontramos en el Segundo caso.

De donde se tiene:

$$
Fv = 1 529.56 \text{ kg/cm}^2
$$
  

$$
V_c = 1 529.56 \text{ kg/cm}^2 * 10 \text{ cm} * 2 \text{ cm} = 3 059.11 \text{ kg}
$$

Se debe verificar el cortante nominal con el factor de resistencia al corte.

$$
V_n = \varphi * V_c = 0.95 * 3 059.11 \text{ kg}
$$
  

$$
V_n = 2 906.15 \text{ kg}
$$

φ: factor de resistencia para córtate

Se debe comparar con la cortante máxima en la correa.

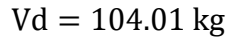

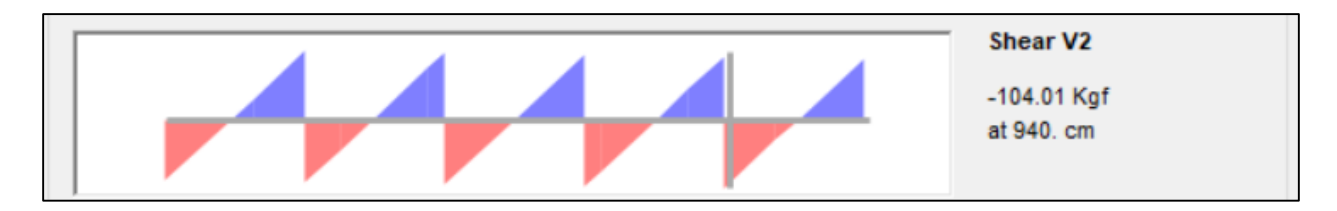

Relación de aprovechamiento:

$$
n = \frac{104.01 \text{ kg}}{2\,906.15 \text{ kg}} = 0.036 < 1 \text{ cumple}
$$

# **Verificación de miembro en compresión, (cercha)**

Para los miembros de las cerchas se obtuvo las dimensiones del mismo catálogo de industria argentina, (tubos argentinos). El perfil seleccionado es un tubo rectangular laminado en caliente con un espesor de 3.2mm. el catálogo indica que a partir de 2mm de espesor en adelante, se tiene disponibilidad de perfiles laminados en caliente.

Sección tubo rectangular liviano:

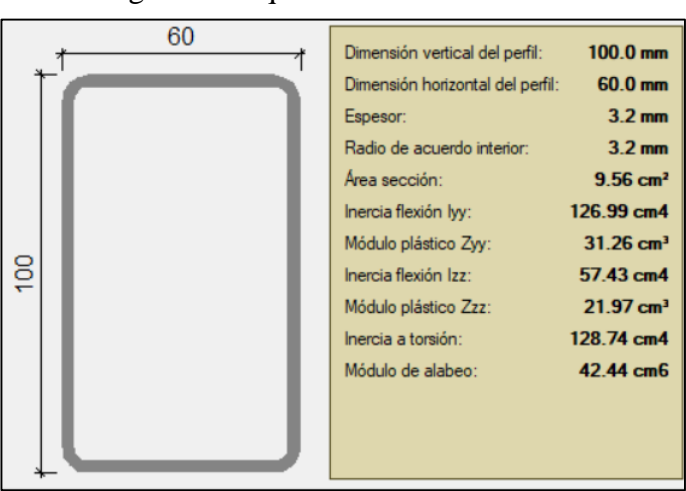

Figura 17 esquema sección TRL cercha

**Fuente: elaboración propia.**

Puesto que se trata de un perfil laminado en caliente se utilizan las formulas provistas en la norma ANSI-AISC 360-10 LRFD.

Datos:

 $E= 2$  038 736 kg/cm<sup>2</sup>  $F_y = 2548.40$  kg/cm<sup>2</sup>  $A<sub>g</sub>=9.56$  cm<sup>2</sup>  $L=1.73$  m

kx=ky= 0.65 debido a que los elementos serán unidos por soldadura, se considera empotramiento. Ver (**Anexo J – 2 Restricciones en extremos**)**.**

Los elementos a compresión pueden fallar de dos maneras: por pandeo inelástico, o por pandeo elástico. Estas dos zonas están en función a la esbeltez de la pieza, que debe ser comparada con la relación de esbeltez de transición entre la zona elástica y la zona inelástica.

El manual de diseño AISC nos da las siguientes ecuaciones para calcular el esfuerzo critico se debe calcular la esbeltez critica:

$$
\lambda_{cr}=4.71*\sqrt{\frac{E}{F_y}}
$$

$$
\lambda_{cr}=133.22\,
$$

Se debe comparar con la mayor esbeltez de la sección, la cual pertenece al lado más débil del elemento.

Radios de giro:

$$
r_x = \sqrt{\frac{Ix}{Ag}} = \sqrt{\frac{126.99}{9.56}}
$$
;  $r_y = \sqrt{\frac{Iy}{Ag}} = \sqrt{\frac{57.43}{9.56}}$   
 $r_x = 3.64 \text{ cm}$ ;  $r_y = 2.45 \text{ cm}$ 

Esbelteces:

$$
\lambda_{x} = \frac{k_{x} * L}{r_{x}} = \frac{0.65 * 173}{3.64} \qquad ; \qquad \lambda_{y} = \frac{k_{y} * L}{r_{y}} = \frac{0.65 * 173}{2.45}
$$

$$
\lambda_{\rm x} = 30.85 \qquad ; \qquad \lambda_{\rm y} = 45.88
$$

De lo anterior se tiene que el lado "y" es el menos resistente y caemos en zona

$$
\lambda_{\rm y} < \lambda_{\rm cr} \quad ; \qquad 36.63 < 133.22
$$

De las ecuaciones E3-2, E3-3 del AISC. Se tiene:

si 
$$
\lambda_y \le \lambda_{cr}
$$
 entonces  $Fcr = \left(0.658 \frac{Fy}{Fe}\right) * Fy$   
si  $\lambda_y > \lambda_{cr}$  entonces  $Fcr = 0.877 Fe$ 

Donde:

Fe: esfuerzo de pandeo critico elástico de Euler.

$$
Fe = \frac{\pi^2 * E}{\lambda y^2} = \frac{\pi^2 * 2 \ 038 \ 736}{36.63^2}
$$

$$
Fe = 9\,559.23\,kg/cm^2
$$

De lo anterior se tiene:

$$
\text{Fcr} = \left(0.658^{\frac{\text{Fy}}{\text{Fe}}}\right) * \text{Fy} = \left(0.658^{\frac{2548.40}{9559.23}}\right) * 2\,548.40 \, ; \text{ zona inelastic}
$$
\n
$$
\text{Fcr} = 2\,279.34 \, \text{kg/cm}^2
$$

A partir del esfuerzo critico en el elemento, se obtiene la carga axial critica antes del fallo inelástico del mismo.

 $P_{cr} = A_g * F_{cr} = 9.56$  cm<sup>2</sup> \* 2 279.34 kg/cm<sup>2</sup>

$$
P_{cr} = 21\,790.45\,\text{kg}
$$

Se debe afectar por el factor de resistencia a la compresión:

$$
P_n = P_{cr} * \varphi = 21\,790.45 * 0.85
$$

 $P_n = 18521.88$  kg

# φ: factor de resistencia a la compresion

De la envolvente se tiene:

$$
P_d = 5\;320\;\mathrm{kg}
$$

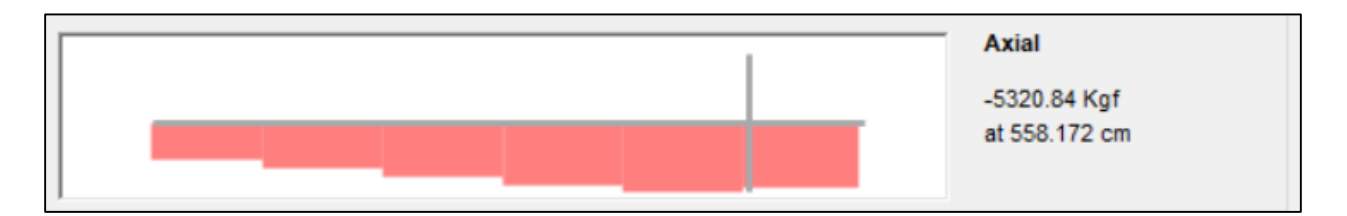

aprovechamiento:

$$
n = \frac{P_d}{P_n} = \frac{5\ 320\ kg}{18\ 521.88\ kg} = 0.29 < 1\ \text{ cumple}
$$

# **Verificación miembro en tracción.**

Para la verificación de los elementos en tracción, se debe satisfacer:

$$
n_T = T_f/T_c \leq 1
$$

Donde:

# **Resistencia a tracción requerida para las combinaciones de carga Tf:**

# $T_f = 5 158.04$  kg

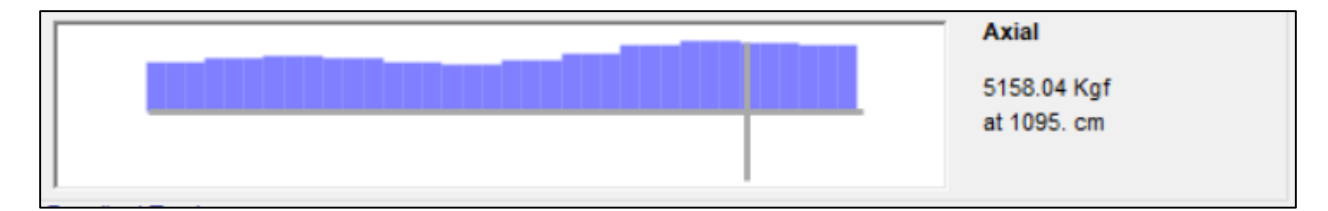

# **Resistencia de diseño a tracción Tc:**

$$
T_c = F_y * A_g = 2\,548.40 \, \text{kg/cm}^2 * 9.56 \, \text{cm}^2
$$

 $T_c = 24362.70$  kg

$$
F_y = 2\,548.40 \, \text{kg/cm}^2
$$

A<sub>g</sub>=9.56 cm<sup>2</sup>

## **Resistencia nominal a tracción Tn:**

 $T_n = φ * T_c = 0.90 * 24362.70 kg = 21926.43 kg$ 

$$
T_f/T_n \le 1
$$
  

$$
\frac{5\ 158.04\ \text{kg}}{21\ 926.43\ \text{kg}} = 0.24 \le 1
$$

Para las uniones entre los elementos, se las realizara mediante soldadura de arco eléctrico, con una soldadura tipo filete, con un electrodo E60.1.3. que es apto para el material utilizado en la estructura de cubierta.

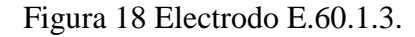

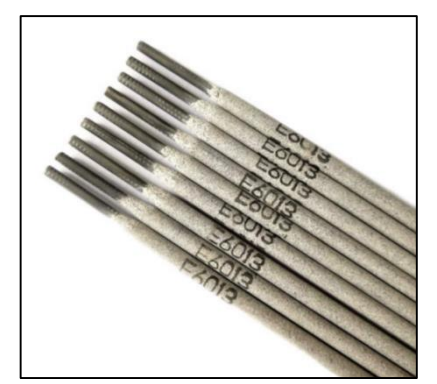

**Fuente: Catalogo "La revista ferretera Tuercas y tornillos"**

#### **3.6.4. Verificación de la vigueta de hormigón pretensado, losa alivianada.**

Para el caso de los hormigones usados para las vigas o viguetas pretensadas, el hormigón debe ser de alta resistencia para evitar las perdidas en el tesado de los torones.

$$
f_{\rm cd} = 350 \frac{\text{kg}}{\text{cm}^2}
$$

Acero: para el caso de los alambres de pretensado usados en el hormigón pretensado estos deben ser de alta resistencia para que de esta forma se pueda ejercer fuerza de pretensado requerida.

$$
f_{\text{pu}} = 18\,980 \frac{\text{kg}}{\text{cm}^2}
$$

Propiedades geométricas de los materiales.

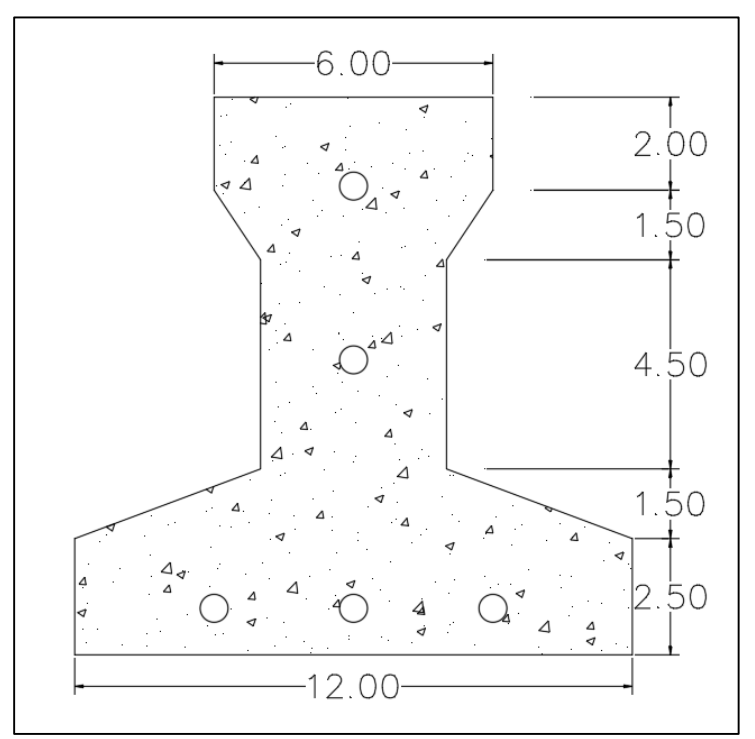

Figura 19 Esquema geométrico de vigueta pretensada

**Fuente: catálogo de productos CONCRETEC.**

Determinación del canto del paquete estructural.

Según la normativa CBH-87 la relación canto/luz en placas aligeradas, debe ser igual a 1/28. Por tanto, se tiene, placas de aula 10, 11 y 12:

 $L = 4.77m$ 

$$
h = \frac{L}{28}
$$

$$
h=17.04\ cm\qquad;\qquad h=20cm
$$
asumo un valor ligeramente superior al mínimo por norma, por tanto, la altura será de 20 cm, uniformizando para todos los forjados.

La capa de compresión tendrá un espesor de 5 cm

Determinación de la armadura de reparto, según la normativa CBH-87 sección 9.9.10.4.3. condiciones que debe cumplir los forjados, propone que la armadura de reparto se determine con la siguiente expresión:

$$
A_{sr}=50*\frac{h_o}{f_{yd}}=50*\frac{5}{4347.83}
$$

Con:

 $f_{\text{yd}} = 4347.83 \text{ kg/cm}^2$ 

$$
h_o\!\!=5\;cm
$$

$$
A_{sr}=0.057 \text{ cm}^2
$$

Se utilizara una malla electro soldada con barras ∅6 c/25 cm, lo que da como resultado un área de aceros de reparto:

$$
A_{sr} = 1.13 \text{cm}^2
$$

De lo anterior se tiene la geometría de la alivianada:

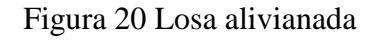

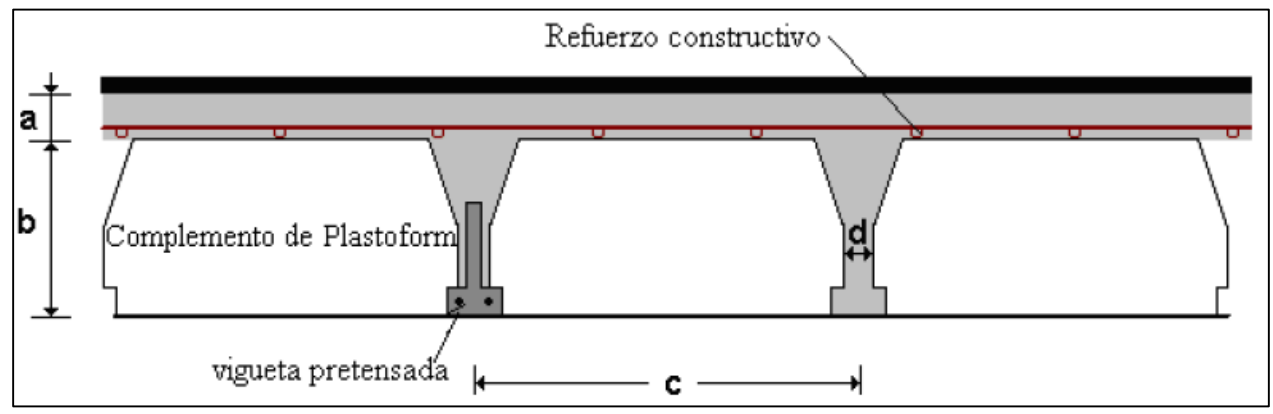

**Fuente: Elaboración propia**

Donde:

$$
a = 5 cm
$$
 ;  $b = 15 cm$  ;  $c = 50 cm$ 

### **Acciones que actúan en la losa aligerada:**

Peso por entre piso =  $130 \text{ kg/m}^2$ 

Peso específico del hormigón =  $2\,400\,\mathrm{kg/cm^2}$ 

Sobre carga de uso=  $300 \text{ kg/m}^2$ 

Luz de cálculo= 4.77m

Separación entre viguetas= 50 cm

#### **Verificación de la vigueta pretensada:**

Se debe realizar la verificación de la sección de losa con vigueta pretensada, para 2 estadios, uno en tiempo cero, cuando la vigueta es pretensada, y uno en tiempo infinito, cuando la vigueta actúa en conjunción con la capa de compresión.

Propiedades de los materiales:

Resistencia característica del hormigón a compresión fck= 350 kg/cm<sup>2</sup>

Resistencia del hormigón a compresión en el momento del presforzado

 $f'ci = 0.70 * f_{ck} = 0.70 * 350 = 245 \text{ kg/cm}^2$ 

Resistencia característica a tracción del alambre de pretensado fpu=18 980 kg/cm<sup>2</sup>

Area=  $79.5 \text{cm}^2$ 

 $I_0 = 1115.46$ cm<sup>4</sup>

 $e_0 = 1.20$  cm

# **Esfuerzos admisibles:**

Esfuerzo admisible a la tracción en tiempo cero: t=0

$$
f_{ti} = 0.8 * \sqrt{f'ci} = 0.8 * \sqrt{245}
$$

$$
f_{ti} = 12.52 \text{ kg/cm}^2
$$

Esfuerzo admisible de compresión en tiempo cero:

$$
f_{ci} = -0.6 * f'_{ci} = -0.6 * 245 \text{ kg/cm}^2
$$

 $f_{ci} = -147 \text{ kg/cm}^2$ 

### **Momentos actuantes:**

- Por peso propio.

$$
PP = \gamma_{HA} * A_o = 2\,400 * 0.00795
$$

 $PP = 19.08 \text{ kg/m}$ 

$$
M_{\rm pp} = \frac{q*1^2}{8} = \frac{19.08*4.77^2}{8}
$$

$$
M_{\rm pp} = 54.27 \text{ kg} * m
$$

La fuerza de pretensado viene dada por:

El esfuerzo del acero de presfuerzo en el estado de resistencia nominal o admisible a la flexión es:

$$
f_{\text{ps}} = 0.74 * f_{pu} = 0.74 * 19880
$$

$$
f_{\rm ps} = 14\,045.20\,\text{kg/cm}^2
$$

El área de acero de pretensado es:

$$
A_{\rm ps} = 5*\frac{\pi*\emptyset^2}{4} = 5*\frac{\pi*0.4^2}{4}
$$

Dónde: ∅=4mm

 $A_\mathrm{ps} = 0.63~\mathrm{cm}^2$ 

La fuerza de pretensado inicial en el centro de la luz, asumiendo perdidas instantáneas de pretensado de 10% es:

$$
P_o = 0.9 * f_{ps} * A_{ps}
$$
  

$$
P_o = 0.9 * 14 045.20 kg/cm2 * 0.63 cm2
$$

$$
10^{10}
$$

 $Po = 7908.90 kg$ 

# **Verificación de esfuerzos para la fibra traccionada:**

 $c_1 = 7.1$  cm

 $I_0$ =1115.46\*10<sup>4</sup> mm<sup>4</sup>

 $M_{pp} = 5.43 * 10^3$ 

$$
-\frac{M_0 * C_{10}}{I_0} + \frac{P_0 * e * C_{10}}{I_0} - \frac{P_0}{A} \le f_{ti}
$$
  

$$
-\frac{54.27 * 7.1}{1115.46} + \frac{7908.90 * 1.20 * 71}{1115.46} - \frac{7908.90}{79.5} \le f_{ti} = 12.52 \text{ kg/cm}^2
$$
  

$$
-73.61 \frac{\text{kgf}}{\text{cm}^2} \le 12.52 \frac{\text{kg}}{\text{cm}^2}
$$
 **satisfactorio**

# **Verificación de esfuerzos para la fibra comprimida:**

$$
+\frac{M_0 * C_{20}}{I_0} + \frac{Po * e * C_{20}}{I_0} - \frac{Po}{A} \geq fci
$$
  

$$
\frac{54.27 * 4.9}{1115.46} + \frac{7908.90 * 1.20 * 4.9}{1115.46} - \frac{7908.90}{79.5} \geq f_{ci} = -147 \text{ kg/cm}^2
$$

$$
-33.95 \frac{\text{kg}}{\text{cm}^2} \geq -147 \frac{\text{kg}}{\text{cm}^2} \text{ satisfactionio}
$$

# **Verificación en estadio en tiempo infinito t=∞**

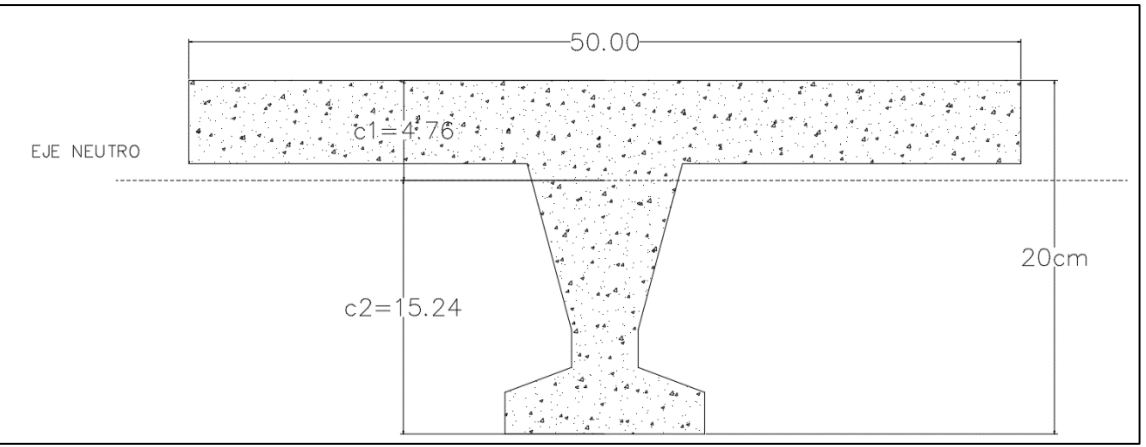

Figura 21 Sección de la vigueta en tiempo infinito

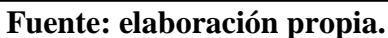

Para homogeneizar la sección, se emplea la relación entre los módulos de deformación, longitudinal correspondiente a cada tipo de hormigón.

$$
n = \frac{E_{21}}{E_{35}}
$$

$$
n = \frac{15\ 200 * \sqrt{210}}{15\ 200 * \sqrt{350}}
$$

$$
n = 0.776
$$

$$
b_{homologado} = 50 \, \text{cm} \cdot 0.776 = 38.73 \, \text{cm}
$$

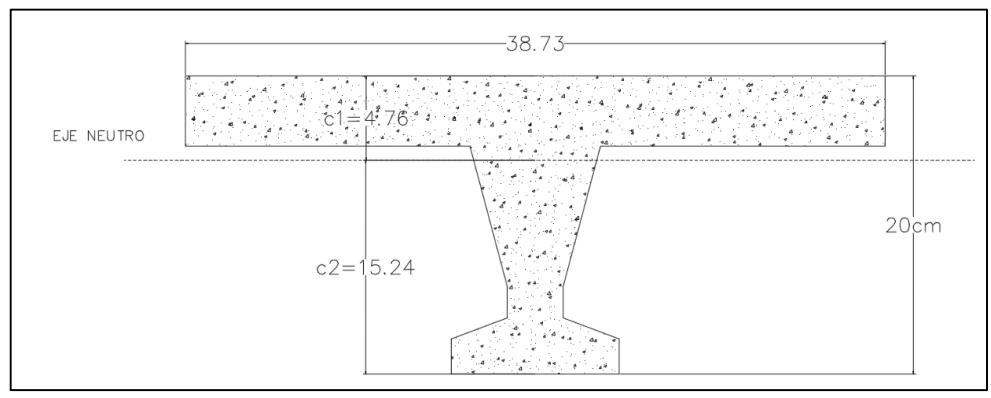

# Figura 22 Propiedades geométricas en tiempo infinito

**Fuente: elaboración propia.**

 $A_{\infty} = 311.32$  cm<sup>2</sup>

 $I_{\infty}$ =12500 cm<sup>4</sup>

Brazo mecánico inferior  $c_2$ =15.24 cm

Brazo mecánico superior  $c_1$ =4.76 cm

Excentricidad e=11.54 cm

### **Esfuerzos admisibles:**

Esfuerzo admisible a la tracción en tiempo infinito:

$$
f_{ts} = 1.6 * \sqrt{f'_c} = 1.6 * \sqrt{350}
$$
  

$$
f_{ts} = 29.93 \text{ kg/cm}^2
$$

Esfuerzo admisible a la compresión en tiempo infinito:

$$
f_{cs} = -0.45 * f'_{c} = -0.45 * 350
$$

$$
f_{cs} = -157.50 \text{ kg/cm}^2
$$

# **Momentos que actúan en la sección homogeneizada:**

Momento por peso propio:

$$
PP=\gamma_{HA}*A_\infty=2\ 400*311.32
$$

 $PP = 74.73 \text{ kg/m}$ 

$$
Mpp = \frac{74.73 \times 4.77^2}{8}
$$

$$
Mpp = 212.54 \text{ kg} * m
$$

Momento debido a la carga permanente no estructural, (piso, cielo raso).

$$
G = 130 \text{ kg/m}^2 * 0.3873 \text{m}
$$

 $G = 50.35 \text{ kg/m}$ 

$$
M_G = \frac{50.35*4.77^2}{8}
$$

 $M_G = 143.20 \text{ kg} * m$ 

Momento debido a la sobre carga de uso:

$$
S_C = 300 \frac{\text{kg}}{\text{m}^2} * 0.3873 \text{m} = 118.48 \frac{\text{kg}}{\text{m}}
$$
  
 $M_{SC} = \frac{118.48 * 4.77^2}{8}$ 

 $M_{SC} = 336.97 \text{ kg} * m$ 

Momento total:

 $M_T = Mpp + M_G + M_{SC} = 212.54 + 143.20 + 336.97$ 

 $M_T = 629.71 \text{ kg} * m$ 

### **Verificación de esfuerzos para la fibra comprimida:**

$$
-\frac{Mt*C_{\infty 1}}{I_{\infty}} + \frac{Po*e_{\infty} * C_{\infty 1}}{I_{\infty}} - \frac{Po}{A_{\infty}} \ge f_{cs} = -157.50 \text{ kg/cm}^2
$$

$$
-\frac{629.71 * 4.76}{12500} + \frac{7908.90 * 11.54 * 4.76}{12500} - \frac{7908.90}{311.32} \ge f_{cs} = -157.50 \text{ kg/cm}^2
$$

 $-11.83 \frac{\text{kg}}{\text{cm}^2} \ge -157.50 \frac{\text{kg}}{\text{cm}^2}$  satisfactorio

## **Verificación de esfuerzos en la fibra traccionada:**

$$
\frac{Mt*C_{\infty 2}}{I_{\infty}} - \frac{Po*e_{\infty}*C_{\infty 2}}{I_{\infty}} - \frac{Po}{A_{\infty}} \leq fts
$$
  

$$
\frac{629.71*15.24}{12500} - \frac{7908.90*11.54*15.24}{12500} - \frac{7908.90}{311.32} \leq f_{ts} = 29.93 \text{ kg/cm}^2
$$

 $-62.09 \frac{\text{kg}}{\text{cm}^2}$ ≤ 29.93 $\frac{\text{kg}}{\text{cm}^2}$  satisfactorio

### **3.7.Estructura de sustentación de la edificación**

La estructura de sustentación de la edificación, es una estructura de tipo porticada.

#### **3.7.1. Verificación de los elementos de la estructura porticada**

# **3.7.1.1. Verificación del pórtico más solicitado SAP2000 comparado con CYPECAD 2017** El pórtico más solicitado se verifico en dos programas computacionales diferentes, además de

CYPECAD, se utilizó el programa SAP2000, para encontrar las solicitaciones máximas teniendo los siguientes valores.

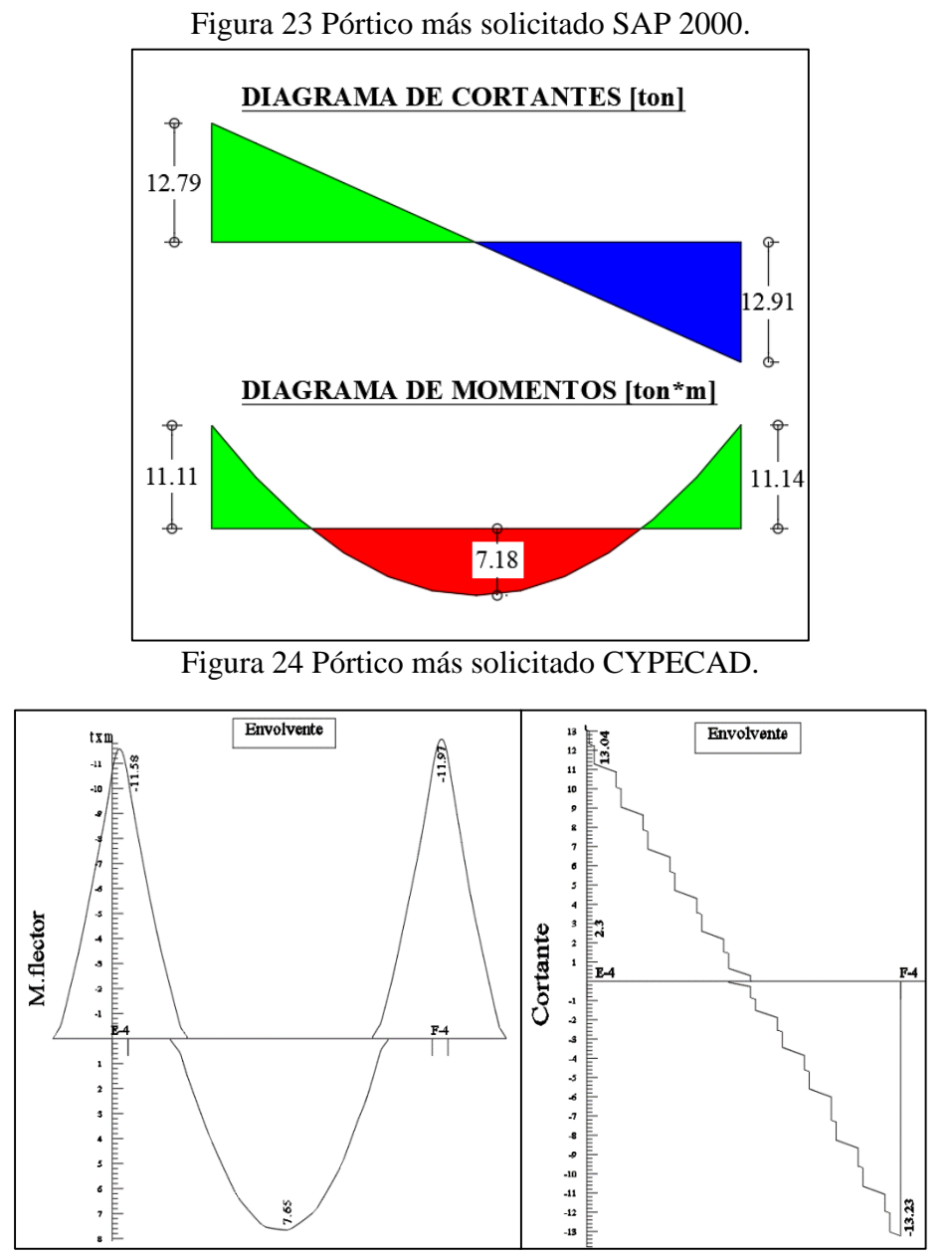

**Fuente: Elaboración propia**

En la siguiente tabla se muestra las resultantes producto de las envolventes de diagramas obtenidos por el programa CYPECAD 2017.m, comparadas con el programa SAP2000 v21

| Software              | $M_{max} + (ton* m)$ | $M_{i zq}$ - (ton*m) | $M_{\text{der}} + (\text{ton*}m)$ |  |
|-----------------------|----------------------|----------------------|-----------------------------------|--|
| <b>CYPECAD 2017.m</b> | 7.65                 | 11.58                | 11.97                             |  |
| SAP2000 v21           | 7.18                 | 11.11                | 11.14                             |  |
| %VARIACIÓN            | 6.14 %               | 4.06 %               | 6.93 %                            |  |
| <b>Software</b>       | $V_{iza}$ (ton)      | <b>Vmax</b> (ton)    | Nmax (ton)                        |  |
| <b>CYPECAD 2017.m</b> | 13.04                | 13.23                | 68.85                             |  |
| SAP2000 v21           | 12.79                | 12.91                | 64.70                             |  |
| %VARIACIÓN            | 1.91 %               | 2.42 %               | 6.03 %                            |  |

Tabla 13 Valores comparativos verificación pórtico más solicitado

**Fuente: elaboración propia.**

### **3.7.1.2. Verificación viga de hormigón armado**

### **Calculo De La Armadura Transversal Para Esfuerzo Cortante**

Para el dimensionado de las vigas se procede a cargar los pórticos en el programa para obtener las máximas solicitaciones, a continuación, se realiza la verificación manual para comprobar si los resultados coinciden con los obtenidos en el programa.

Como es práctica habitual en ingeniería civil, se procede a comprobar los elementos más solicitados.

DATOS:

**Descripción: E4 – F4 primer piso.**

![](_page_81_Figure_0.jpeg)

Figura 25 Ubicación de pórtico más solicitado

**Fuente: elaboración propia.**

# **Geometría:**

Longitud L=  $6.14 \text{ m}$ 

Altura h= 50 cm

Base b= 25 cm

Recubrimiento geométrico r= 2 cm

![](_page_82_Figure_0.jpeg)

Figura 26 Detalle de armado de viga más solicitada

**Fuente: elaboración propia.**

**Calculo de canto útil "d":**

$$
d=h-r-\mathcal{\emptyset}_{\text{est}}-\frac{\mathcal{\emptyset}_l}{2}
$$

Asumimos valores para encontrar "d", hasta obtener diámetros reales de armado:

 $\phi_{est} = 0.6$  cm

 $\phi$ <sup>1</sup> = 1.2 cm valor inicialmente asumido.

$$
d = 50 - 2 - 0.6 - \frac{1.2}{2}
$$

 $d = 46.8$  cm

### **Resistencias características de los materiales**

 $f_{ck}$ = 210 kg/cm<sup>2</sup>

 $f_{yk} = 5000 \text{ kg/cm}^2$ 

**coeficientes de minoración de resistencia de los materiales y mayoración de las acciones**

- $\gamma_c$ = 1.50 Coeficiente de minoración del hormigón
- $\gamma_s = 1.15$  Coeficiente de minoración del acero
- γf= 1.60 Coeficiente de mayoración de las cargas

#### **determinación de las resistencias minoradas o de cálculo.**

 $f_{\rm cd} = \frac{f_{\rm ck}}{v}$  $\frac{f_{ck}}{\gamma_c} = \frac{210}{1.5}$  $\frac{210}{1.5}$  = 140 kg/cm<sup>2</sup> f<sub>yd</sub> = 4 000 kg/cm<sup>2</sup>

![](_page_83_Figure_6.jpeg)

![](_page_83_Figure_7.jpeg)

**Fuente: elaboración propia.**

### **Cortante al borde del apoyo izquierdo**

 $V_{rd, izq} = 13040 \text{ kg} \rightarrow x = 0 \text{ cm}$ 

 $V_{rd,centro} = 11 130 kg \rightarrow x = 90 cm$ 

 $V_{rd, der}$  = -13 230 kg → x = 614 cm

#### **Cálculo de la cortante por compresión oblicua de la sección de hormigón en el alma:**

$$
V_{ou}=0.3* f_{cd}*b_w* d=0.3*140*25*46.8
$$

$$
V_{ou} = 49\ 140\ kg
$$

Luego: Vrd, izq = 13 040 kg < 49 140 kg → Comprobación correcta.

#### **Comprobación de agotamiento por tracción en el alma**

Resistencia virtual de cálculo.

 $f_{cv} = 0.5 * \sqrt{f_{cd}} = 0.5 * \sqrt{140} = 5.91 \text{ kg/cm}^2$ 

- Contribución del hormigón a la resistencia a esfuerzo cortante.

$$
V_{cu} = f_{cv} * b_w * d = 5.91 \text{ kg/cm}^2 * 25 \text{ cm} * 46.8 \text{ cm}
$$

 $V_{cu} = 6914.70$  kg

De lo anterior se tiene:

13 040 kg > 6 914.70 kg  $\rightarrow$  Se necesita armadura transversal.

- Contribución de la armadura transversal del alma a la resistencia al esfuerzo cortante.

 $V_{\text{su}} = V_{\text{r2,izq}} - V_{\text{cu}} = 13\,040 \text{ kg} - 6\,914.70 \text{ kg} = 6\,125.30 \text{ kg}$ 

- Determinación de la sección de la armadura transversal.

$$
A_{90} = \frac{V_{su}*t}{0.9*4*f_{yd}} = \frac{5\,532\,\text{kg}*100\,\text{cm}}{0.9*46.8*4347.83} = 3.64\,\frac{\text{cm}^2}{\text{m}}
$$

#### **Cálculo de la armadura mínima**

$$
A_{\text{st,min}} = 0.02 * b_{\text{w}} * s * \frac{f_{\text{cd}}}{f_{\text{yd}}} = 0.02 * 25 * 100 * \frac{140}{4000} = 1.75 \frac{\text{cm}^2}{\text{m}}
$$

Se adopta la mayor, el cálculo se debe realizar para 2 piernas, por tanto:

Armadura adoptada  $\rightarrow$   $A_{st} = 3.64 \frac{cm^2}{m}$ 

$$
A_{\rm st} = 1.82 \frac{\text{cm}^2}{\text{m}}
$$

Numero de barras en un metro de viga:

NB = 
$$
\frac{A_{st}}{A_{\phi6}} = \frac{1.82}{0.283} = 6.43 \text{ barras} \rightarrow 7 \text{ barras}
$$

Disponiendo diámetro para estribos de ∅6 se tiene como espaciamiento:

$$
e = \frac{100}{NB - 1} = \frac{100}{7 - 1} = 16.67 \, \text{cm} \rightarrow \text{se adopta 15 cm}
$$
\n
$$
NB = \frac{90}{e} = \frac{90}{15} = 6 \, \text{barras}
$$

Usar 6 ∅6 c/20 cm

#### - **Cálculo de la armadura transversal en extremo derecho**

 $V_{rd,der}$  = 13 230 kg → x = 614 cm

Luego:  $V_{rd, der} = 13230 \text{ kg} < 49140 \text{ kg} \rightarrow \text{Comprobación correcta.}$ 

#### **Comprobación de agotamiento por tracción en el alma**

- Resistencia virtual de cálculo.

 $f_{cy} = 0.5 * \sqrt{f_{cd}} = 0.5 * \sqrt{140} = 5.91 \text{ kg/cm}^2$ 

- Contribución del hormigón a la resistencia a esfuerzo cortante.

 $V_{cu} = f_{cv} * b_w * d = 5.91 \text{ kg/cm}^2 * 25 \text{ cm} * 46.8 \text{ cm}$ 

Vcu=6 914.70 kg

De lo anterior se tiene:

13 230 kg > 6 914.70 kg  $\rightarrow$  Se necesita armadura transversal.

- Contribución de la armadura transversal del alma a la resistencia al esfuerzo cortante.

 $V_{su} = V_{r2,izq} - V_{cu} = 13230$  kg − 6 914.70 kg = 6 315.30 kg

- Determinación de la sección de la armadura transversal.

$$
A_{90} = \frac{V_{su}*t}{0.9*4*f_{yd}} = \frac{6315.30 \text{ kg}*100 \text{ cm}}{0.9*46.8*4000} = 3.75 \frac{\text{cm}^2}{\text{m}}
$$

- Cálculo de la armadura mínima

$$
A_{\text{st,min}} = 0.02 * b_{\text{w}} * s * \frac{f_{\text{cd}}}{f_{\text{yd}}} = 0.02 * 25 * 100 * \frac{140}{4000} = 1.75 \frac{\text{cm}^2}{\text{m}}
$$

Se adopta la mayor, el cálculo se debe realizar para 2 piernas, por tanto:

Armadura adoptada  $\rightarrow$   $A_{st} = 3.75 \frac{cm^2}{m}$ 

$$
A_{st} = 1.88 \frac{\text{cm}^2}{\text{m}}
$$

Numero de barras en un metro de viga:

NB = 
$$
\frac{A_{st}}{A_{\phi 6}} = \frac{1.88}{0.283} = 6.64 \text{ barras} \rightarrow 7 \text{ barras}
$$

Disponiendo diámetro para estribos de ∅6 se tiene como espaciamiento:

$$
e = \frac{100}{NB-1} = \frac{100}{7-1} = 16.67
$$
 cm  $\rightarrow$  se adopta 15 cm

 $NB = \frac{120}{3}$  $\frac{20}{e} = \frac{120}{15}$  $\frac{120}{15}$  = 8 barras

Usar 8 Ø6 c/15 cm

### - **Calculo de la armadura transversal en el centro de la viga**

 $V_{rd,centro} = 11\ 130\ kg \rightarrow x = 90\ cm$ 

Luego:  $V_{rd, cen} = 11$  130 kg < 49 140 kg  $\rightarrow$  Comprobación correcta.

### **Comprobación de agotamiento por tracción en el alma**

Resistencia virtual de cálculo.

$$
f_{\rm cv} = 0.5 * \sqrt{f_{cd}} = 0.5 * \sqrt{140} = 5.91 \text{ kg/cm}^2
$$

- Contribución del hormigón a la resistencia a esfuerzo cortante.

$$
V_{cu} = f_{cv} * b_w * d = 5.91 \text{ kg/cm}^2 * 25 \text{ cm} * 46.8 \text{ cm}
$$

$$
V_{cu} = 6914.70
$$
 kg

De lo anterior se tiene:

- 11 100 kg > 6 914.70 kg  $\rightarrow$  se necesita armadura transversal.
	- **Contribución de la armadura transversal del alma a la resistencia al esfuerzo cortante.**

$$
V_{\text{su}} = V_{\text{r2},\text{izq}} - V_{\text{cu}} = 11\,100\,\text{kg} - 6\,914.70\,\text{kg} = 4\,215.30\,\text{kg}
$$

- **Determinación de la sección de la armadura transversal.**

 $A_{90} = \frac{V_{su}*t}{0.9*dx}$  $\frac{V_{\text{su}}*t}{0.9*4*f_{\text{yd}}} = \frac{4\ 215.30 * 100}{0.9 * 46.8 * 4\ 000}$  $\frac{4.215.30*100}{0.9*46.8*4.000} = 2.50 \frac{\text{cm}^2}{\text{m}}$ 

### - **Cálculo de la armadura mínima**

 $A_{\text{st,min}} = 0.02 * b_{w} * s * \frac{f_{\text{cd}}}{f_{\text{cd}}}$  $\frac{\mathrm{f_{cd}}}{\mathrm{f_{yd}}}=0.02*20*100*\frac{140}{4\,000}$  $\frac{140}{4000}$  = 1.75  $\frac{\text{cm}^2}{\text{m}}$ 

Armadura adoptada para 2 piernas  $\rightarrow \ A_{\rm st} = 2.50 \frac{\text{cm}^2}{\text{m}}$ 

$$
A_{st} = 1.25 \ \frac{\text{cm}^2}{\text{m}}
$$

Numero de barras en un metro de viga:

NB = 
$$
\frac{A_{st}}{A_{\phi 6}} = \frac{1.25}{0.283} = 4.42 \text{ barras} \rightarrow 5 \text{ barras}
$$

Disponiendo diámetro para estribos de ∅6 se tiene como espaciamiento:

 $e =$ 100  $NB-1$ = 100  $5 - 1$  $= 25$  cm  $\rightarrow$  se adopta 25 cm separacion máxima para el proyecto  $NB = \frac{374}{9}$  $\frac{74}{e} = \frac{374}{25}$  $\frac{374}{25}$  = 15 barras

Usar 15 ∅6 c/25 cm

### **Verificación de la armadura longitudinal positiva.**

![](_page_88_Figure_3.jpeg)

Mmax+= 7 650 kg\*m Momento flector de cálculo

Determinación del Momento reducido de calculo

$$
\mu = \frac{M_d}{b * d^2 * f_{cd}}
$$

$$
\mu = \frac{7.650 * 100}{25 * 46.8^2 * 140}
$$

 $μ = 0.0998$ 

se realiza la comparación con el momento reducido limite, si es menor la pieza se encuentra en flexión, dominio 2 o dominio 3.

El momento reducido de cálculo para un acero A 500 en condiciones de control normal es:

$$
\mu_{\text{lim}}=0.319
$$

por tanto, se tiene:

### $\mu < \mu_{\text{lim}}$

$$
0.0998 < 0.319
$$

Se encuentra una cuantía para el momento reducido de cálculo ver **Anexo J – 3. Tabla universal para flexión simple o compuesta.**

La cuantía que pertenece a un momento reducido de cálculo de 0.0998 es:

$$
w_s=0.1064
$$

 $A_s = w_s * b_s * d * \frac{fcd}{fyd} = 0.1064 * 25 * 46.8 * \frac{140}{4347.54}$  $\frac{140}{4347.83}$  = 4.01 cm<sup>2</sup>

### **Determinación del área mínima de acero en vigas**

La cuantía mínima en relación a la sección total del hormigón es: Ver (**Anexo J – 1**) **Cuantías mínimas referidas a la sección total del hormigón.**

$$
w_{min}=0.0028
$$

 $A_{\text{min}} = w_{\text{min}} * b * h = 0.0028 * 25 * 50 = 3.5 \text{ cm}^2$ 

Para la armadura de cálculo se selecciona el máximo valor entre la armadura de cálculo y la armadura mínima en relación a la sección total del hormigón

Por tanto, se tiene como armadura de diseño:

$$
Asd = 4.01 \text{ cm}^2
$$

Determinación del número de barras de acero:

$$
2\emptyset 12 \rightarrow 2 * \frac{\pi}{4} * 1.20^2 = 2.26 \text{ cm}^2
$$
  

$$
2\emptyset 12 \rightarrow 2 * \frac{\pi}{4} * 1.60^2 = \underline{2.26 \text{ cm}^2}
$$

con un area total igual a 4.52 cm<sup>2</sup>

Donde:

 $4.52 > 4.01$  cm<sup>2</sup> incremento del 11.28 %

Separación libre entre armaduras principales:

$$
s = \frac{bw - 2*r - 4*\phi_{12} - 2*\phi_{est}}{NB - 1} = \frac{25 - 2*2 - 4*1.2 - 2*0.6}{4 - 1}
$$

$$
s = 5 \, \text{cm}
$$

Donde:

bw: base de la viga 25 cm

r: recubrimiento 2 cm

 $\varnothing_{12}$ : diámetro de la barra longitudinal

∅est: diámetro de los estribos

Usar:  $2\phi$  12 +  $2\phi$  12

### **Verificación de la separación libre entre armaduras principales**

Como la separación entre armaduras principales calculada es de 5 cm, se verifica si cumple con las **condiciones que da la norma CBH-87**, la cual indica lo siguiente:

Al menos el 90% del árido grueso será del tamaño inferior a las dimensiones siguientes:

- 5/6 la distancia horizontal libre entre armaduras.

$$
\frac{5}{6} * s = \frac{5}{6} * 5 = 4.17 \, \text{cm} > 2.50 \, \text{cm} \, \text{cumple}
$$

- ¼ del ancho, espesor o dimensión mínima de la pieza que se hormigona

$$
\frac{1}{4} * b_w = \frac{1}{4} * 25 = 6.25 \, \text{cm} > 2.50 \, \text{cm} \, \text{cumple}
$$

- 1/2 del espesor mínimo de la losa de entre piso

$$
\frac{1}{2} * h_0 = \frac{1}{2} * 20 = 10 \, \text{cm} > 2.50 \, \text{cm} \, \text{cumple}
$$

Por tanto, se puede seleccionar un TMA de 2.5 cm compatible con las dimensiones de la estructura y disponible en nuestro medio.

La distancia horizontal libre entre dos barras consecutivas de la armadura principal debe ser igual o mayor que los valores siguientes:

- El diámetro de la barra más gruesa: s= 1.2 cm

$$
\emptyset = 1.2 \, \text{cm} < 5 \, \text{cm} \, \text{cumple}
$$

- Constructivamente se debe poder introducir la punta de un vibrador de inmersión.

$$
\text{Wvibrador} = 2.5 \, \text{cm} < 5 \, \text{cm} \, \text{cumple}
$$

### **Verificación de la armadura longitudinal Negativa en el lado izquierdo de la viga.**

Mmax(-)= -11 580 kg\*m Momento flector de cálculo

Determinación del Momento reducido de calculo

$$
\mu = \frac{Md}{b*d^2 * fcd}
$$
  

$$
11 580 * 10
$$

 $\mu = \frac{11\,580*100}{35 \cdot 46.9^2 \cdot 14}$ 25∗46.8 2∗140

#### $μ = 0.151$

se realiza la comparación con el momento reducido limite, si es menor la pieza se encuentra en flexión, dominio 2 o dominio 3.

El momento reducido de cálculo para un acero A 500 en condiciones de control normal es:

$$
\mu_{lim}=0.319
$$

por tanto, se tiene:

 $\mu < \mu_{\text{lim}}$ 

 $0.151 < 0.319$ 

Se encuentra una cuantía para el momento reducido de cálculo ver tabla de cuantías.

La cuantía que pertenece a un momento reducido de cálculo de 0.151 es:

 $w_s = 0.1655$ 

 $\text{As} = \text{w}_{\text{s}} * \text{b}_{\text{s}} * \text{d} * \frac{\text{fcd}}{\text{fyd}} = 0.1655 * 25 * 46.8 * \frac{140}{4347.5}$  $\frac{140}{4347.83}$  = 6.24 cm<sup>2</sup>

### **Anexo J – 3. Tabla universal para flexión simple o compuesta.**

#### **Determinación del área mínima de acero en vigas**

La cuantía mínima en relación a la sección total del hormigón es:

 $w_{min} = 0.0028$ 

 $A_{min} = w_{min} * b * h = 0.0028 * 25 * 50 = 3.5 cm<sup>2</sup>$ 

Para la armadura de cálculo se selecciona el máximo valor entre la armadura de cálculo y la armadura mínima en relación a la sección total del hormigón

Por tanto, se tiene como armadura de diseño:

$$
Asd = 6.24 \; cm^2
$$

**Determinación del número de barras de acero**:

$$
2\emptyset 16 \rightarrow 2 * \frac{\pi}{4} * 1.60^2 = 4.02 \text{ cm}^2
$$

$$
3\emptyset 12 \rightarrow 3 * \frac{\pi}{4} * 1.20^2 = \underline{3.39 \text{ cm}^2}
$$

con un area total igual a 7.41  $cm<sup>2</sup>$ 

Donde:

7.41 >  $6.64$   $cm<sup>2</sup>$  incremento del 10.39%

Separación libre entre armaduras principales:

$$
s = \frac{bw - 2*r - 2*\phi_{16} - 3*\phi_{12} - 2*\phi_{est}}{NB - 1} = \frac{25 - 2*2 - 2*1.6 - 3*1.2 - 2*0.6}{5 - 1}
$$
  

$$
s = 3.25 \text{ cm}
$$

Donde:

bw: base de la viga 25 cm

r: recubrimiento 2 cm

∅ : diámetro de la barra longitudinal

∅est: diámetro de los estribos

Usar: 2∅ 16 + 3∅ 12

### **Verificación de la separación libre entre armaduras principales**

Como la separación entre armaduras principales calculada es de 3.25 cm, se verifica si cumple con las **condiciones que da la norma CBH-87**, la cual indica lo siguiente:

Al menos el 90% del árido grueso será del tamaño inferior a las dimensiones siguientes:

- 5/6 la distancia horizontal libre entre armaduras.

$$
\frac{5}{6} * s = \frac{5}{6} * 3.25 = 2.70 \, \text{cm} > 2.50 \, \text{cm} \, \text{cumple}
$$

 $\frac{1}{4}$  del ancho, espesor o dimensión mínima de la pieza que se hormigona

$$
\frac{1}{4} * b_w = \frac{1}{4} * 25 = 6.25 \, \text{cm} > 2.50 \, \text{cm} \, \text{cumple}
$$

- 1/2 del espesor mínimo de la losa de entre piso

$$
\frac{1}{2} * h_0 = \frac{1}{2} * 20 = 10 \, \text{cm} > 2.50 \, \text{cm} \, \text{cumple}
$$

Por tanto, se puede seleccionar un TMA de 2.5 cm compatible con las dimensiones de la estructura y disponible en nuestro medio.

La distancia horizontal libre entre dos barras consecutivas de la armadura principal debe ser igual o mayor que los valores siguientes:

- El diámetro de la barra más gruesa: s= 1.2 cm

$$
\emptyset = 1.6 \, \text{cm} < 3.25 \, \text{cm} \, \text{cumple}
$$

- Constructivamente se debe poder introducir la punta de un vibrador de inmersión.

 $\varphi$ *vibrador* = 2.50 *cm* < 3.25 *cm cumple* 

#### **Verificación de la armadura longitudinal Negativa en el lado derecho de la viga.**

Mmax(-)= -11 970 kg\*m Momento flector de cálculo

Determinación del Momento reducido de calculo

$$
\mu = \frac{Md}{b*d^2 * fcd}
$$

$$
\mu = \frac{11\,970 * 100}{25 * 46.8^2 * 140}
$$

 $μ = 0.156$ 

se realiza la comparación con el momento reducido limite, si es menor la pieza se encuentra en flexión, dominio 2 o dominio 3.

El momento reducido de cálculo para un acero A 500 en condiciones de control normal es:

$$
\mu_{\text{lim}}=0.319
$$

por tanto, se tiene:

 $\mu < \mu_{\text{lim}}$ 

 $0.156 < 0.319$ 

Se encuentra una cuantía para el momento reducido de cálculo ver tabla de cuantías.

La cuantía que pertenece a un momento reducido de cálculo de 0.156 es:

 $w_s = 1714$ 

 $\text{As} = \text{w}_{\text{s}} * \text{b}_{\text{s}} * \text{d} * \frac{\text{fcd}}{\text{fyd}} = 0.1714 * 25 * 46.8 * \frac{140}{4347.5}$  $\frac{140}{4347.83}$  = 6.46 cm<sup>2</sup>

La cuantía mínima en relación a la sección total del hormigón es:

 $W_{min} = 0.0028$ 

$$
A_{min} = w_{min} * b * h = 0.0028 * 25 * 50 = 3.5 \, cm^2
$$

Para la armadura de cálculo se selecciona el máximo valor entre la armadura de cálculo y la armadura mínima en relación a la sección total del hormigón

Por tanto, se tiene como armadura de diseño:

$$
A_{sd}=6.46\ cm^2
$$

Determinación del número de barras de acero:

$$
2\emptyset 16 \rightarrow 2 * \frac{\pi}{4} * 1.60^2 = 4.02 \text{ cm}^2
$$
  

$$
3\emptyset 12 \rightarrow 3 * \frac{\pi}{4} * 1.60^2 = \underline{3.39 \text{ cm}^2}
$$

con un area total igual a 7.41 cm<sup>2</sup>

Donde:

$$
7.41 > 6.46
$$
 cm<sup>2</sup> incremento del 12.82 %

Separación libre entre armaduras principales:

$$
s = \frac{bw - 2*r - 2*\phi_{16} - 3*\phi_{12} - 2*\emptyset est}{NB - 1} = \frac{25 - 2*2 - 2*1.60 - 3*1.20 - 2*0.6}{5 - 1}
$$

 $s = 3.25$  cm

Donde:

bw: base de la viga 25 cm

r: recubrimiento 2 cm

∅ : diámetro de la barra longitudinal

∅est: diámetro de los estribos

Usar:  $2\phi$  16 + 3 $\phi$  12

Verificación de la separación libre entre armaduras principales

Como la separación entre armaduras principales calculada es de 3.25 cm, se verifica si cumple con las **condiciones que da la norma CBH-87**, la cual indica lo siguiente:

Al menos el 90% del árido grueso será del tamaño inferior a las dimensiones siguientes:

- 5/6 la distancia horizontal libre entre armaduras.

$$
\frac{5}{6} * s = \frac{5}{6} * 3.25 = 2.70 \, \text{cm} > 2.50 \, \text{cm} \, \text{cumple}
$$

- ¼ del ancho, espesor o dimensión mínima de la pieza que se hormigona

$$
\frac{1}{4} * b_w = \frac{1}{4} * 25 = 6.25 \, \text{cm} > 2.50 \, \text{cm} \, \text{cumple}
$$

- 1/2 del espesor mínimo de la losa de entre piso

$$
\frac{1}{2} * h_0 = \frac{1}{2} * 20 = 10 \, \text{cm} > 2.50 \, \text{cm} \, \text{cumple}
$$

Por tanto, se puede seleccionar un TMA de 2.5 cm compatible con las dimensiones de la estructura y disponible en nuestro medio.

La distancia horizontal libre entre dos barras consecutivas de la armadura principal debe ser igual o mayor que los valores siguientes:

- El diámetro de la barra más gruesa: s= 1.2 cm

$$
\emptyset = 1.6 \, \text{cm} < 3.25 \, \text{cm} \, \text{cumple}
$$

- Constructivamente se debe poder introducir la punta de un vibrador de inmersión.

$$
\text{W} \times \text{W} = 2.50 \, \text{cm} < 3.25 \, \text{cm} \, \text{c} \times \text{m}
$$

En la siguiente tabla se muestra el resumen de armaduras obtenidas con el programa CYPECAD y la verificación manual:

| <b>Resultados</b>   | M. positivo                                | M. negativo izq.                                     | <b>M.</b> negativo            |  |
|---------------------|--------------------------------------------|------------------------------------------------------|-------------------------------|--|
|                     |                                            |                                                      | der.                          |  |
| <b>CYPECAD 2017</b> | $2\phi$ 12 + 2 $\phi$ 12                   | $2\phi$ 10 + 3 $\phi$ 16<br>$2\phi$ 10 + 3 $\phi$ 16 |                               |  |
| Verificación        | $20012 + 2012$<br>$2\phi$ 10 + 3 $\phi$ 16 |                                                      | $2\phi$ 10 + 3 $\phi$ 16      |  |
| <b>Variación</b>    | $0\%$                                      | $0\%$                                                | $0\%$                         |  |
| <b>Resultados</b>   | V. cortante                                | V. cortante                                          | V. cortante                   |  |
|                     | izquierda                                  | centro                                               | derecha                       |  |
| <b>CYPECAD 2017</b> | 6 $\phi$ 6 c/15                            | 15 Ø6 c/25<br>6 $\phi$ 6 c/20                        |                               |  |
| <b>Verificación</b> | 6 $\phi$ 6 c/15                            | 15 Ø6 c/25                                           | $8 \, \phi \cdot 6 \, c / 15$ |  |
| <b>Variación</b>    | 0%                                         | $0\%$                                                | 24.78%                        |  |

Tabla 14 Comparación de resultados viga

### **Fuente: elaboración propia.**

De igual manera se realizó un análisis en alternativas de armado en las vigas del proyecto, como ejemplo se muestra a continuación, las vigas del pórtico más solicitado por tramos.

| <b>ARMADURA POSITIVA EN VIGAS</b> |               |      |                                                   |  |                    |               |      |                 |  |
|-----------------------------------|---------------|------|---------------------------------------------------|--|--------------------|---------------|------|-----------------|--|
|                                   |               |      |                                                   |  |                    |               |      |                 |  |
| TRAMO <sub>1</sub>                | $Asnee (-) =$ | 3.50 | cm <sup>2</sup>                                   |  | TRAMO <sub>2</sub> | $Asnec (-) =$ | 3.50 | cm <sup>2</sup> |  |
| 2 <sub>Φ</sub> 16                 | As            | 4.02 | cm <sup>2</sup>                                   |  | 2 <sub>Φ</sub> 16  | As            | 4.02 | cm <sup>2</sup> |  |
| 2¢12+2¢12                         | As            | 4.52 | cm <sup>2</sup>                                   |  | 2¢12+2¢12          | As            | 4.52 | cm <sup>2</sup> |  |
| 2¢10+2¢16                         | As            | 3.58 | cm <sup>2</sup>                                   |  | 2¢10+2¢16          | As            | 3.58 | cm <sup>2</sup> |  |
| TRAMO <sub>3</sub>                | $Asnee (-) =$ | 1.50 | cm <sup>2</sup><br>$\text{cm}^2$<br>$\text{cm}^2$ |  | TRAMO 4            | $Asnee (-) =$ | 4.83 | cm <sup>2</sup> |  |
| 2 <sub>Φ</sub> 10                 | As            | 1.57 |                                                   |  | 2¢16+1¢12          | As            | 5.15 | cm <sup>2</sup> |  |
|                                   |               | -    |                                                   |  | 2¢10+3¢12          | As            | 4.96 | $\text{cm}^2$   |  |
|                                   |               | -    |                                                   |  | 2¢10+2¢16          | As            | 5.59 | cm <sup>2</sup> |  |
| TRAMO <sub>5</sub>                | $Asnee (-) =$ | 4.52 |                                                   |  | TRAMO <sub>6</sub> | $Asnee (-) =$ | 4.97 | cm <sup>2</sup> |  |
| 2¢12+2¢12                         | As            | 4.52 | cm <sup>2</sup>                                   |  | 2¢12+3¢12          | As            | 4.52 | cm <sup>2</sup> |  |
|                                   |               | -    |                                                   |  | 2¢12+2¢16          | As            | 6.28 | cm <sup>2</sup> |  |
|                                   |               |      |                                                   |  | 2¢16+1¢12          | As            | 5.15 | cm <sup>2</sup> |  |

Tabla 15 Alternativas de armadura positiva en vigas

| <b>ARMADURA NEGATIVA EN VIGAS</b> |                          |                |                          |  |                    |               |                |                          |  |
|-----------------------------------|--------------------------|----------------|--------------------------|--|--------------------|---------------|----------------|--------------------------|--|
| TRAMO <sub>1</sub>                | $Asnee (-) =$            | 3.50           | cm <sup>2</sup>          |  | TRAMO <sub>1</sub> | $Asnee (-) =$ | 3.50           | cm <sup>2</sup>          |  |
| 2¢10+2¢12                         | As                       | 3.83           | cm <sup>2</sup>          |  | 2¢10+2¢12          | As            | 3.83           | cm <sup>2</sup>          |  |
| 2¢10+3¢10                         | As                       | 3.93           | $\rm cm^2$               |  | 2¢10+3¢10          | As            | 3.93           | $\text{cm}^2$            |  |
| 2¢10+1¢16                         | As                       | 3.58           | cm <sup>2</sup>          |  | 2 <sub>Φ</sub> 16  | As            | 4.02           | cm <sup>2</sup>          |  |
| TRAMO <sub>2</sub>                | $Asnee (-) =$            | 3.50           | cm <sup>2</sup>          |  | TRAMO <sub>2</sub> | $Asnee (-) =$ | 3.50           | cm <sup>2</sup>          |  |
| 2¢10+2¢12                         | As                       | 3.83           | $\rm cm^2$               |  | 2ф10+1ф16          | As            | 4.02           | $\text{cm}^2$            |  |
| 2¢10+3¢10                         | As                       | 3.93           | cm <sup>2</sup>          |  |                    |               | $\overline{a}$ | $\overline{\phantom{0}}$ |  |
| 2ф10+1ф16                         | As                       | 3.58           | cm <sup>2</sup>          |  |                    |               |                |                          |  |
| TRAMO <sub>3</sub>                | $Asnee (-) =$            | 3.50           | cm <sup>2</sup>          |  | TRAMO <sub>3</sub> | $Asnee (-) =$ | 4.80           | cm <sup>2</sup>          |  |
| 2ф10+1ф16                         | As                       | 4.02           | cm <sup>2</sup>          |  | 2¢16+1¢12          | As            | 4.81           | cm <sup>2</sup>          |  |
|                                   | $\overline{\phantom{0}}$ | $\overline{a}$ |                          |  |                    |               | $\overline{a}$ |                          |  |
|                                   |                          |                |                          |  |                    |               |                |                          |  |
| TRAMO 4                           | $Asnee (-) =$            | 4.80           | cm <sup>2</sup>          |  | TRAMO 4            | $Asnee (-) =$ | 6.42           | cm <sup>2</sup>          |  |
| 2ф16+1ф12                         | As                       | 4.81           | cm <sup>2</sup>          |  | 2ф16+3ф12          | As            | 7.41           | cm <sup>2</sup>          |  |
|                                   |                          | $\frac{1}{2}$  | $\overline{\phantom{a}}$ |  | 2¢16+2¢12          | As            | 6.28           | cm <sup>2</sup>          |  |
|                                   |                          | $\overline{a}$ |                          |  | 2ф10+3ф16          | As            | 7.60           | cm <sup>2</sup>          |  |
| TRAMO <sub>5</sub>                | $Asnee (-) =$            | 6.42           | cm <sup>2</sup>          |  | TRAMO <sub>5</sub> | $Asnee (-) =$ | 6.84           | cm <sup>2</sup>          |  |
| 2ф16+3ф12                         | As                       | 7.41           | cm <sup>2</sup>          |  | 2¢16+3¢12          | As            | 7.41           | cm <sup>2</sup>          |  |
| 2¢16+2¢12                         | As                       | 6.28           | cm <sup>2</sup>          |  | 2ф16+2ф12          | As            | 6.28           | cm <sup>2</sup>          |  |
| 2ф10+3ф16                         | As                       | 7.60           | cm <sup>2</sup>          |  | 2¢10+3¢16          | As            | 7.60           | cm <sup>2</sup>          |  |
| TRAMO <sub>6</sub>                | $Asnee (-) =$            | 6.84           | cm <sup>2</sup>          |  | TRAMO <sub>6</sub> | $Asnee (-) =$ | 3.57           | cm <sup>2</sup>          |  |
| 2¢16+3¢12                         | As                       | 7.41           | cm <sup>2</sup>          |  | 2ф10+1ф16          | As            | 3.58           | cm <sup>2</sup>          |  |
| 2¢16+2¢12                         | As                       | 6.28           | cm <sup>2</sup>          |  |                    |               | $\overline{a}$ | $\overline{a}$           |  |
| 2¢10+3¢16                         | As                       | 7.60           | cm <sup>2</sup>          |  |                    |               |                |                          |  |

Tabla 16 Alternativas de armadura negativa en vigas

# **Fuente: Elaboración propia.**

Figura 28 Armadura de viga más solicitada

| $\frac{8}{25}$                                |                                        |                                                             |                          |                                                           |                    |                                                         |                          |            |
|-----------------------------------------------|----------------------------------------|-------------------------------------------------------------|--------------------------|-----------------------------------------------------------|--------------------|---------------------------------------------------------|--------------------------|------------|
| 罕<br>494                                      | $\underline{\textcircled{8-4}}$<br>384 | $\overline{04}$<br>$C-4$<br>205                             | 594                      | (E-4                                                      | 614                | $(F-4)$                                                 | 623                      | $G-4$      |
| <b>A</b> 100<br>$11916$ L=200<br>$2010$ L=760 | 1016 L=265                             | 1010 -165<br>$-80-$<br>2016 L=800                           | $-200-$<br>$-330-$       | 3012L=425<br>2016 L=770                                   |                    | 3012-L=250<br>$-120-4$<br>2016-L=690                    | 2010 L=395               | 1016 L=225 |
| 25x50                                         | 25x50                                  | 25x50                                                       | (25x50)                  |                                                           | $-340-$<br>25x50   |                                                         | (25x50)                  |            |
|                                               |                                        | 2010 L=675 :                                                |                          |                                                           | 2012 L=660         |                                                         |                          |            |
| 2010 L=545<br>1016 L=350<br>$-72-$            | 1Ø16 L=300                             | $\overline{30}$                                             | 2010 L=660<br>3Ø12 L=370 | $-111 - 5$                                                | 2012 L=450         | $-60 -$                                                 | 2016 L=670<br>1012 L=400 | $-105-$    |
| 18x1e06c/25<br>730<br>449                     | 15x1e@6c/25<br>15:15<br>354            | $6x1e06$<br>$c/15$<br>7x1eØ6c/25<br>1545<br>15-15 80<br>175 | 15x1e@6c/25<br>379       | 7x1eØ6<br>6x1eØ6<br>- 2<br>c/15<br>c/15<br>105<br>1545 90 | 15x1e@6c/25<br>374 | 6x1eØ6<br>c/20<br>8x1eØ6<br>c/15<br>120<br>120<br>15:15 | 19x1eØ6c/25<br>458       | 30         |

**Fuente: Elaboración propia.**

# **3.7.1.3.Verificación del diseño estructural de la columna**

Se realizará la verificación de la columna B-2. Dado que es el elemento más solicitado de la estructura.

![](_page_100_Figure_2.jpeg)

Figura 29 Columna más solicitada

**Fuente: elaboración propia.**

Sección de la columna:

Columna= 30x30 cm

Recubrimiento= 3cm

Altura de la columna= 3.00 m

N<sub>d</sub>= 88 470 kg

 $M_x = 0$ 

 $M_y = 110 \text{ kg}m$ 

**Criterio de intraslacionalidad de pórticos sentido "y"**

$$
N_d \le k_1 * \left(\frac{n}{n+1.6}\right) * \left(\frac{\Sigma E I}{h^2}\right)
$$

Donde:

N<sub>d</sub>: carga vertical mayorada en cimientos, con la estructura totalmente cargada.

 $k_1$ : 0.62

n: número de plantas de la estructura.

ΣEI: suma de rigideces a flexión de los elementos de contraviento en la dirección considerada, tomando para el cálculo de I la sección bruta.

h: altura total de la estructura, desde la cara superior de cimientos. = 11.45 m

Elementos de contraviento en dirección "y".

### Vigas:

Planta baja V<sub>1y</sub>= 20x30; Primer piso V<sub>2y</sub> = 20x60; Segundo piso V<sub>3y</sub> = 20x50; cubierta = 0

 $E = 21\,000 * \sqrt{f_{ck}} = 21\,000 * \sqrt{210} = 304\,318.91 \frac{kg}{cm^2}$ 

 $\Sigma EI = E * (2 * I_{v1} + 2 * I_{v2} + 2 * I_{v3})$ 

 $\sum E I = E * (2 * \frac{20 * 30^3}{12})$  $\frac{12}{12} + 2 * \frac{20 * 60^3}{12}$  $\frac{1860^3}{12}$  + 2  $\ast \frac{20*50^3}{12}$  $\frac{12}{12}$ 

$$
\Sigma EI = 373\ 297 * 10^6 \ kg * cm^2
$$

$$
N_d \le k_1 * \left(\frac{n}{n+1.6}\right) * \left(\frac{\Sigma EI}{h^2}\right)
$$
  
88 470 kg \le 0.62 \* \left(\frac{3}{3+1.6}\right) \* \left(\frac{373 297 \* 10^6}{(11.45 \* 100)^2}\right)

#### 88 470 kg ≤ 115 132.95 kg ∴ intraslacional

**Criterio de intraslacionalidad de pórticos sentido "x"**

Elementos de contraviento en dirección "x".

Vigas:

Planta baja V<sub>1x</sub> = 20x30; Primer piso V<sub>2x</sub> = 20x50; Segundo piso V<sub>3x</sub> = 20x30; cubierta

$$
V_{4x} = 20x30
$$
  
\n
$$
E = 21\ 000 * \sqrt{f_{ck}} = 21\ 000 * \sqrt{210} = 304\ 318.91 \frac{kg}{cm^2}
$$
  
\n
$$
\Sigma EI = E * (2 * I_{v1} + 2 * I_{v2} + 2 * I_{v3} + 2 * I_{v4})
$$
  
\n
$$
\Sigma EI = E * (2 * \frac{20 * 30^3}{12} + 2 * \frac{20 * 50^3}{12} + 2 * \frac{20 * 30^3}{12} + 2 * \frac{20 * 30^3}{12})
$$
  
\n
$$
\Sigma EI = 208\ 966 * 10^6 kg * cm^2
$$
  
\n
$$
N_d \le k_1 * (\frac{n}{n+1.6}) * (\frac{\Sigma EI}{h^2})
$$
  
\n
$$
88\ 470 kg \le 0.62 * (\frac{3}{3+1.6}) * (\frac{208\ 966 * 10^6}{(11.45 * 100)^2})
$$

88 470 kg ≤ 64 449.42 kg ∴ traslacional

# **Resistencia del cálculo de los materiales:**

$$
f_{cd} = \frac{f_{ck}}{1.5} = \frac{210}{1.5}
$$
  

$$
f_{cd} = 140 \frac{kg}{cm^2}
$$
  

$$
f_{yd} = \frac{f_{yk}}{1.15} = \frac{5000}{1.15}
$$
  

$$
f_{yd} = 4347.83 \frac{kg}{cm^2}
$$

Calculo del coeficiente de pandeo:

$$
\psi A = \frac{\Sigma EI \, de \, todos \, los \, pilares \, que \, concurren \, en \, A}{\Sigma EI \, de \, todas \, las \, vigas \, que \, concurren \, en \, A}; \, igual \, para \, \psi B
$$

Dirección x:

$$
\psi A = \frac{\frac{30 \times 30^3}{12} + \frac{30 \times 30^3}{12}}{\frac{20 \times 50^3}{12} + \frac{20 \times 50^3}{12}} = 0.41
$$

$$
\frac{\frac{30 \times 30^3}{12}}{\frac{12}{477} + \frac{12}{385}}
$$

$$
\psi B = \frac{\frac{30 \times 30^3}{12} + \frac{30 \times 30^3}{12}}{\frac{20 \times 30^3}{12} + \frac{20 \times 30^3}{12}} = 1.88
$$

Dirección y:

$$
\psi A = \frac{\frac{30 \times 30^3}{12} + \frac{30 \times 30^3}{12}}{\frac{20 \times 60^3}{12} + \frac{20 \times 60^3}{12}} = 0.331
$$

$$
\frac{\frac{30 \times 30^3}{12}}{\frac{12}{600} + \frac{30 \times 30^3}{12}}
$$

$$
\psi B = \frac{\frac{30 \times 30^3}{12}}{\frac{20 \times 30^3}{600} + \frac{20 \times 30^3}{600}} = 2.647
$$

De lo anterior se tiene:

Obtenemos el coeficiente de pandeo del nomograma para pórticos intraslacionales para el sentido y, como también el coeficiente de pandeo para pórticos traslacionales en el sentido x:

### Ver **Anexo J – 6 Nomogramas de Jackson y Moreland.**

$$
\alpha_x = 1.3
$$

$$
\alpha_y = 0.75
$$

La longitud de pandeo en el sentido "X" es mayor, por tanto, es el lado más débil de la columna, se debe diseñar con esta longitud.

La longitud efectiva es igual a:

 $L_{\text{ef}} = \alpha * h_{\text{col}} = 1.3 * 3 = 3.9 m$ 

Encontramos la esbeltez mecánica:

$$
\lambda_{\rm m} = \frac{L_{\rm ef}}{\sqrt{\frac{I}{A}}} = \frac{390}{\sqrt{\frac{30*30^3}{12}}}
$$

Donde:

I: momento de inercia de la columna

A: área de la sección transversal de la columna

$$
\lambda_{\rm m}=45.03
$$

En primera instancia se tiene que la esbeltez mecánica es menor a 35 por tanto teóricamente se trata de una columna corta, se debe verificar con la esbeltez límite de la columna

$$
\lambda_{\lim} = 35 * \sqrt{\frac{c}{v} * (1 + \frac{0.24}{\frac{e_2}{h}} + 3.4 * (\frac{e_2}{e_1} - 1)}^2)
$$

Donde:

C: coeficiente que depende de la simetría del armado de la columna 0.2

v: axil reducido de calculo que solicita a la columna.

$$
v = \frac{N_d}{A_c * f_{cd}} = \frac{88\,470}{900 * 140} = 0.70
$$

e<sub>2</sub>, e<sub>1</sub>: max (2cm, h/20, M<sub>d</sub>/N<sub>d</sub>). excentricidades debidas a las cargas Md, Nd.

#### $e_2, e_1 = 2$  cm

h = dimensión de la columna en el plano de flexión considerado = 30 cm

Se tiene entonces:

$$
\lambda_{\text{lim}} = 35 * \sqrt{\frac{0.2}{0.70} * (1 + \frac{0.24}{\frac{2}{30}} + 3.4 * (\frac{2}{2} - 1)^2)}
$$

 $\lambda_{lim} = 40.06 < \lambda_m = 45.03$ 

Como era de esperarse la esbeltez mecánica es mayor a la esbeltez limite, por tanto, se debe considerar los efectos de segundo orden, para esto se debe calcular la excentricidad ficticia.

La excentricidad ficticia está dada por:

$$
e_a = (1 + 0.12 * \beta) * \left(\epsilon_y + 0.0035\right) * \tfrac{h + 20 * e_1}{h + 10 * e_2} * \tfrac{L^2_{\text{ef}}}{50 * r_x}
$$

Donde:

β: coeficiente que depende del armado de la columna 1.3

ε: deformación del acero para su resistencia de cálculo 0.002174

 $r_y$ = radio de giro en el eje x = 8.66 cm

h: lado de la sección en el plano de cálculo considerado = 30 cm

 $e_a = (1 + 0.12 * 1.3) * (0.002174 + 0.0035) * \frac{30 + 20 * 2}{30 + 10 * 2}$  $\frac{30+20*2}{30+10*2} * \frac{390^2}{50*8.6}$ 50∗8.662

De lo anterior se tiene:

$$
e_a = 3.23 \text{ cm}
$$

La excentricidad total no es más que la suma de todas las excentricidades calculadas:

 $e_t = e_a + e_2$ 

$$
e_t = 5.23 \text{ cm}
$$

Calculamos los esfuerzos reducidos para entrar en ábaco de columnas esbeltas:

$$
f_{cd} = \frac{210}{1.5}
$$
  

$$
\mu = \frac{N_d * e_t}{hc * bc^2 * fcd} \qquad ; \qquad v = \frac{Nd}{hc * bc * fcd}
$$

$$
\mu = \frac{88\,470*5.23}{30*30^2*140} \qquad ; \qquad V = \frac{88\,470}{30*30*140}
$$

 $\mu=0.12$  ;  $\text{v}=0.70$ 

Entrando en ábaco de diagrama de interacción para columnas esbeltas, se tiene la cuantía:

![](_page_106_Figure_3.jpeg)

# Figura 30 Ábaco para flexión esviada

**Fuente: Jiménez Montoya.** *Hormigón Armado 15° edición***. (2009), p. 256.**

 $w = 0.35$ 

Obtenemos la capacidad mecánica:

 $U = w * b_c * h_c * f_{cd} = 0.40 * 30 * 30 * 140$ 

$$
U = 44 100 kg
$$

Obtenemos el área de acero necesaria para cubrir la capacidad mecánica solicitante:

$$
As = \frac{U}{f_{yd}} = \frac{44\,100\,\text{kg}}{4347.83\,\text{kg/cm}^2}
$$

$$
As = 10.14 \text{ cm}^2
$$

Disponiendo: 4 barras ∅16 en cada esquina, 2 barras ∅12 en la cara "x", obtenemos un área de armadura total en la columna de:

 $As = 10.3$  cm<sup>2</sup> > 10.14 cm<sup>2</sup>

Se debe verificar la separación máxima entre las armaduras:

 $s = \frac{b-2*r-\emptyset-2*\emptyset e}{b}$  $\frac{N-B-1}{N-B-1} = \frac{b-2*r-\emptyset-2*0e}{N-B-1}$ NB−1

 $s = 11.6$  cm

Se recomienda que la separación mínima entre armaduras longitudinales en soportes sea el máximo de los tres siguientes valores:

2cm

∅ de la mayor= 1.6 cm

6  $\frac{6}{5}$  del tamaño máximo del árido. = 3 cm

De lo anterior se tiene que la separación mínima es de 4.5 cm, la separación entre barras es mayor a la mínima.

 $11.6 \text{ cm} > 4.5 \text{ cm}$ 

Usar  $4\emptyset 16 + 2\emptyset 12$  en "x"

#### **Verificación de la armadura transversal.**

Para la armadura transversal, se empleara estribos cerrados a 2 piernas ∅6 distanciados al menor de los siguientes valores:

30 cm

 $0.85*d = 0.85*27 = 22.95$  cm

 $12 \times \phi = 12 \times 1.6 = 19.2$  cm
El menor de los valores es **19.2 cm**, llevando a dimensiones constructivas decidimos por un espaciamiento de s= 15cm.

En la siguiente tabla se realiza una comparación de los resultados obtenidos por el programa CYPECAD 2017.m con la verificación manual y el porcentaje de variación en cada caso.

| <b>Resultados</b>   | Longitudinal             | V. Cortante          |  |  |
|---------------------|--------------------------|----------------------|--|--|
| <b>CYPECAD 2017</b> | $4\phi$ 16 + 2 $\phi$ 12 | $\varnothing$ 6 c/15 |  |  |
| Verificación        | $4\phi$ 16 + 2 $\phi$ 12 | $\varnothing$ 6 c/15 |  |  |
| <b>Variación</b>    | $0\%$                    | 0%                   |  |  |

Tabla 17 Comparación de resultados columna

Fuente: elaboración propia.

# **3.7.2. Estructura complementaria (escalera)**

A continuación, se realiza el cálculo de la escalera que consta de dos tramos y un descanso.

Diseño geométrico:

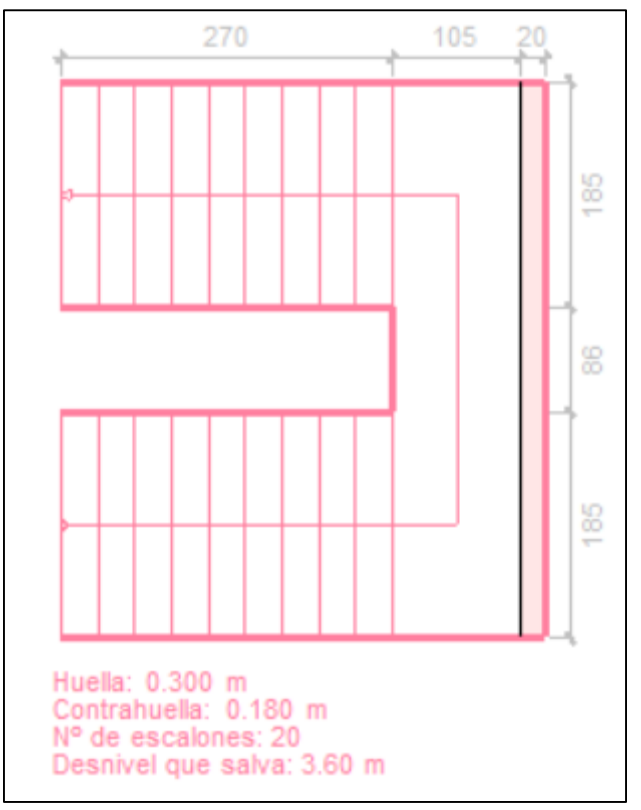

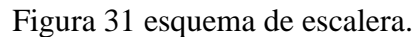

**Fuente: Elaboración propia.**

Se tiene que salvar un desnivel z=3.60 m

La huella mínima es de 25 cm, para lo que se adoptó una huella de h=30 cm.

Se adopta una contra huella de c= 18 cm

De lo anterior se tiene el número de peldaños, es igual a:

 $N^{\circ} = \frac{180}{18}$  $\frac{18}{18}$  = 10 peldaños

El ancho o ámbito de la escalera será a = 185 cm

El espesor de la losa viene dado por la siguiente expresión.

$$
e=\tfrac{L}{30}
$$

Donde L es la luz real máxima entre apoyos L=4.55, de donde se tiene:

 $e = 0.16$  m

Se adopta un valor ligeramente superior.

 $e = 18$  cm

#### **Geometría**

 $\hat{A}$ mbito = 1.85 m

Huella =  $30 \text{ cm}$ 

Contra Huella = 18 cm

Desnivel que salva  $= 3.60$  m

 $N^{\circ}$  escalones = 20

### **Cargas**

 $γ<sub>HA</sub> = 2500 kg/m<sup>3</sup>$  $S = 72 \text{ kg/m}^2$ ;  $B = 30 \text{ kg/m}$ ;  $SC = 400 \text{ kg/m}^2$  $cos(\theta) = \frac{H}{\sqrt{H^2 + CH^2}} = \frac{30}{\sqrt{30^2 + 18^2}} = 0.995$  $h_0 = \frac{t}{\cos \theta}$  $rac{t}{\cos(\theta)} = \frac{18}{0.99}$  $\frac{18}{0.995}$  = 18.09 cm  $h_m = h_0 + \frac{CH}{2}$  $\frac{2H}{2}$  = 18.09 +  $\frac{18}{2}$  $\frac{18}{2}$  = 27.09 cm  $PP_{\text{rampla}} = h_{\text{m}} * \gamma_{\text{HA}} = \frac{27.09}{100}$  $\frac{17.09}{100}$  \* 2 500 = 677.24 kg/m<sup>2</sup>  $PP<sub>losa</sub> = h * \gamma_{HA} = 0.18 * 2500 = 450 kg/m<sup>2</sup>$ 

Peldañeado =  $PP_{\text{rampla}} - PP_{\text{losa}} = 677.24 - 450 = 227.24 \text{ kg/m}^2$ 

Cargas lineales en rampla

CM = PP<sub>rampla</sub> \* b + S \* b + B = 677.24  $\frac{\text{kg}}{\text{m}^2}$  \* 1.85 m + 72  $\frac{\text{kg}}{\text{m}^2}$  \* 1.85 m + 30  $\frac{\text{kg}}{\text{m}}$  $CM = 1416.10 \text{ kg/m}$  $CM_d = 1416.10 \frac{\text{kg}}{\text{m}} * 1.6 = 2265.76 \text{ kg/m}$  $CV = SC * b = 400 \frac{\text{kg}}{\text{m}^2} * 1.85 \text{ m} = 740 \text{ kg/m}$  $CV<sub>d</sub> = 740 \frac{\text{kg}}{\text{m}} * 1.6 = 1184 \text{ kg/m}$ 

- $W_1 = CM_d + CV_d = 2\,265.76 \frac{\text{kg}}{\text{m}} + 1\,184 \frac{\text{kg}}{\text{m}} = 3\,449.76 \frac{\text{kg}}{\text{m}}$ 
	- Cargas lineales en descanso

 $CM = PP * b + S * b = 450 \frac{\text{kg}}{\text{m}^2} * 1.85 \text{ m} + 72 \frac{\text{kg}}{\text{m}^2} * 1.85 \text{ m} = 965.70 \frac{\text{kg}}{\text{m}}$  $CM_d = 965.70 \frac{\text{kg}}{\text{m}} * 1.6 = 1545.12 \text{ kg/m}$  $CV<sub>d</sub> = 740 \frac{\text{kg}}{\text{m}} * 1.6 = 1184 \text{ kg/m}$  $W_2 = CM_d + CV_d = 1545.12 \frac{kg}{m} + 1184 \frac{kg}{m} = 2729.12 \frac{kg}{m}$ 

# **Cálculo de la armadura longitudinal positiva.**

### **Idealización de la escalera para el cálculo del momento máximo positivo:**

Resolviendo como viga simplemente apoyada para la armadura positiva se tiene:

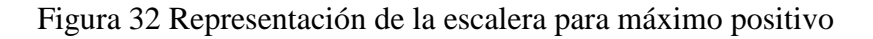

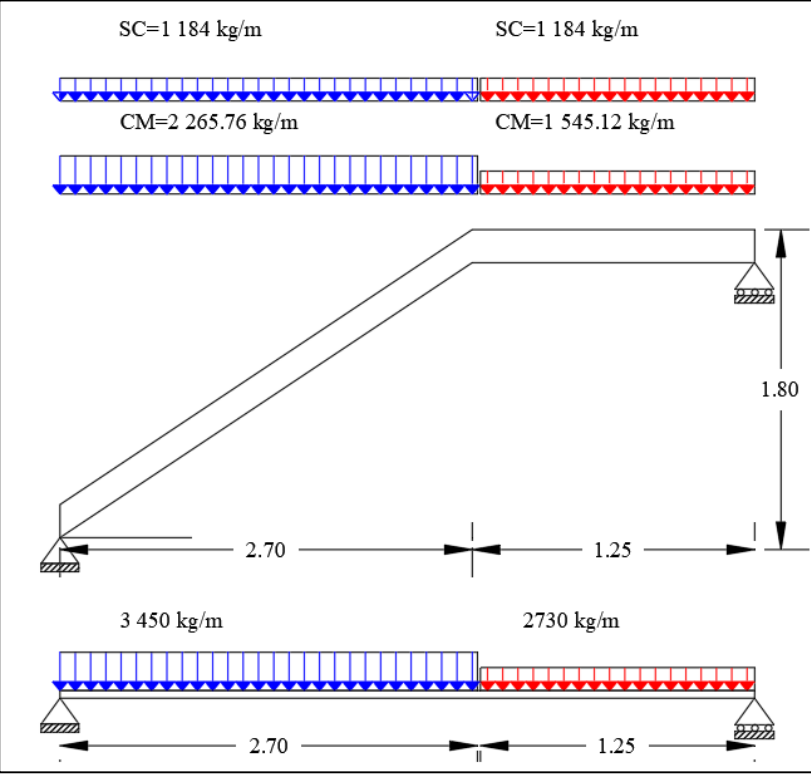

**Fuente: elaboración propia.**

Mmax=6 483.34 kg\*m

Vmax= 6 693.22 kg

b=185 cm

d= h – r - $\phi$ <sub>temp</sub>= 18 – 2 – 0.8 = 15.2 cm.

 $f_{cd}= 210 \text{ kg/cm}^2$ 

f<sub>yd</sub>=4347.83 kg/cm<sup>2</sup>

Encontramos el momento reducido de cálculo:

$$
\mu = \frac{Md}{b*d^2 * fcd} = \frac{6\,483.34 * 100}{185 * 15.2^2 * 140} \; ; \; \; \mu = 0.108
$$

Se realiza la comparación con el momento reducido limite, si es menor la pieza se encuentra en flexión, dominio 2 o dominio 3.

El momento reducido de cálculo para un acero A 500 en condiciones de control normal es:

 $\mu_{\text{lim}} = 0.319$ 

por tanto, se tiene:

$$
\mu<\mu_{\text{lim}}
$$

$$
0.108 < 0.319
$$

Se encuentra una cuantía para el momento reducido de cálculo ver tabla de cuantías.

La cuantía que pertenece a un momento reducido de cálculo de 0.108 es:

 $w_s = 0.1177$ 

 $As = w_s * b_w * d * \frac{f_{cd}}{f}$  $\frac{\mathrm{f_{cd}}}{\mathrm{f_{yd}}}=0.1177*185*15.2*\frac{140}{4347.9}$ 4347.83

 $As = 10.66$  cm<sup>2</sup>

La cuantía mínima en relación a la sección total del hormigón para losas es:

 $w_{\text{min}} = 0.0018$ 

 $A_{\text{min}} = w_{\text{min}} * b * d = 0.0018 * 185 * 18$ 

$$
A_{\rm min} = 5.99 \,\mathrm{cm}^2
$$

Para la armadura de cálculo se selecciona el máximo valor entre la armadura de cálculo y la armadura mínima en relación a la sección total del hormigón.

Por tanto, se tiene como armadura de diseño:

$$
Asd = 10.66 \text{ cm}^2
$$

Determinación del número de barras de acero para un metro de ancho:

$$
14 \, \emptyset 10 \rightarrow 1 * \frac{\pi}{4} * 1^2 = 10.99 \, \text{cm}^2/\text{m}
$$

 $10.99 > 10.66$   $cm<sup>2</sup>$  incremento del 3.00 %

Separación libre entre armaduras principales:

$$
s = \frac{b - 2 \cdot r - \emptyset}{NB - 1} = \frac{185 - 2 \cdot 2 - 1}{13 - 1}
$$

$$
s = 15 \text{ cm}
$$
  
Usar: 13 Ø 16 c/15 cm

# **Cálculo de la armadura longitudinal negativa.**

Para el cálculo de la armadura negativa la bibliografía nos permite multiplicar el area de acero positivo por 1/3 y de esta manera obtener el área de acero negativa, de donde tenemos.

As(-) = 
$$
\frac{\text{As}(+)}{3}
$$
 = 10.99 cm<sup>2</sup> \*  $\frac{1}{3}$   
As(-) = 3.66 cm<sup>2</sup>

La cuantía mínima en relación a la sección total del hormigón para losas es:

$$
w_{\min} = 0.0018
$$

 $A_{\text{min}} = w_{\text{min}} * b * h = 0.0018 * 185 * 18$ 

$$
A_{\rm min} = 5.99 \text{ cm}^2
$$

Para la armadura de cálculo se selecciona el máximo valor entre la armadura de cálculo y la armadura mínima en relación a la sección total del hormigón

Por tanto, se tiene como armadura de diseño:

$$
Asd = 5.99 \text{ cm}^2
$$

Determinación del número de barras de acero para un metro de ancho:

$$
8 \emptyset 10 \rightarrow 8 * \frac{\pi}{4} * 1^2 = 6.28 \text{ cm}^2/\text{m}
$$

Determinación del área mínima de acero:

 $6.28 > 5.99$   $cm<sup>2</sup>$  incremento del 4.61 %

Separación libre entre armaduras principales:

$$
s = \frac{b - 2 \cdot r - \emptyset}{NB - 1} = \frac{185 - 2 \cdot 2 - 1}{8 - 1}
$$

$$
s = 25.71 \text{ cm}
$$

Tabla 18 Comparación de resultados escalera

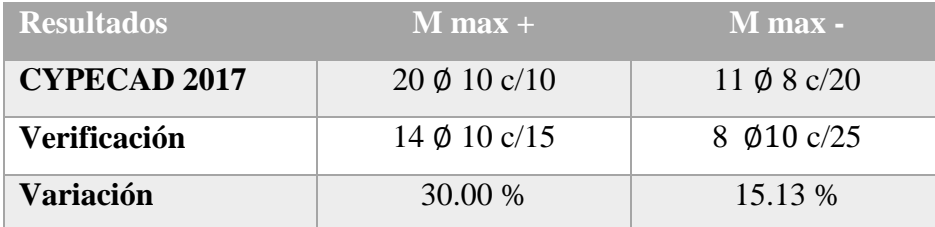

**Fuente: elaboración propia.**

### **3.7.3. Fundaciones (zapata aislada)**

Datos:

 $M_x = 0$  $M_y = 68.75$  kgf\*m  $Q_x = -60$  kg  $Q_y = -10$  kg

N`= 55 293.75 kg

 $\sigma$ adm = 1.51 kg/cm<sup>2</sup>

## **Peso total N que soporta la zapata:**

Se realiza una aproximación del peso propio de la zapata como el 10% de la carga axial que llega a la zapata, por tanto, se tiene:

N = 1.10 ∗ 55 293.75 kg

$$
N = 60\,823.125\,\mathrm{kg}
$$

## **Geometría de la zapata:**

La zapata requiere de un área, de tal forma que el esfuerzo máximo que se presente en la zapata no supere al esfuerzo máximo que soporta el suelo, por tanto, se calcula el área que requiere la zapata:

 $A_{\text{nec}} = \frac{N}{\sigma \text{adm}} = \frac{60\,823.125\,\text{kg}}{1.51\,\text{kg/cm}^2}$  $1.51$  kg/cm<sup>2</sup>

 $A_{\text{net}} = 4 \text{ m}^2$ 

Se debe escoger un valor del área tal que satisfaga la carga axial, y la capacidad admisible del terreno.

 $A_{\text{adop}} = 2 \text{ m} * 2 \text{ cm}$ 

 $A_{\text{adop}} = 4 \text{ m}^2$ 

Se debe cumplir que:

 $A_{\text{nec}} \leq A_{\text{adop}}$  ;  $4 \leq 4 \text{ m}^2$ 

El esfuerzo de tensión uniforme en el suelo viene dado por:

$$
\sigma = \frac{60\,823.125\,\mathrm{kg}}{4*10^4\,\mathrm{cm}^2} = 1.51\,\mathrm{kg/cm^2}
$$

Debe ser menor o igual a la tensión admisible en el terreno:

$$
\sigma \le \sigma_{\text{adm}}
$$
  
1.51 kg/cm<sup>2</sup>  $\le$  1.51 kg/cm<sup>2</sup>

Para tener una zapata rígida, en la cual podemos asumir que los esfuerzos se distribuirán de manera uniforme tenemos:

 $h \geq \frac{a_1 - a_2}{4}$  $\frac{-a_2}{4} = \frac{2-0.3}{4}$ 4

donde:

a2= 2 m ancho de la zapata.

 $a_1 = 0.30$  m ancho de la columna.

 $h \ge 0.425$  m ∴ h = 0.45 m

Figura 33 esquema zapata.

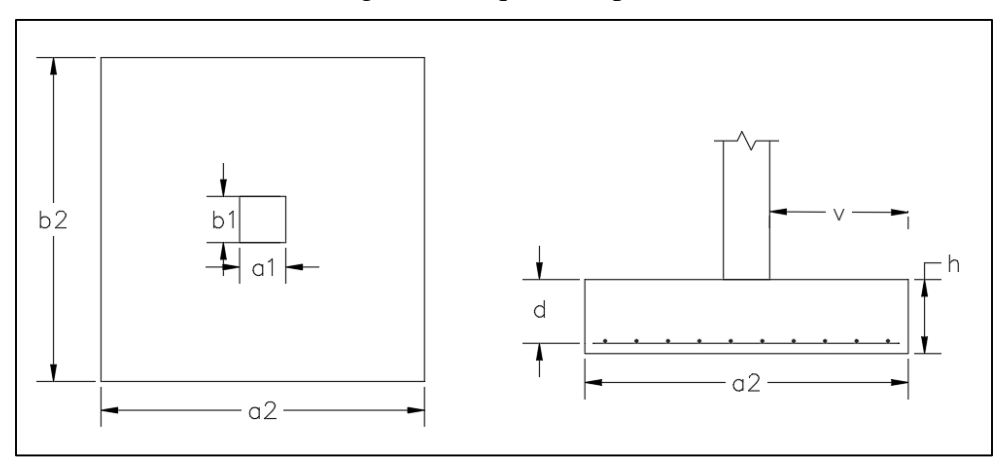

**Fuente: elaboración propia**

#### **comprobación de tipo de zapata:**

Rígida:  $v < 2 * h$ Flexible:  $v \geq 2 * h$  $v = \frac{a_2 - a_1}{a_2}$  $\frac{-a_1}{2} = \frac{2-0.30}{2}$ 

 $v = 0.85$  m  $< 2h = 2 * 45$ 

2

De lo anterior se tiene:

 $0.90 > 0.85$ 

Por tanto, se trata de una zapata rígida.

#### **Peso propio real de la zapata:**

 $\gamma_{\text{HA}} = 2\,400\,\frac{\text{kg}}{\text{m}^3}$ ;  $a_2 = 2\,\text{m}$ ;  $b_2 = 2\,\text{m}$ ;  $h = 0.45\,\text{m}$ 

 $PP = \gamma_{HA} * a_2 * b_2 * h = 2400 * 2 * 2 * 0.45$ 

 $PP = 4320$  kg

#### **Carga real que actúa en la zapata:**

 $N = N' + PP = 55 293.75 kg + 4 320 kg$ 

$$
N = 59\,613.75\,\mathrm{kg}
$$

### **Calculo de los momentos corregidos:**

Debido a que también actúan cortantes en la zapata, se debe calcular los momentos corregidos:

 $M_{xc} = M_x + Q_x * h = 0 - 60 * 0.45 = -27 kg * m$ 

 $M_{yc} = M_v + Q_v * h = 68.78 - 10 * 0.45 = 64.28$  kg \* m

**Calculo de los esfuerzos en las aristas de la zapata:**

$$
A = 4 \text{ m}^2
$$
  
\n
$$
\sigma_1 = \frac{N}{A} + \frac{6M_{yc}}{a_2 * b_2^2} + \frac{6M_{xc}}{b_2 * a_2^2} = \frac{59613.75}{4} + \frac{6*64.28}{2*2^2} + \frac{6*(-27)}{2*2^2} = 1.50 \text{ kgf/cm}^2
$$
  
\n
$$
\sigma_2 = \frac{N}{A} + \frac{6M_{yc}}{a_2 * b_2^2} - \frac{6M_{xc}}{b_2 * a_2^2} = \frac{59613.75}{4} + \frac{6*64.28}{2*2^2} - \frac{6*(-27)}{2*2^2} = 1.50 \text{ kg/cm}^2
$$
  
\n
$$
\sigma_3 = \frac{N}{A} - \frac{6M_{yc}}{a_2 * b_2^2} + \frac{6M_{xc}}{b_2 * a_2^2} = \frac{59613.75}{4} - \frac{6*64.28}{2*2^2} + \frac{6*(-27)}{2*2^2} = 1.49 \text{ kg/cm}^2
$$
  
\n
$$
\sigma_4 = \frac{N}{A} - \frac{6M_{yc}}{a_2 * b_2^2} - \frac{6M_{xc}}{b_2 * a_2^2} = \frac{59613.75}{4} - \frac{6*64.28}{2*2^2} - \frac{6*(-27)}{2*2^2} = 1.49 \text{ kg/cm}^2
$$

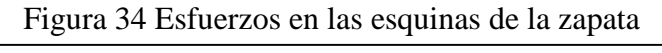

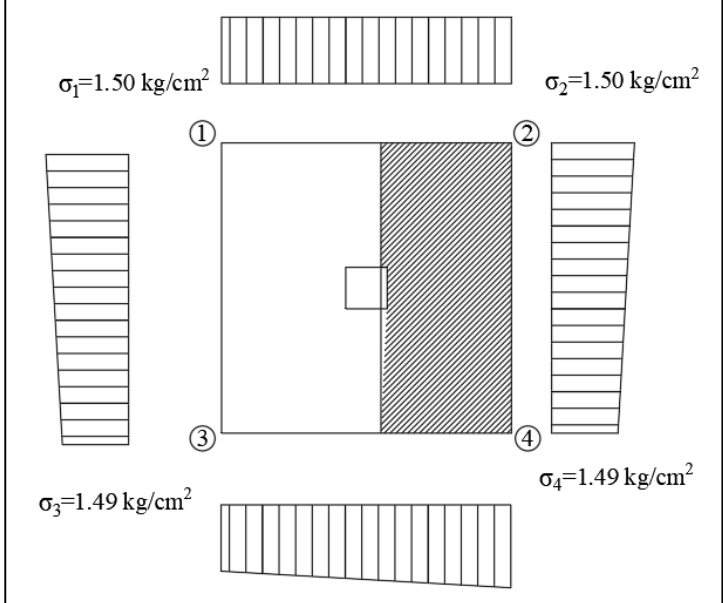

**Fuente: elaboración propia.**

Se debe verificar que la tensión máxima en el terreno sea menor a la admisible, y que la tensión mínima sea mayor a 0.

$$
σ1 = 1.50
$$
 kg/cm<sup>2</sup> < 1.51 kg/cm<sup>2</sup>  
\n $σ4 = 1.49$  kg/cm<sup>2</sup> > 0

#### **Verificación al vuelco:**

Se debe verificar que las fuerzas que producen el vuelco sean menores que las que resisten el vuelco, para esto se da un coeficiente de seguridad de 1.5, como indica la norma en el apartado 9.8.1.

En el sentido x:

 $vx = \frac{N*a_2}{M}$  $\frac{N*a_2}{M_{\text{xc}}} = \frac{59\,613.75*2}{27}$  $\frac{13.73*2}{27}$  = 4 416 > 1.5 cumple

En el sentido y:

$$
vy = \frac{N * b_2}{M_{yc}} = \frac{59613.75 * 2}{64.28} = 1855 > 1.5
$$
 cumple

# **Verificación al deslizamiento:**

Se debe verificar que las fuerzas que producen el deslizamiento sean menores que las que resisten el mismo, para esto se emplea el coeficiente de seguridad de 1.5.

$$
C_d\!\!=\!\!0.5\,C
$$

C: cohesión, según lo obtenido en el apartado 3.2.4. verificación de la capacidad portante del suelo, se tiene una cohesion de 52.5 kPa que es igual a  $0.54 \text{ kg/cm}^2$ .

En el sentido x:

$$
d_x = \frac{A * C_d}{Q_x} = 179 > 1.5
$$
 cumple

En el sentido y:

 $d_y = \frac{A * C_d}{Q}$  $\frac{Q_{\rm tot}}{Q_{\rm y}} = 1\,071 > 1.5$  cumple

# **Cálculo de la armadura:**

Para el diseño se escoge el sector más comprimido y se halla el momento a una distancia de 0.15 $a_1$ .

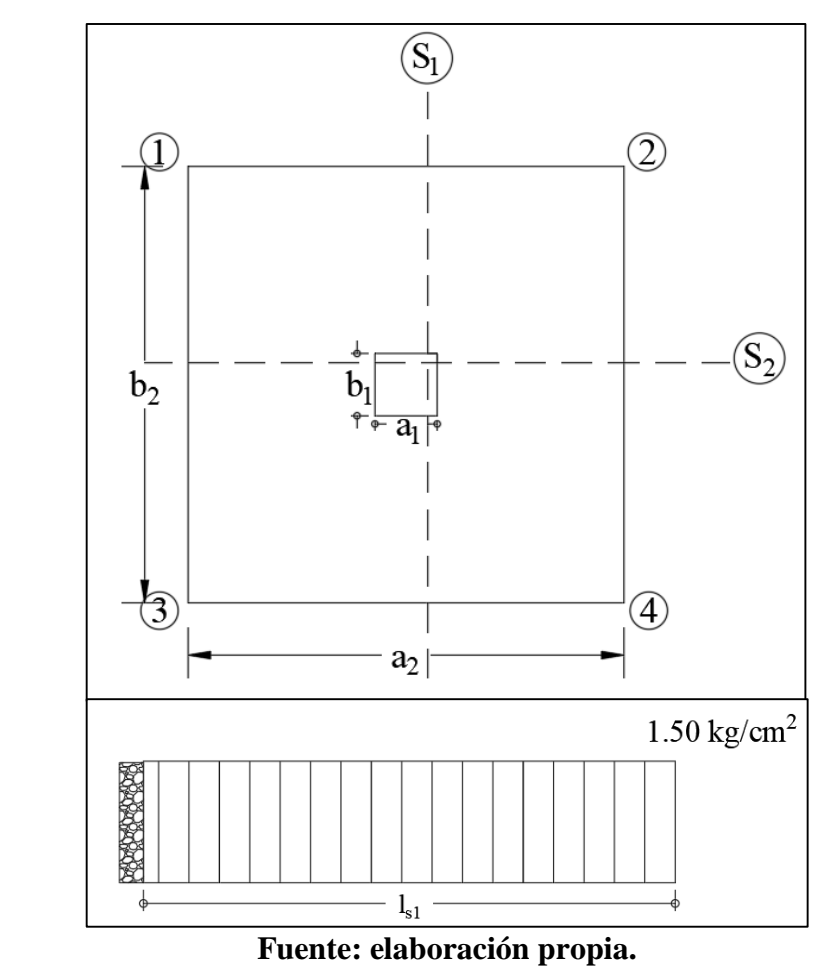

Figura 35 Sección en la que actúa el momento y cortante en zapata

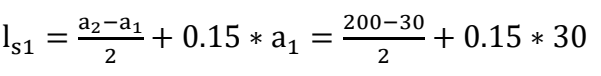

$$
l_{s1}=0.895\;m
$$

 $M_{s1} = (\sigma_2 * l_{s1}) * \frac{l_{s1}}{2}$  $\frac{s_1}{2}$  = (1.50 \* 0.895 \* 100) \*  $\frac{0.895*100}{2}$ 2

$$
M_{s1} = 6007.69 \text{ kg/m}
$$

 $M_d = 1.60 * M_{s1} = 1.60 * 6007.69$ 

$$
M_d = 9612.3 \text{ kg/m}
$$

Calculo del momento reducido:

$$
d = h - r = 40 \text{ cm}
$$

$$
\mu_d = \frac{M_d}{fcd * b * d^2} = \frac{9612.30 * 100}{140 * 100 * 40^2} = 0.0429
$$

Se encuentra la cuantía según el momento reducido de cálculo:

$$
w_s = 0.0439
$$

De lo anterior se tiene el área de acero:

 $b= 200$  cm

d= 40 cm

 $f_{cd}= 140 \text{ kg/cm}^2$ 

f<sub>yd</sub>= 4347.83 kg/cm<sup>2</sup>

 $As = w_s * b * d * \frac{f_{cd}}{f}$  $\frac{\text{f}_{\text{cd}}}{\text{f}_{\text{yd}}}$  = 0.0439 \* 200 \* 40 \*  $\frac{140}{4347.5}$ 4347.83

 $As = 11.31 \text{ cm}^2$ 

Si se utiliza 13 barras de diámetro de 12mm se tiene un área:

$$
A_{12} = 11 \pi * \frac{\theta_{12}^2}{4} = 11 * \pi * \frac{1.2^2}{4}
$$
  
 $A_{12} = 12.43 \text{ cm}^2$ 

# **Corrección de canto útil:**

Una vez conocido el diámetro de la barra que se utilizara en la zapata, se debe realizar una corrección del canto útil (d), de la misma como se muestra a continuación:

Figura 36 Canto útil de la zapata

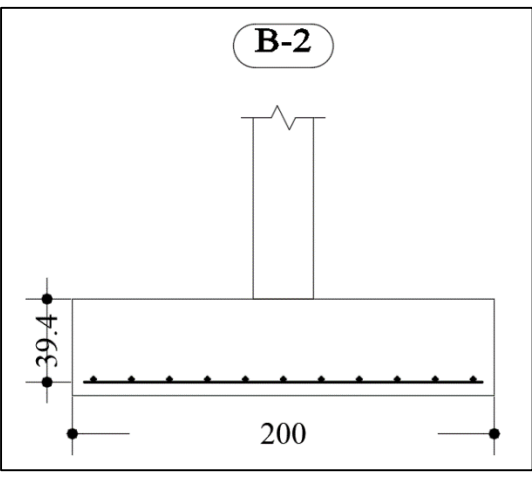

**Fuente: elaboración propia.**

$$
d = h - r - \frac{\phi_{12}}{2} = 45 - 5 - \frac{1.2}{2}
$$

Donde:

d: canto útil

r: recubrimiento geométrico

 $\varphi_{12}$ : diametro del acero de refuerzo

 $d = 39.40$  cm

$$
\mu_{\rm d} = \frac{M_{\rm d}}{\text{fcd} * b * d^2} = \frac{9\ 612.30 * 100}{140 * 100 * 39.40^2} = 0.0442
$$

Se encuentra la cuantía según el momento reducido de cálculo:

$$
w_s = 0.0451
$$

De lo anterior se tiene el área de acero:

b= 2 m

d= 38.80 cm

fcd= 140 kg/cm<sup>2</sup>

f<sub>yd</sub>= 4347.83 kg/cm<sup>2</sup>

As = 
$$
w_s * b * d * \frac{f_{cd}}{f_{yd}}
$$
 = 0.0451 \* 200 \* 39.40 \*  $\frac{140}{4347.83}$   
As = 11.44 cm<sup>2</sup>

La separación viene dada por la siguiente expresión:

$$
s = \frac{a_2 - 2 \cdot r_1}{Nb_{12} - 1} = \frac{200 - 2 \cdot 7}{11 - 1} = 18.60
$$
 cm

Donde:

a2: lado de la zapata

r<sub>l</sub>: recubrimiento lateral 7 cm

Nb: número de barras

De lo anterior:

Usar 11 Ø12 c/18 cm en ambos sentidos

# **Verificación al esfuerzo cortante:**

De acuerdo al proyecto y cálculo de estructuras de hormigón armado, tomo II de J. Calavera. Se debe comprobar que:

$$
V_d = \frac{N_d}{a_2} * (\frac{a_2 - a_1}{2} - d) \leq V_{cu}
$$

Dónde:

V<sub>d</sub>: cortante máximo

Vcu: cortante de agotamiento

a2: lado de la zapata 200 cm

a1: lado de la columna 30 cm

d: canto útil 38.80 cm

Nd: carga axial de diseño 59 613.75 kg

 $V_{s1} = \frac{59613.75}{200}$  $\frac{613.75}{200} * \left(\frac{200 - 30}{2}\right)$  $\frac{2^{1-30}}{2}$  – 39.40)  $V_{s1} = 13591.94$  kg  $V_d = 1.6 * V_{s1} = 1.60 * 13591.94 = 21747.10 kg$  $V_{\text{cu}} = f_{\text{vd}} * b * d$  $f_{\text{vd}} = 0.5 * \sqrt{f_{\text{cd}}} = 0.5 * \sqrt{140} = 5.92 \text{ kg/cm}^2$  $V_{\text{cu}} = 5.92 * 200 * 39.40$  $V_{\text{cu}} = 46649.60 \text{ kg} > 21747.10 \text{ kg}$  satisfactorio

### **Comprobación de adherencia:**

Para garantizar la suficiente adherencia entre las armaduras y el hormigón del elemento de cimentación, deberá verificarse que:

$$
\tau_b = \frac{V_d}{0.9 * d * n * u} \le \tau_{bd}
$$

Donde:

V<sub>d</sub>: esfuerzo cortante mayorado por unidad de longitud, en la sección de referencia.

n: número de barras por unidad de longitud 6 barras/m

u: perímetro de cada barra 3.77 cm

d: canto útil de la sección 39.40 cm

τb= tensión tangencial de adherencia

τbd: resistencia de cálculo para adherencia

$$
\tau_{bd} = 0.95 * \sqrt[3]{f_{cd}^2}
$$
 kg/cm<sup>2</sup>

De lo anterior se tiene:

$$
\tau_{\rm b} = \frac{21747.10}{0.9*39.40*11*3.77} = 14.79 \frac{\rm kg}{\rm cm^2}
$$
  

$$
\tau_{\rm bd} = 0.95 * \sqrt[3]{140^2} = 25.61 \frac{\rm kg}{\rm cm^2}
$$
  

$$
14.79 \frac{\rm kg}{\rm cm^2} < 25.61 \frac{\rm kg}{\rm cm^2}
$$
 **satisfactorio**

# *Se comprueba la adherencia de las barras.*

A continuación, se muestra una tabla con las armaduras obtenidas por el programa CYPECAD 2017.m y las obtenidas por la verificación manual, con el porcentaje de variación en cada caso.

| <b>Resultado</b>    | Sentido "X"            | $\blacksquare$ Sentido "Y" |  |
|---------------------|------------------------|----------------------------|--|
| CYPECAD 2017.m      | 11 $\emptyset$ 12 c/18 | 11 Ø12 c/18                |  |
| <b>Verificación</b> | 11 $\emptyset$ 12 c/18 | 11 $\emptyset$ 12 c/18     |  |
| Variación           | $0\%$                  | $0\%$                      |  |

Tabla 19 Comparación de resultados de zapata

### **Fuente: elaboración propia.**

### **3.7.4. Diseño del barandado metálico**

Para el cálculo del barandado metálico, se tomó la consideración que nos da la normativa NB 1225002. En cuanto a las acciones, la cual nos da valores de carga horizontal de barandado entre 0.4 kN/m para viviendas, y 1 kN/m para otras estructuras. Por tratarse de una estructura de estudio se tomó el valor de 1 kN como se indica en el análisis de carga del presente documento.

# Datos:

Figura 37 Carga en barandado.

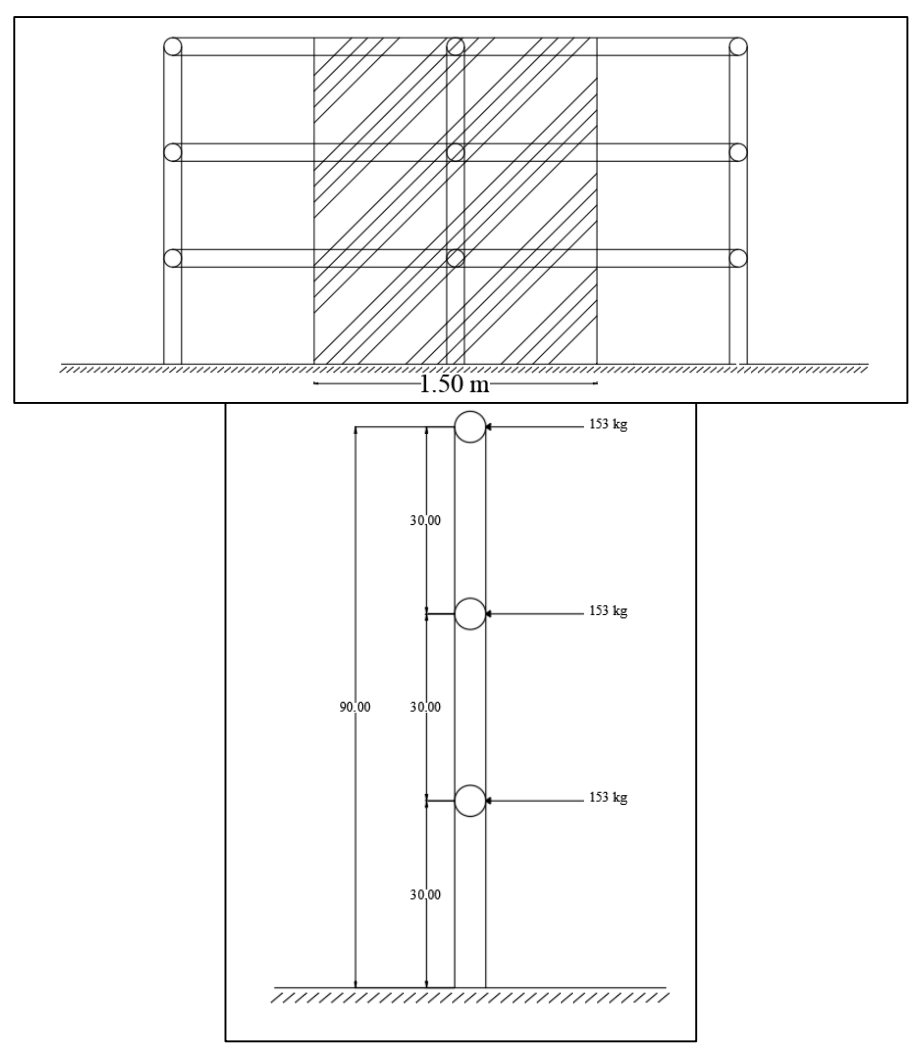

**Fuente: Elaboración propia.**

 $M_c = 275.40 \text{ kg}^* \text{m}$ 

 $M_d = 440.64 \text{ kg}^*m$ 

 $D_e = 90.40$  mm

 $e = 4$  mm

 $F_y = 3162 \text{ kg/cm}^2$ 

 $S_x = 14.80$  cm<sup>3</sup>

• Momento nominal resistente

$$
M_{ne} = F_y * S_x = 467.98 \text{ kg} * m
$$

$$
M_{nd} = \varphi * M_{ne} = 0.95 * 467.98
$$

$$
M_{nd} = 444.58 \text{ kg} * m
$$

El momento de diseño de la barra del barandado es:

$$
M_d = 440.64 \text{ kg} * m
$$

La relación de resistencia es:

$$
n = \frac{M_d}{M_{nd}} = \frac{440.64}{444.58} = 0.98 < 1 \quad \therefore \quad \text{satisfactorio}
$$

#### **3.8. Desarrollo de la estrategia para la ejecución del proyecto**

### **3.8.1. Especificaciones técnicas**

Son las que definen la calidad de obra con que el contratante desea ejecutar por intermedio del contratista, en términos de calidad y cantidad.

Con el fin de regular la ejecución de las obras, expresamente el pliego de especificaciones debe consignar las características de los materiales que haya que emplearse, los ensayos a los que deben de someterse para comprobación de condiciones que han de cumplir, el proceso de ejecución previsto, las normas para la elaboración de las distintas partes de la obra, las precauciones que deben adoptarse durante la construcción, los niveles de control exigidos para los materiales y la ejecución, y finalmente las normas y pruebas.

Las especificaciones técnicas del presente documento se encuentran en el **Anexo – E.**

# **3.8.2. Cómputos métricos**

Los cómputos métricos no es más que la cuantía del material que se va a requerir para realizar el presupuesto de la misma, a continuación, se presenta un resumen de cantidades en función a los ítems analizados del proyecto. Los cómputos métricos se detallan en las tablas del **Anexo – F.**

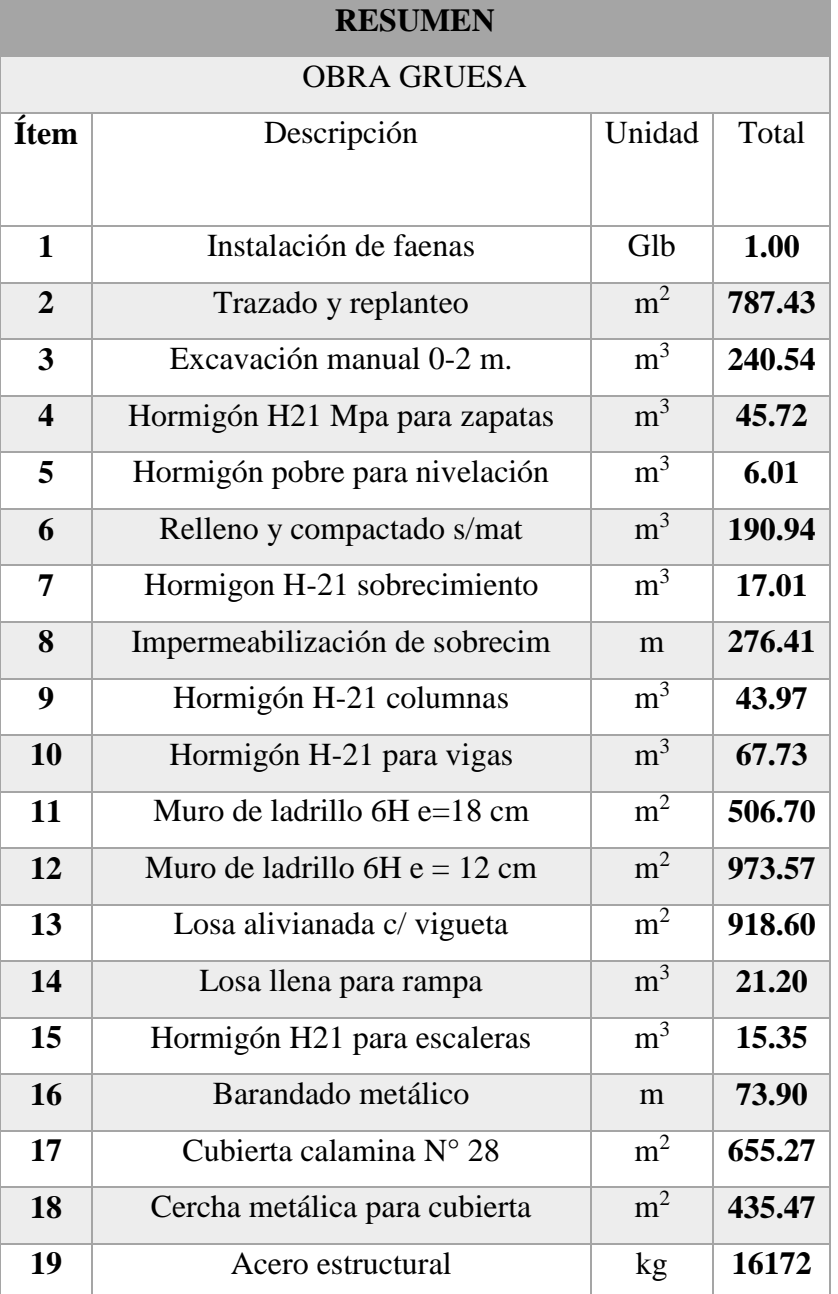

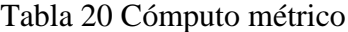

| <b>RESUMEN</b>          |                                |                |             |  |
|-------------------------|--------------------------------|----------------|-------------|--|
| <b>OBRA FINA</b>        |                                |                |             |  |
| <b>Ítem</b>             | Descripción                    | Unidad         | Total       |  |
| $\mathbf{1}$            | Revoque exterior (muro e=18cm) | $m^2$          | 506.70      |  |
| $\overline{2}$          | Revoque interior (muro e=12cm) | m <sup>2</sup> | 2453.84     |  |
| 3                       | Cielo raso sobre losa          | m <sup>2</sup> | 918.60      |  |
| $\overline{\mathbf{4}}$ | Piso cerámico sobre losa       | m <sup>2</sup> | 918.60      |  |
| 5                       | Ventanas y puertas             | m <sup>2</sup> | 107.59      |  |
| 6                       | Zócalo cerámico                | m              | 319.14      |  |
| 7                       | Mesón de $H^{\circ}A^{\circ}$  | $m^2$          | 40.40       |  |
| 8                       | Pintura látex exterior         | m <sup>2</sup> | 506.70      |  |
| 9                       | Pintura látex interior         | m <sup>2</sup> | 1947.13     |  |
| 10                      | Pizarras acrílicas             | Pza            | 19.00       |  |
| 11                      | Portón de ingreso              | Pza            | <b>2.00</b> |  |

**Fuente: Elaboración propia.**

## **3.8.3. Presupuesto general de la obra**

Para considerar o estimar los precios de los materiales necesarios para construir el bloque del nivel secundario de la U.E. Simón Bolívar, se obtuvo precios actualizados de la revista oficial de precios.

Se estima como presupuesto general para la obra la cantidad de 2 817 883.62 Bs. Son: Dos Millón(es) Ochocientos Diecisiete Mil Ochocientos Ochenta y Tres con 62/100 bolivianos. El presupuesto general se desglosa en el **Anexo – G.**

# **3.8.4. Análisis de precios unitarios**

El análisis de los precios unitarios se realizó en base a las normas básicas SABS (Sistema de Administración de Bienes y Servicios). Por tanto, se tomó en cuenta los siguientes porcentajes:

- Cargas sociales 55%
- Herramientas menores 5%
- Gastos generales y administrativos 10%
- Utilidad 8%
- Impuestos IVA 14.94%
- Impuestos IT 3.09%

El análisis de los precios unitarios de cada ítem, se encuentran desglosados en el **Anexo – H.**

# **3.8.5. Planeamiento y cronograma**

Se estimó, una duración total del proyecto de 343 días hábiles, tomando en cuenta el horario laboral de 8 horas al día, de lunes a viernes, y los sábados medio día.

El cronograma se desglosa en el **Anexo – I.**

### **4. APORTE ACADEMICO**

#### **4.1.Marco conceptual**

Como aporte académico se tiene la adición del uso de "espuma de poliuretano", que es un aditivo, que de una de las varias funciones que tiene es la de ser un aislante térmico. Puesto que en la ciudad de Bermejo existen temperaturas elevadas que dentro de sus máximos registrados existen temperaturas que ascienden los 46.6 °C, siendo una problemática en toda la ciudad, para a minorar el gasto que se tendría instalando ventiladores y/o aire acondicionado, se propone el uso de espuma de poliuretano como material aislante térmico.

#### **4.2.Alcance del aporte**

El aporte académico contempla el marco teórico y guía de utilización de la espuma de poliuretano, enfocada a la acción de aislante térmico que la misma tiene.

#### **4.3.Marco teórico del aporte académico**

#### **4.3.1. El poliuretano**

El poliuretano

#### **4.3.2. Norma IRAM 11605**

El instituto argentino de la normalización y certificación, provee una norma de acondicionamiento térmico de edificios, en condiciones de habitabilidad en los mismos. Esta norma provee los valores máximos de transmisión térmica en cerramientos.

Se establecen tres niveles diferentes, los cuales corresponden en grado decreciente a condiciones de confort higrotérmico.

- a) Nivel A: recomendado
- b) Nivel B: medio
- c) Nivel C: mínimo

### **4.3.2.1.Zonas bioamientales**

La norma IRAM 11603, nos indica seis zonas bioambientales, donde tienen comportamientos de temperatura distintos, estos están basados en el mapa de zonas bioambientales de Argentina, puesto

a que es contigua a la ciudad de bermejo se toma en cuenta el análisis de estas zonas que se explica a continuación.

**Zona I muy cálida. –** Se extiende en la región centro – este del extremo norte del país con una entrada al Sudoeste en las zonas bajas de Catamarca y la Rioja. Durante la época caliente todas las zonas presentan valores de temperatura máxima mayores que 34° C y valores medios mayores que 26° C, con amplitudes térmicas siempre menores que 15° C.

**Zona II cálida. –** En esta zona, es el verano la estación critica, con valores de temperatura media mayores que 24°C y temperatura máxima mayor que 30° C. las mayores amplitudes térmicas ocurren en esta época del año, con valores de 16°C como máximo.

**Zona III templada cálida. –** Limitada por las isolíneas de T° 24.6 °C y 22.9 °C, esta zona tiene igual distribución que la zona II, con la faja de extensión este – oeste centrada alrededor del paralelo 35° y la de extensión norte – sur, ubicada en las primeras estribaciones montañosas.

**Zona IV templada fría.** – Los veranos no son rigurosos y presentan máximos promedios que rara vez son mayores de 30° C. los inviernos son fríos, con valores medidos comprendidos entre 4 °C y 8 °C y las mínimas alcanzan muchas veces los 0 °C.

**Zona V Fría.** – Los inviernos son rigurosos, con temperaturas medias del orden de 4 °C y mínimas menores que 0 °C. los veranos son frescos, con temperaturas medias menores de 16 °C.

**Zona VI muy fría.** – En verano las temperaturas medias son menores que 12 °C, y en invierno tales valores medios son como máximo de 4 °C.

# **4.3.2.2.Valores máximos recomendados de transmisión térmica para condiciones de verano para muros**

Tabla 21 transmisión térmica máxima Kmax adm

En  $w/m^2K$ 

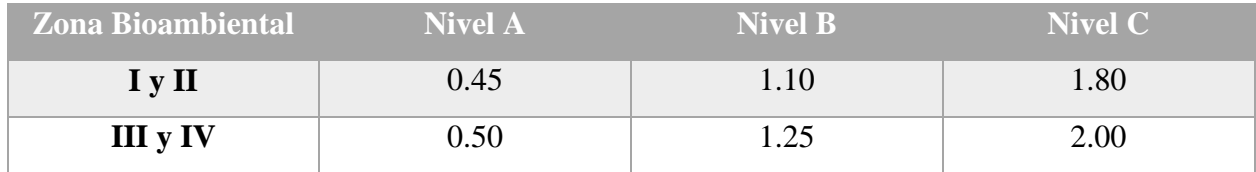

**Fuente: IRAM 11605.** *Valores máximos de transmitancia térmica.* **(1996), p. 8.**

# **4.3.2.3.Resistencia térmica**

La resistencia térmica se define como la capacidad del material que tiene a oponerse al flujo de temperatura, y se calcula con la siguiente formula.

 $R= e/\lambda$ 

Donde:

R= resistencia térmica en m<sup>2\*</sup>K/w

e= espesor en m

 $λ =$  conductividad térmica en w/(m<sup>\*</sup>K)

## - **Resistencia térmica total de un componente**

Es la resistencia térmica que plano formado por diversas capas homogéneas perpendiculares al flujo de calor se calcula mediante las siguientes formulas.

a) Entre ambas caras Rt

 $Rt = R_1 + R_2 + \cdots + R_n$ 

Donde:

Rt: resistencia térmica total

R1, R2, Rn: resistencia térmica de capas homogéneas

b) De exterior a interior, Rt

 $Rt = Rsi + Rt + Rse$ 

Donde:

Rsi, Rse: las resistencias térmicas superficiales

# - **Transmitancia térmica**

La transmitancia térmica de un elemente constructivo, de aire a aire, es la inversa de la resistencia térmica total.

$$
K = \frac{1}{Rt}
$$

# **4.4.Memoria de cálculo del aporte académico**

# **4.4.1. Calculo de la resistencia térmica total**

Figura 38 Esquema de muro con espuma rígida de poliuretano.

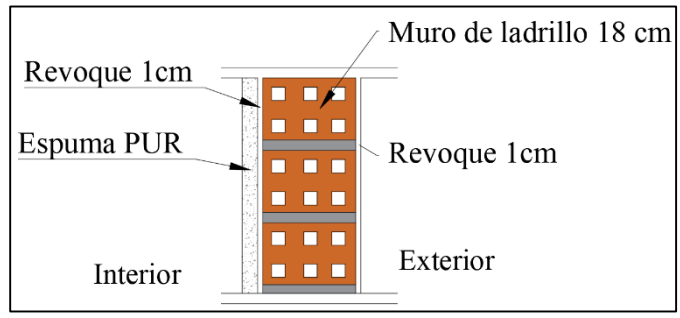

**Fuente: Elaboración propia**

Se debe calcular la resistencia térmica tanto del espesor del muro del ladrillo, los revoques interior y exterior, y la espuma de poliuretano.

# **Resistencia térmica.**

# - **Muro de ladrillo**

$$
R_{ml} = \frac{e}{\lambda} = 0.51 \text{ m}^2 \cdot \text{K/w}
$$

 $e = 18$  cm

Conductividad térmica.  $λ = 0.35$  m<sup>2</sup>K/w

# - **Revoque exterior (mortero cemento)**

$$
Rre = \frac{e}{\lambda} = 0.0086 \, \text{m}^2 * \text{K/w}
$$

e= 1cm

 $\lambda = 1.16 \text{ m}^2 \text{K/w}$ 

- **Revoque interior (yeso)**

$$
R_{ri}=\tfrac{e}{\lambda}=0.02\;m^2*K/w
$$

e= 1cm

 $\lambda$ = 0.49 m<sup>2</sup>K/w

- **Capa de espuma de PUR**

 $Rep = \frac{e}{\lambda}$ λ

 $e=?$ 

 $\lambda = 0.024 \text{ m}^2 \text{K/w}$ 

Se calcula la resistencia total del muro:

$$
R_{t} = R_{ml} + R_{re} + R_{ri} + R_{ep}
$$
  
 
$$
Rt = 0.51 + 0.0086 + 0.02 + R_{ep}
$$

Se calcula la resistencia térmica máxima admisible correspondiente a cada nivel.

\n
$$
\text{Rnec} = \frac{1}{\text{Kmax adm}}
$$
\n

\n\n $\text{Rnec} = 2.22 \, \text{m}^2 \cdot \frac{\text{K}}{\text{w}}$  para Nivel A\n

\n\n $\text{Rnec} = 0.91 \, \text{m}^2 \cdot \frac{\text{K}}{\text{w}}$  para Nivel B\n

Rnec =  $0.56$  m<sup>2</sup>  $*\frac{K}{m}$  $\frac{R}{w}$  para Nivel C

Se tomó en cuenta la zona I y II, debido a que son zonas cálidas, y se analiza el pésimo en verano. Para lograr el nivel de confort recomendado, (Nivel A), se debe encontrar que espesor de espuma de poliuretano se requiere. Se tiene:

 $R_t = 0.51 + 0.0086 + 0.02 + R_{ep}$ 

Reemplazando Rt por Rnec, y Rep por e/λ:

$$
2.22 \text{ m}^2 \cdot \frac{\text{K}}{\text{w}} = 0.51 + 0.0086 + 0.02 + \frac{\text{e}}{\text{0.024}} \rightarrow \text{e} = 4 \text{ cm}
$$

\*Se debe aplicar 4 centímetros de espuma de poliuretano para lograr el nivel de confort recomendado por la norma

# **4.4.2. Evaluación económica**

Al conocer el espesor de espuma de poliuretano que se debe aplicar para lograr el nivel de confort recomendado, se puede realizar una evaluación económica, del presupuesto que se requiere para la aplicación de dicho aditivo, así mismo, comparar los precios con otras alternativas de solución. Computo métrico de muros vistos al exterior:

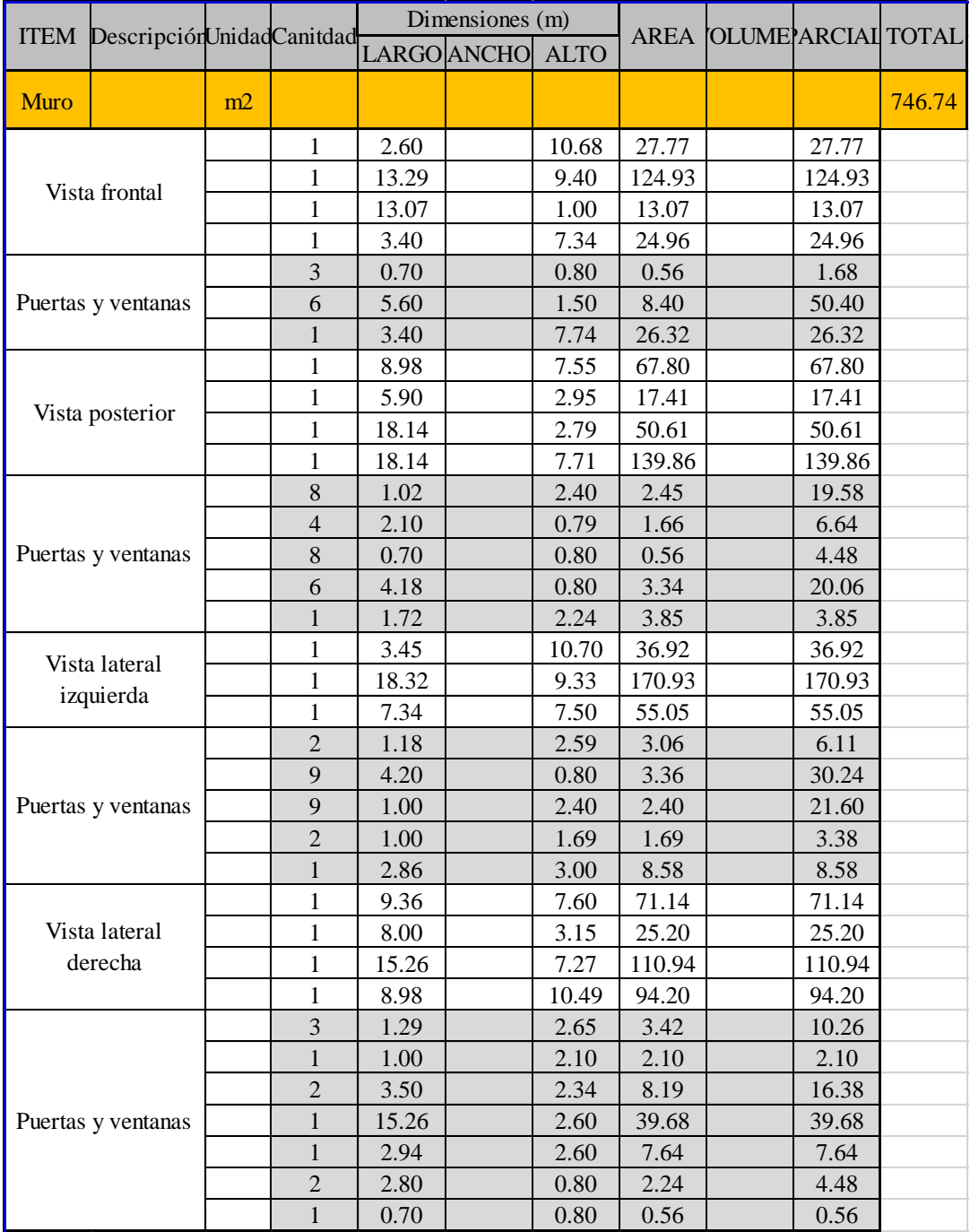

Se obtuvo un total de área de muro de 746.74 m<sup>2</sup>. Para conocer el volumen de espuma de poliuretano que se requiere, debemos multiplicar por el espesor encontrado. Por tanto, se tiene:

$$
V = A * e
$$

$$
V = 746.74 * 0.04
$$

$$
V=29.87\mathrm{m}^3
$$

Si aplicamos Sika Boom – S. Cada botella tiene un rendimiento de aproximadamente  $2m^2$ , en una capa de 4 cm.

 $N^{\circ}$  Botellas =  $\frac{746.74}{3}$  $\frac{6.74}{2}$  = 373.37 botellas

 $N^{\circ}$  Botellas = 374 botellas

El precio de la espuma de poliuretano Sika Boom – S, es de 80 Bs. Por unidad.

 $Costo = 374 * 80Bs = 29920 Bs.$ 

#### **4.4.2.1. Segunda alternativa, aire acondicionado**

Para poder solucionar el problema de las altas temperaturas en la ciudad de Bermejo, en caso de no utilizar la espuma de poliuretano, se debe utilizar aire acondicionado. El bloque del nivel secundario, se compone de 15 aulas, 2 laboratorios, 2 salas de taller y ambientes administrativos, realizando el análisis solo en los ambientes de estudio se tiene un total de.

 $N<sup>o</sup>$ ambientes = 15aulas + 2laboratorios + 2talleres

 $N^{\circ}$ ambientes = 19

Por tanto, se requieren 19 equipos de aire acondicionado. El acondicionador de aire LG 7K (manual). Tiene un costo aproximado de 1738.50 Bs. Por tanto, se encuentra el costo para los 19 equipos:

 $Costo = 19 * 1738.50 = 33221.50$  Bs

El costo en comparación a la espuma de poliuretano, asciende en un 9.94%.

### **4.4.2.2. Costo diferido en el tiempo**

Al tratarse de un aire acondicionado se tiene un costo a lo largo del uso que se le dé al mismo, por tanto, se asume que del periodo de 4 horas de estudio en las escuelas se utilice horas el equipo de aire acondicionado. Este tiene un consumo de energía eléctrica de 1.28 kWhr. El cobro del consumo por las empresas eléctricas en nuestro país, ronda los 0.50 Bs/kWhr. Por tanto, se tiene el cálculo para 1 mes:

 $Costo = 19 * 1.28$  kWhr  $* 0.50$  Bs/kWhr  $* 1$  hrs  $* 30$  dias = 364.80 Bs

El costo de mantenimiento de la espuma de poliuretano es 0Bs. Por tanto, solo se tendrá un costo inicial y único.

# **5. CONLUSIONES Y RECOMENDACIONES**

### **5.1. Conclusiones**

Una vez finalizado el diseño estructural del presente proyecto, se llegó a las siguientes conclusiones:

- Se logró realizar con éxito el diseño estructural del bloque del nivel secundario de la Unidad Educativa Simón Bolívar, cumpliendo satisfactoriamente el objetivo general del presente proyecto.
- Este producto se redujo al cálculo estructural mediante el programa computarizado CYPECAD en su versión 2017.m, para una verificación manual del dimensionamiento de los elementos más solicitados de la estructura porticada, y las cubiertas fueron calculadas con el programa SAP2000 v20, además en este programa se verificó el pórtico más solicitado, llegando a valores similares de solicitaciones de cálculo.
- Se realizó el análisis de la topografía del terreno del lugar de emplazamiento de la estructura, llegando a un área de terreno de 13 341.10 m<sup>2</sup>, frente a una superficie de construcción de 787.43 m<sup>2</sup>.
- Se realizó el diseño de zapatas aisladas, puesto que se trata de un terreno semi duro, en el cual podemos asumir como uniforme la distribución de las presiones, como se pudo demostrar en el cálculo.
- Se realizó el dimensionamiento y diseño de la estructura complementaria (escalera), obteniendo valores de cuantía de acero similares al programa en comparación con la verificación.
- El diseño estructural se concluyó con la realización de los planos estructurales y de detalles que se encuentran adjuntados en el presente proyecto.
- Las especificaciones técnicas fueron realizadas conforme a los precios unitarios, tomando en cuenta cantidades y rendimientos para la particular obra, como también teniendo en cuenta datos de la revista de la construcción como valores indicadores.
- Se logró realizar el computo métrico, tomando en cuenta las cantidades basadas en los planos arquitectónicos como también en los estructurales.
- Se realizó el análisis de precios unitarios tomando en cuenta los porcentajes en tanto a gastos generales, cargas sociales, impuestos y utilidad, de acuerdo a la dimensión del proyecto.
- Se estimó el costo aproximado del proyecto en dos módulos, obra gruesa y obra fina, el primer módulo tiene un costo aproximado de 2 385 077.54 Bs. y el segundo módulo tiene un costo aproximado de 779 341.70 Bs. dando como resultado 3 164 419,24 Bs de costo total de la construcción, y se podrá ejecutar en un plazo de 258 días hábiles para la obra gruesa, y de 85 días para la obra fina, dando como tiempo de ejecución de la obra total de 343 días.
- Las armaduras obtenidas en el cálculo manual en los elementos más solicitados varían en un porcentaje no muy considerable al del programa computarizado CYPECAD 2017.m.
- Se tiene un espesor de espuma de poliuretano de 4 cm, necesaria para poder llegar a un nivel de confort recomendado por la normativa IRAM – 11605.
- Se determinó que el costo de la alternativa a la solución de las altas temperaturas en el municipio de Bermejo, como uso de espuma de poliuretano como aislante térmico, es un 9.94% más económica, que la instalación de aire acondicionado en los diferentes ambientes de la estructura.
- Se realizó el uso de losas alivianadas con viguetas pretensadas, puesto que es el tipo de losa apto para las luces de cálculo de la estructura, además de que se reduce el costo frente a una losa llena.
- En el aspecto técnico, el proyecto es viable, puesto que los materiales que componen la estructura son accesibles en el medio.
- Se llegó a la conclusión de que es económicamente factible, la inclusión de la espuma de poliuretano como aislante térmico, frente la instalación de aire acondicionado en los ambientes de estudio de la estructura.

### **5.2. Recomendaciones**

- La determinación de las cargas estructurales, como la carga de viento, sobre cargas de uso, deben ser realizadas de manera minuciosa y tomando todos los aspectos posibles que nos da como consideración las normas. Estas determinan en gran medida los resultados que se obtengan del cálculo estructural.
- Se debe tomar en cuenta al momento de diseñar con el programa computarizado CYPECAD 2017.m que las cubiertas metálicas deben ser cargadas con los mismos coeficientes de mayoración de cargas de la estructura porticada.
- Antes de realizar las fundaciones se recomienda realizar una verificación de la capacidad portante del suelo dentro del área de emplazamiento de la obra para comparar con los datos ya obtenidos.
- A partir de la verificación del estudio de suelos, se recomienda realizar una excavación más profunda, con el fin de tener conocimiento real del suelo que va a interactuar con la estructura de cimentación, es decir, el bulbo de presiones. Otra alternativa de solución, como ensayo a realizar en el suelo es un sondeo eléctrico vertical (SEV), con el fin de obtener una estratificación del suelo.
- Se recomienda para el cálculo de la armadura longitudinal de la columna, que se realice un análisis de la estructura para aproximar una determinación de si se trata de una estructura traslacional o se puede considerar como intraslacional.
- Se recomienda realizar alternativas de armado en los pórticos de manera que se pueda realizar un diseño óptimo, con armadura necesaria.
- Las uniones entre barras de la estructura metálica son soldadas en nuestro medio, por tanto, se debe emplear un electrodo acorde al material de la cubierta, y debe ser realizado por un especialista en soldadura.
- Para efectos del cálculo de la estructura de cubierta metálica, se recomienda asumir valores de coeficientes de empotramiento de 0.65 puesto que al soldarse los elementos se van a fusionar entre si lo cual asemeja a un comportamiento de empotramiento.
- Se recomienda colocar estribos a distancias cortas y de diámetros de 6 u 8 mm, puesto que resulta en ventaja mejorando las condiciones de adherencia y fisuración.
- Se deberán utilizar los materiales de construcción encontrados en el medio, puesto que este factor influye directamente en la economía del proyecto.
- Una vez identificado el banco de áridos, se recomienda realizar ensayos de laboratorio, para conocer el tamaño máximo nominal del árido grueso principalmente para la verificación de los espaciamientos de las armaduras, y ensayos que permitan conocer características necesarias para la correcta dosificación del hormigón H-21.
- Como la estructura de sustentación de la cubierta es de perfiles metálicos, el óxido es el principal enemigo que se va a presentar a la estructura, por tanto, se recomienda darle una protección con una pintura antioxidante.
- Se recomienda que, en la ejecución o construcción del proyecto, se realice el correcto seguimiento a los planos y especificaciones técnicas para evitar fallos en el comportamiento de la estructura.